République Algérienne Démocratique et Populaire Ministère de l'enseignement supérieur et de la recherche scientifique

Université du 08 mai 45, Guelma Faculté des sciences économiques et commerciales et sciences de gestion Département des sciences de gestion

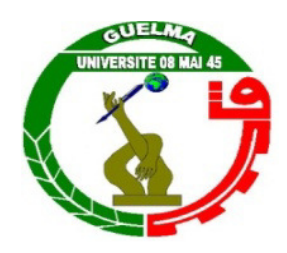

**Mémoire présenté pour l'obtention du diplôme de Master en sciences de gestion Option: Techniques d'information et de communication Dans l'entreprise** 

# **Thème**

**Conception et développement d'un système d'information pour le suivi et la gestion de la formation du personnel au niveau de l'université 8 Mai 45 Guelma** 

- Derouiche fatima zohra Benselim M.S
- Abdaoui rachid

Réalisé par : Sous la direction de :

Année universitaire 2014-2015

# **Remerciement**

 **Ce mémoire n'aurait pas été possible sans l'intervention, consciente, d'un grand nombre de personnes.** 

 **Nous souhaitons ici à les remercier.** 

**Nous tenons d'abord à remercier très chaleureusement M. Benselim qui nous a permis de bénéficier de son encadrement.** 

 **Les conseils qu'il nous a prodigué, la patience, la confiance qu'il nous a témoigné ont été déterminants dans la réalisation de notre travail de recherche.** 

 **Nos remerciements s'étendent également à tous** 

**Nos enseignants durant les années des études.** 

**Nous tenons à remercier particulièrement M. Nawar Faysal de nous aider à terminer ce travail.** 

 **Enfin, nous tenons à remercier tous ceux qui, de près ou de loin, ont contribué à la réalisation de ce travail.**

Merci

**Fatima zohra & Rachid** 

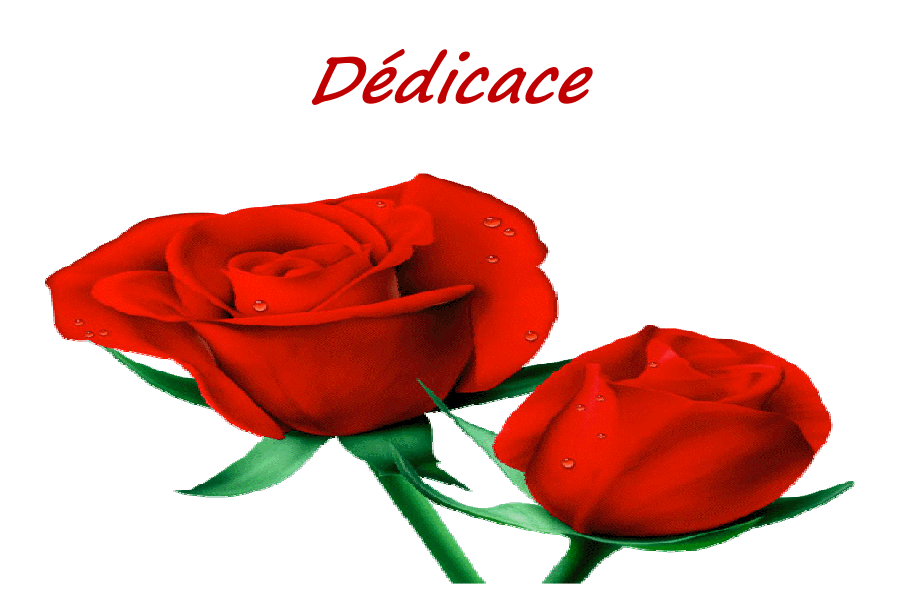

**AU DIEU Tout Puissant, qui m'a accordé santé, force et courage pour la rédaction de ce mémoire,**

**A ma chère mère qui n'a jamais épargné un effort pour m'aider et m'encourager. Veuillez trouvez en ce travail la consolation et le témoin de la patience et d'amour.**

**A mon cher père qui a été toujours près de moi, pour m'écouter et me soutenir. Puisse ce travail exprimer le respect et l'amour que je vous porte.**

**A mes frères et sœur, bilel, nawri, moussa, raouf, meriem et mon mari bilel et leur famille à qui je souhaite tout le bonheur du monde. Vous avez toujours été pour moi d'une aide très précieuse.**

**M es amis et collègues de classe sans exception**

**T**rouvez en ce modeste travail le symbole d'un effort qui veut satisfaire vos espoirs.

**Derouiche fatima zohra** 

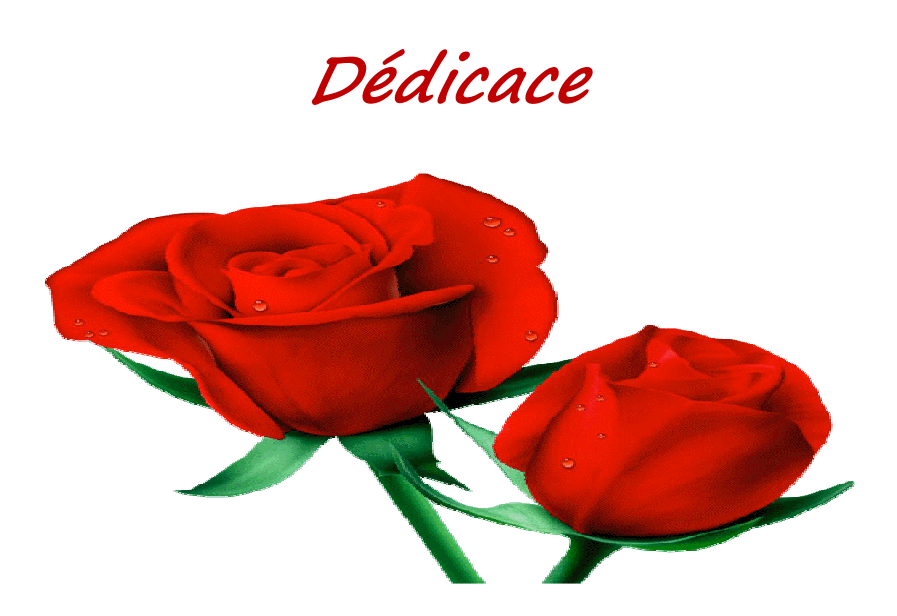

**AU DIEU Tout Puissant, qui m'a accordé santé, force et courage pour la rédaction de ce mémoire,**

**A ma chère mère qui n'a jamais épargné un effort pour m'aider et m'encourager. Veuillez trouvez en ce travail la consolation et le témoin de la patience et d'amour.**

**A mes frères et sœurs, à qui je souhaite tout le bonheur du monde. Vous avez toujours été pour moi d'une aide très précieuse.**

**M es amis et collègues de classe sans exception**

**T**rouvez en ce modeste travail le symbole d'un effort qui veut satisfaire vos espoirs.

**Abdaoui rachid** 

# **Sommaire**

# **Remerciements**

# **Dédicaces**

Liste des tableaux et listes des figures

Introduction générale

# **CHAPITRE I : Etude de l'existant**

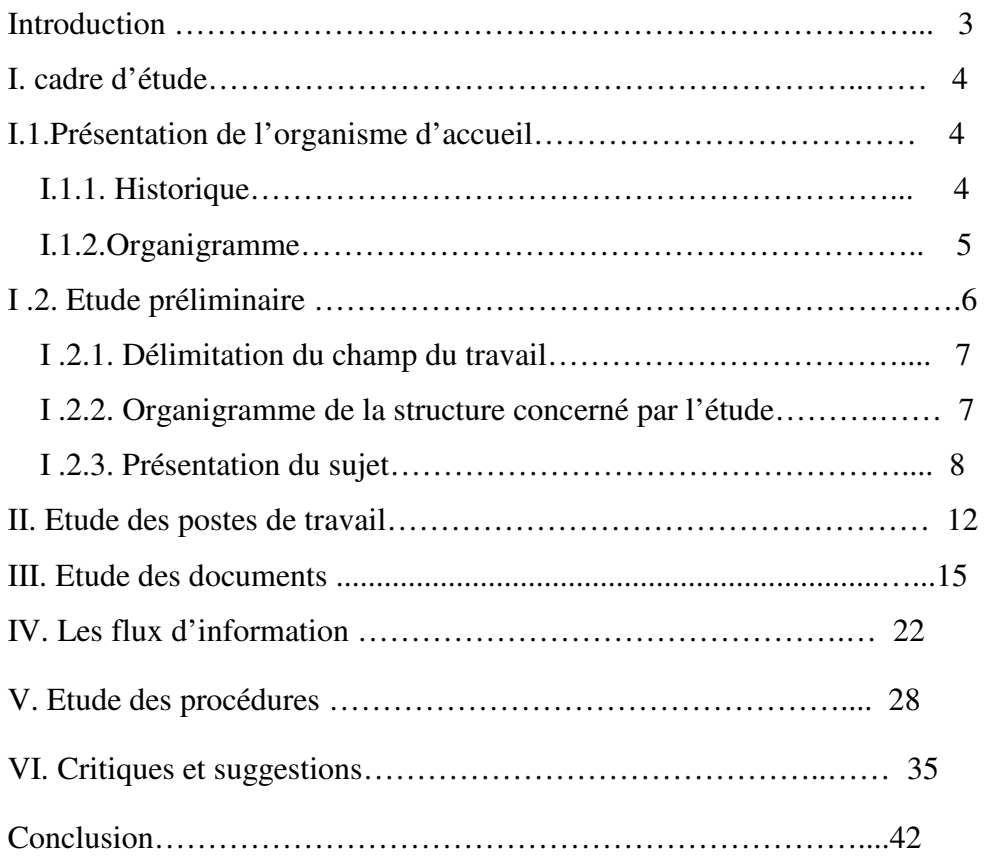

# **CHAPITRE II : Analyse et Conception**

# II Analyse et conception

# **Analyse**

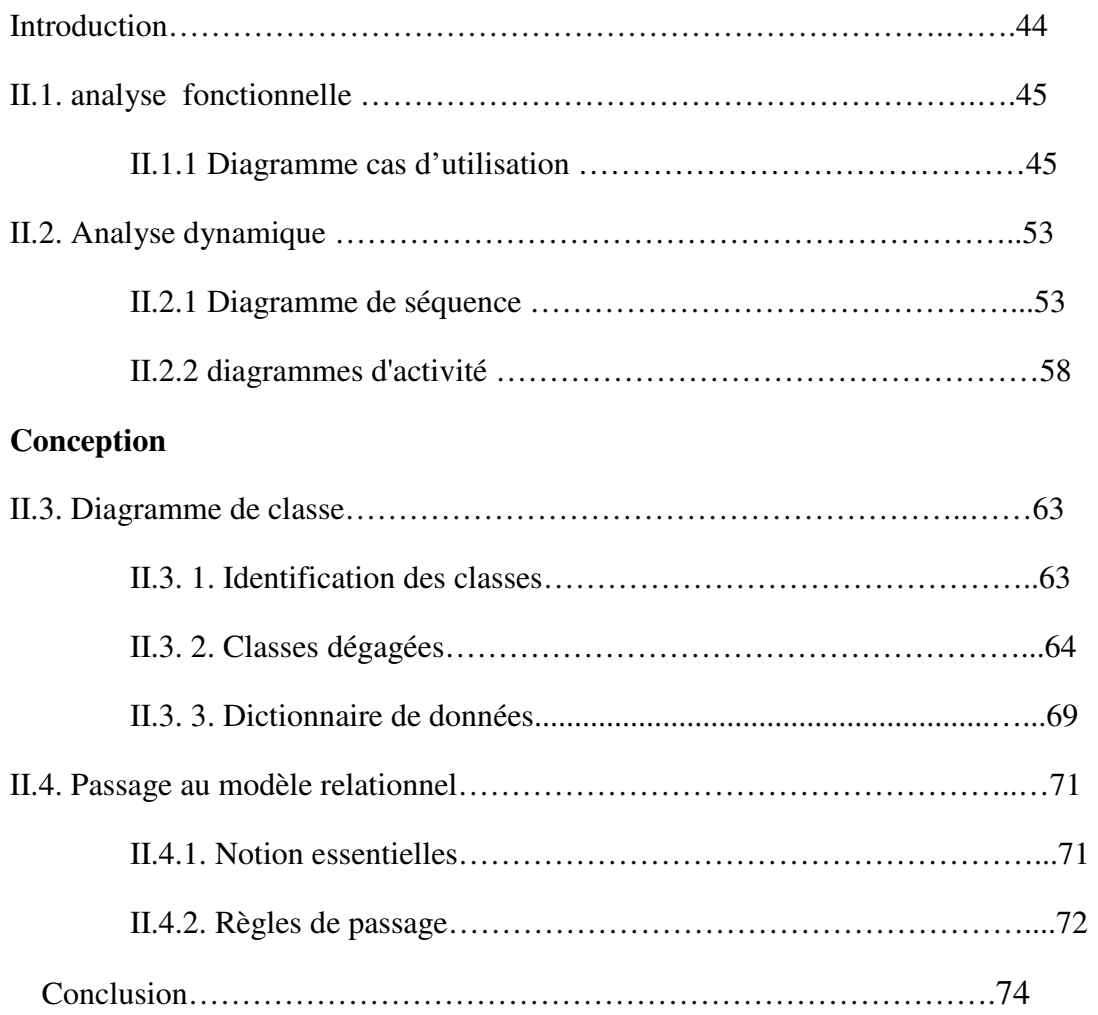

# **CHAPITRE III : Réalisation**

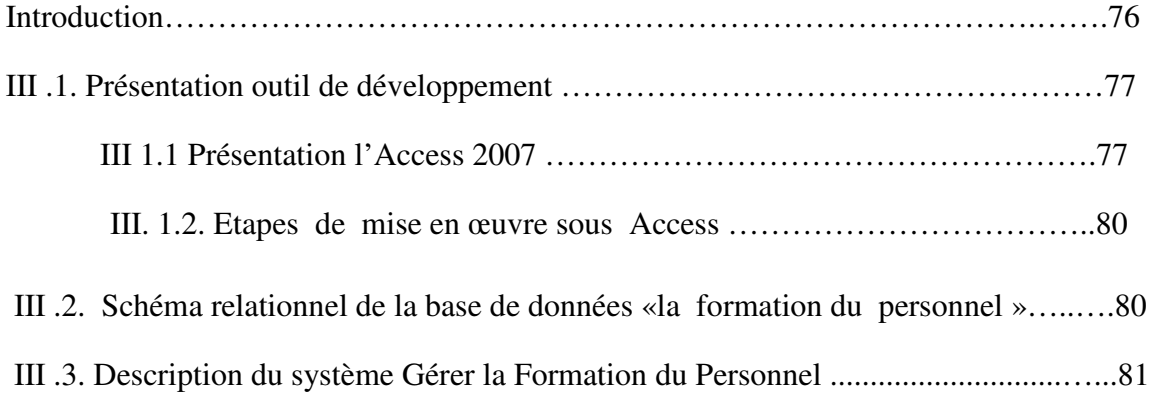

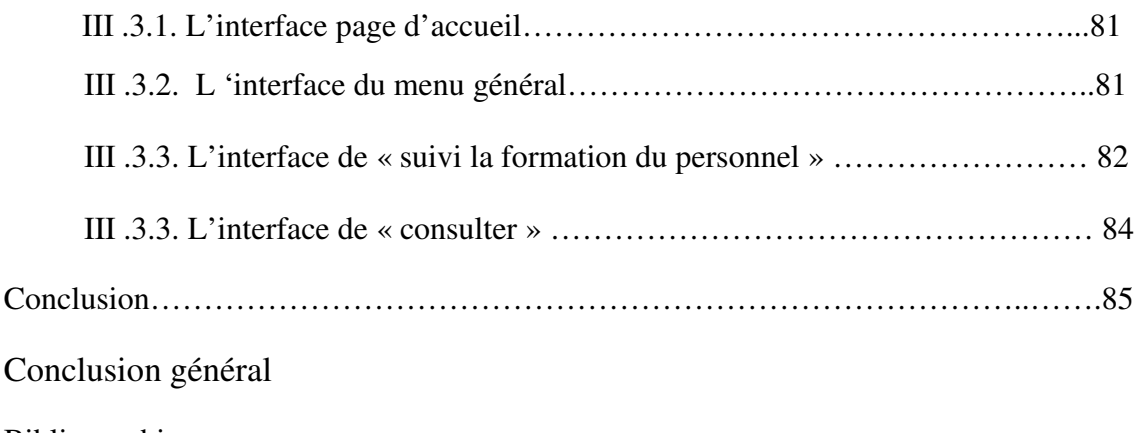

Bibliographie

Annexes

# **Listes des figures**

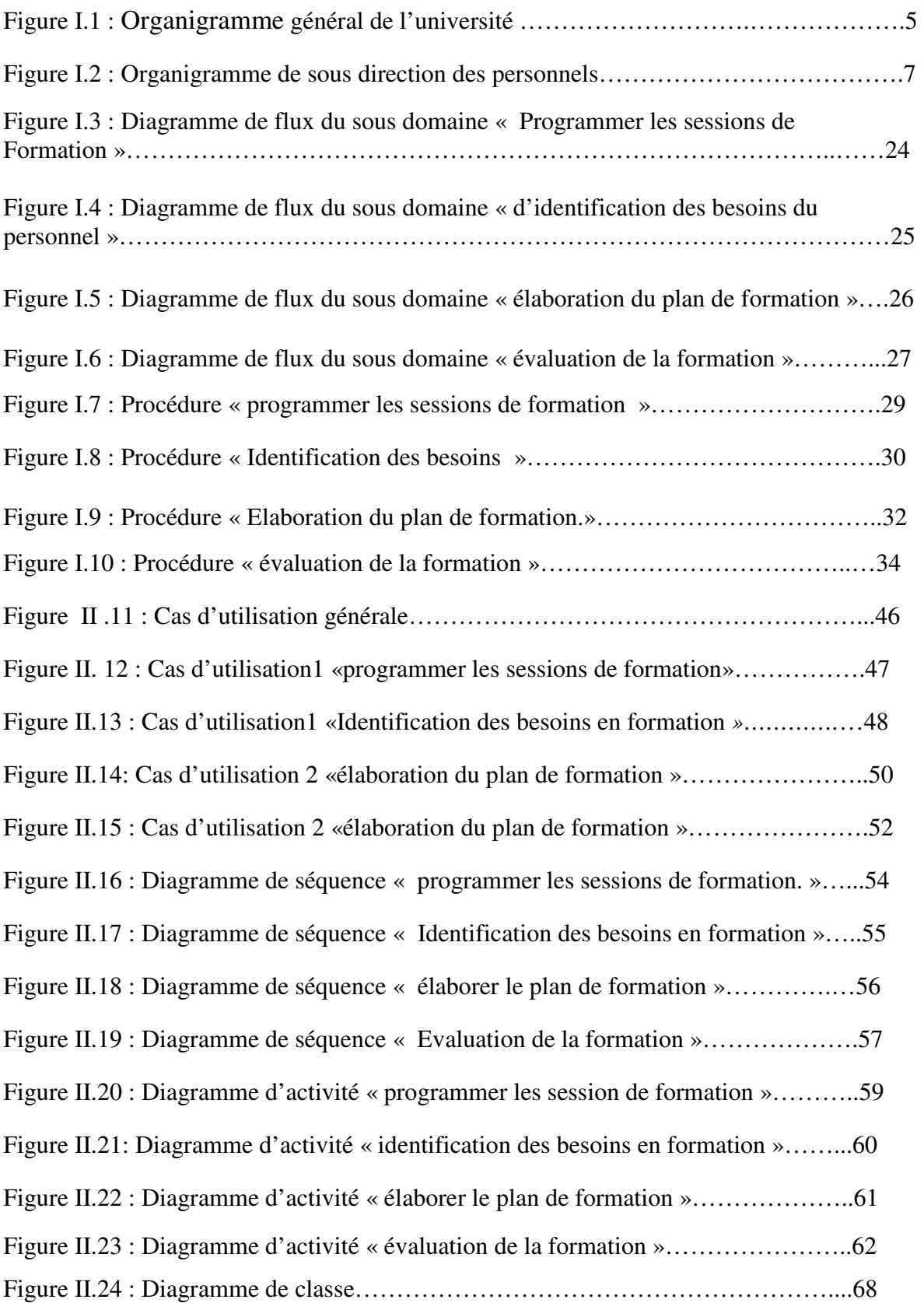

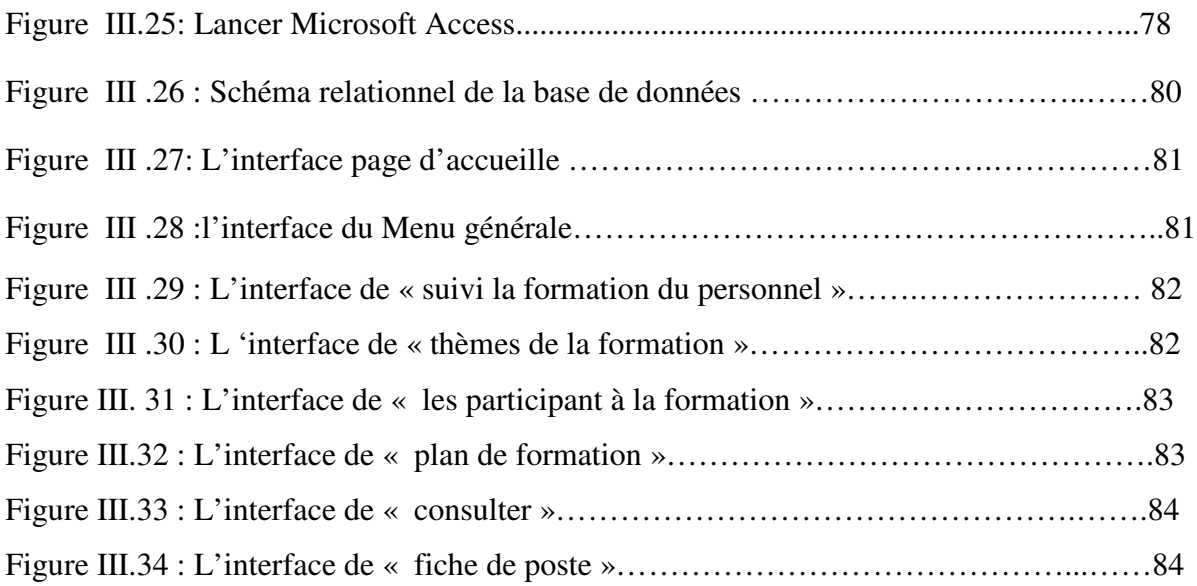

# **Liste des tableaux**

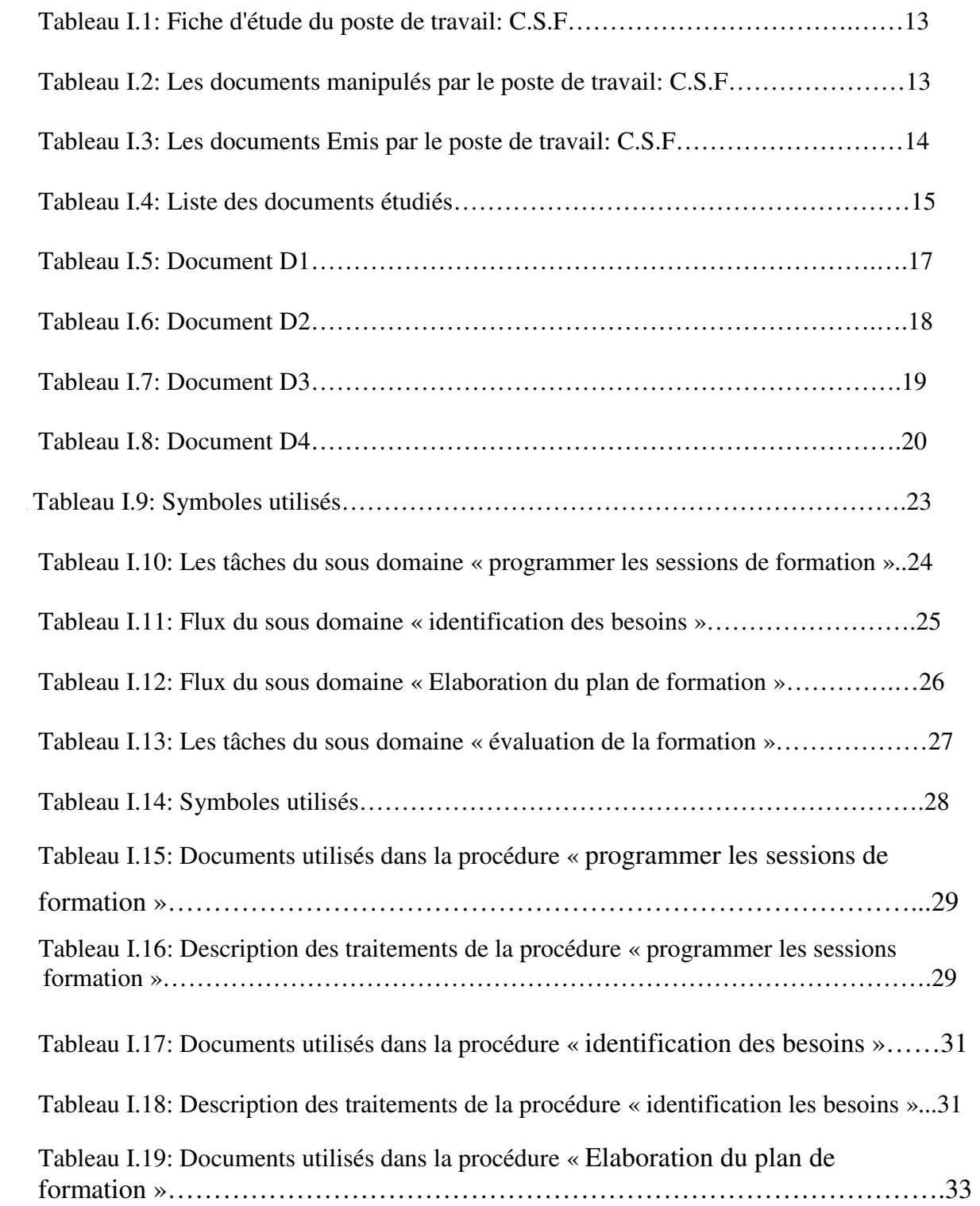

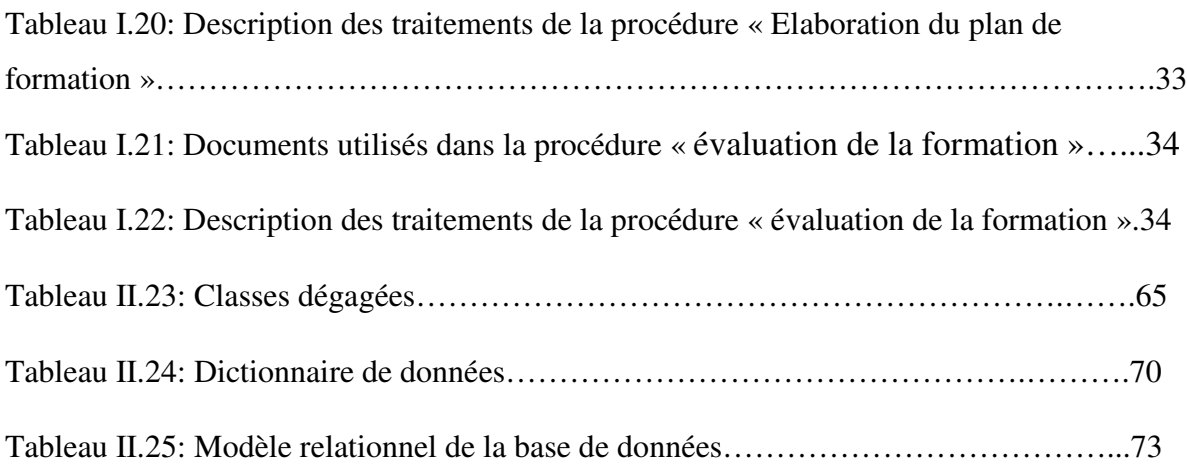

# *Introduction générale*

 **A**ujourd'hui, les ressources humaines sont devenues sans aucun doute parmi les plus importantes ressources de toute entreprise. Par conséquent, les sociétés modernes sont organiser et de bien gérer ce type de ressources.

 Avec l'évolution continue des nouvelles technologies et l'émergence de plusieurs machines et techniques modernes, le travailleur se trouve en face de multiple interrogations et de divergence concernant utilisation de ces machines. D'autre part, le fonctionnaire peut évoluer d'un poste à un autre dans sa carrière professionnelle ; et ce nouveau poste lui impose des nouvelles connaissances et une nouvelle responsabilité.

 Pour toutes ces raisons, et pour bien d'autres, chaque institution ou chaque entreprise doit organiser des cycles de formation pour son personnel afin d'assurer l'amélioration et le perfectionnement de leurs connaissances et leur savoir faire.

 Aussi, l'établissement d'un plan efficace pour la formation du personnel peut développer la capacité de son personnel et d'accroître leur rendement qui vise à augmenter la productivité de l'entreprise.

 Ce type d'activité (formation du personnel) est l'objet de notre recherche et nous essayerons à travers lequel de mettre en évidence la nécessité de concevoir un système d'information dédié pour la formation du personnel à l'Université de Guelma.

Notre document est organisé comme suit :

\*Chapitre 1 : Etude de l'existant.

\*Chapitre 2 : Analyse et conception.

\*Chapitre 3 : Réalisation.

# **CHAPITRE I**

*Etude de l'existant* 

# **CHAPITRE II**

*Analyse et conception* 

# **CHAPITRE III**

*Réalisation* 

# *Conclusion générale*

 Dans le présent projet nous avons essayé de mieux comprendre le déroulement du travail administratif, avoir une vue future sur la vie professionnelle et aussi déterminer le rôle qui pourra jouer dans le flux de travail pour gérer la formation personnel.

 Nous avons effectué une étude de l'existant au niveau du rectorat de l'université de Guelma, et nous avons dégagé quelques insuffisances sur lesquelles nous avons formulé quelques suggestions.

 Nous avons ensuite essayé de concevoir une application informatique avec laquelle nous espérons aider les responsables du personnel à l'université 8 mai 1945 Guelma, à mieux gérer les plans de formation de leur personnel.

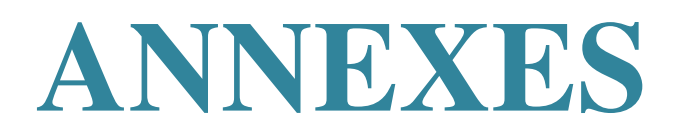

#### **Introduction**

L'étude préliminaire est une étape fondamentale pour la conception et le développement d'une application informatique, elle correspond à analyser profondément les activités exercées par l'entreprise ou l'établissement étudié. Dans ce contexte, elle consiste à s'intervenir dans le domaine d'activité de cette dernière afin de recenser les tâches exécutées, les documents manipulés, les règles appliquées et les procédures suivies.

Cette étude permet d'élaborer une vision globale concernant l'activité de l'ossature étudiée, une vision qui permet de cerner toutes les anomalies régissant le déroulement de cette activité et de proposer des suggestions pour les corriger.

Au cours de cette étude nous abordons l'étude des postes de travail, les flux d'informations, les documents, les registres, les procédures ainsi que l'ensemble des règles de gestion. Nous commençons d'abord par la présentation de l'organisme d'accueil.

## **I .1.présentation de l'organisme d'accueil**

#### **I. 1.1. Historique :**

Les instituts nationaux de l'enseignement supérieur de Guelma ont été crées en 1986, devenus centre universitaire par le décret 92-299 du 07/07/1992. Devenu ensuite université par le décret exécutif 01-273 du 30 septembre 2001.L'université assure actuellement l'enseignement en graduation et post-graduation en trente filière d'enseignement.

 Université pluridisciplinaire et multi sites, L'université 8 Mai 45 de Guelma inscrit de plus en plus ses formations dans le schéma LMD (licence/ master/ doctorat). Elle offre ainsi plusieurs domaines de formation en licence et en master aux étudiants répartis sur 3 sites (Centrale, Souidani et Héliopolis). **[http://193.194.69.82/presentation/historique.asp]**

#### • **Identification :**

L'université 8 mai1945 situé à Guelma, ville du nord-est du pays (500 km de la capitale Alger), accueille aujourd'hui plus de 12000 étudiants(2012).

Pluridisciplinaire (sciences et formation), elle propose des offres de formation en technologie, sciences humaines, science politique, lettres et langues, droit, économie et gestion.

L'université 8 mai 1945 offre un cadre de vie harmonieux sur ses campus et s'ouvre de plus en plus aux étudiants étrangers.

#### • **Les missions de l'université :**

- $\checkmark$  La formation initiale et continue.
- $\checkmark$  La recherche scientifique et technologique, la diffusion et la valorisation de ses résultats.
- $\checkmark$  L'orientation et l'insertion professionnelle.
- $\checkmark$  La diffusion de la culture et l'information scientifique et technique. [Hazem fawzi, P(2)]

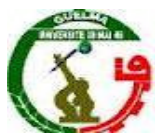

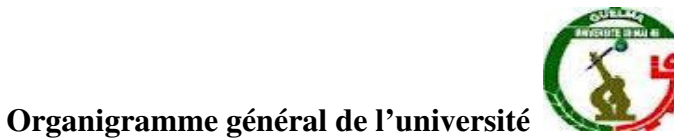

| Le recteur                                                                                                    |                                                                                                    |                                           |                                             |                                                    |
|----------------------------------------------------------------------------------------------------|----------------------------------------------------------------------------------------------------|-------------------------------------------|---------------------------------------------|----------------------------------------------------|
| - Conseil d'administration de<br>l'université.<br>- Conseil scientifique de<br>l'université.<br>- Comité local d'éthique et de<br>déontologie.<br>- Bibliothèque centrale.<br>- Sous direction des<br>personnels.<br>- Sous direction des finances<br>et comptabilité.<br>- Sous direction des moyens<br>généraux.<br>- Sous direction des activités<br>scientifiques culturelles et<br>sportives. | - Le Vice rectorat de la formation supérieure de troisième<br>cycle, l'habilitation universitaire, la recherche scientifique et<br>la formation supérieure de post-graduation.<br>- Vice rectorat de la formation supérieure du premier et<br>deuxième cycles, la formation continue et les diplômes, et la<br>formation supérieure de graduation.<br>- Vice rectorat des relations extérieures, la coopération,<br>l'animation, la communication et les manifestations<br>scientifiques.<br>- Vice-Rectorat du développement, de la prospective et de<br>L'orientation. |                                           |                                             |                                                    |
|                                                                                                    | Facultés                                                                                                    |                                           |                                             |                                                    |
|                                                                                                    | Facultés des<br>sciences et de<br>la technologie                                                                                                    | Faculté de<br>droit et<br>des<br>sciences | Faculté<br>des lettres<br>et des<br>langues | Faculté des<br>sciences<br>humaines et<br>sociales |
| - Centre d'enseignement<br>intensif des langues.<br>- Centre commun des réseaux<br>et systèmes d'information et<br>de la communication.<br>- Direction de la publication<br>universitaire.<br>- Unités de médecine<br>préventive.<br>-Centre universitaire<br>d'information sur l'emploi.                                                                                                    |                                                                                                    | politiques                                |                                             |                                                    |
|                                                                                                    | Faculté de mathématiques et de l'informatique et des sciences<br>de la matière.                                                                                                    |                                           |                                             |                                                    |
|                                                                                                    | Faculté des sciences de la nature et de la vie et sciences<br>de la terre et de l'univers.                                                                                                    |                                           |                                             |                                                    |
|                                                                                                    | Faculté des sciences économiques, commerciales et des<br>sciences de gestion.                                                                                                    |                                           |                                             |                                                    |

**Figure I.1 : Organigramme général de l'université** 

— gérer la carrière des personnels relevant du rectorat et des services communs et de ceux dont la nomination relève du recteur de l'université,

— élaborer et mettre en œuvre les plans de formation, de perfectionnement et de recyclage des personnels administratifs, techniques et de service de l'université,

— assurer la gestion des effectifs des personnels de l'université et leur répartition harmonieuse entre les facultés, instituts et annexes,

— coordonner l'élaboration et la mise en œuvre des plans de gestion des ressources humaines de l'université.

#### **I .2. Etude préliminaire :**

L'étude préliminaire a pour objectif d'étudier l'établissement visée, cette dernière regroupe un ensemble de postes de travail, Un poste de travail est l'emplacement où l'employé exécute ses taches et remplit sa fonction dans l'établissement. L'étude détaillée des postes de travail permet de mettre en exergue les postes surchargés, déceler les taches complexes, dénoncer celles répétitives et révéler les défauts de fonctionnement.

Nous avons mené une étude préliminaire pour :

- Comprendre le système de gestion de l'établissement et se rendre compte des domaines dont celle-ci doit améliorer ;
- Déceler les anomalies qui entravent le bon déroulement des activités de cette établissement ;
- Proposer des solutions concrètes et réalisables permettant de surmonter ou rectifier les anomalies perçues. **[Hazem fawzi, P(4)]**

## **I .2.1. Délimitation du champ de travail :**

 Le service concerné par l'étude, à savoir le service de la formation et du perfectionnement, est rattaché à la sous-direction des personnels dont voici l'organigramme : **[Hazem fawzi, P(2)]**

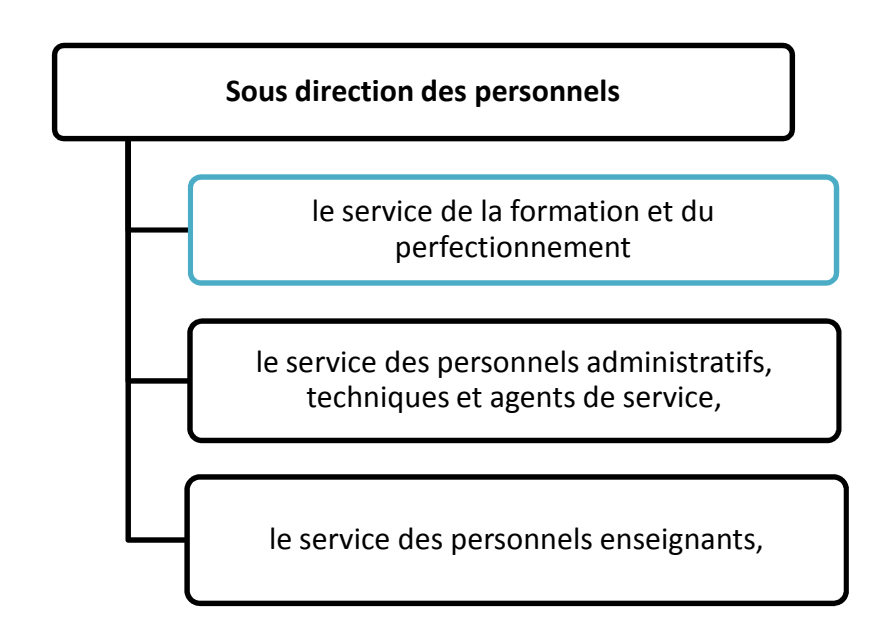

#### **I.2.2. Organigramme de la sous direction des personnels :**

 **Figure I.2 : Organigramme de la sous direction des personnels**

#### **I.2.3. Présentation du sujet :**

#### **Formation :**

 La formation constitue en un ensemble d'activités d'apprentissage planifiées. Elle vise l'acquisition de savoirs propres à faciliter l'adaptation des individus et des groupes à leur environnement socioprofessionnel. Elle contribue à la réalisation des objectifs d'efficacité de l'organisation. La formation naît d'un besoin organisationnel et professionnel, et vise normalement l'atteinte d'objectifs précis pour un groupe d'employés donné.

#### **La formation du personnel :**

 La formation du personnel est un investissement. Elle permet aux entreprises d'accroître les compétences et la productivité de leur main-d'œuvre tout en augmentant la qualité de leurs produits et services. Il s'agit d'une activité à valeur ajoutée qui favorise l'adaptation et la flexibilité des individus par rapport aux défis qu'ils ont à relever.

#### **Objectifs de la formation :**

 Le cycle de formation s'intègre au cœur du processus de gestion des ressources humaines et est étroitement lié aux orientations des entreprises. La formation vise à améliorer et à développer la compétence du personnel.

#### **Compétence :**

 Une compétence se résume à la capacité de combiner et d'utiliser les connaissances et le savoir-faire acquis pour maîtriser des situations professionnelles et obtenir les résultats attendus. Autrement dit, une compétence permet à l'individu d'effectuer une tâche de façon satisfaisante. [**Guide de gestion des ressources humaines, P(72)**]

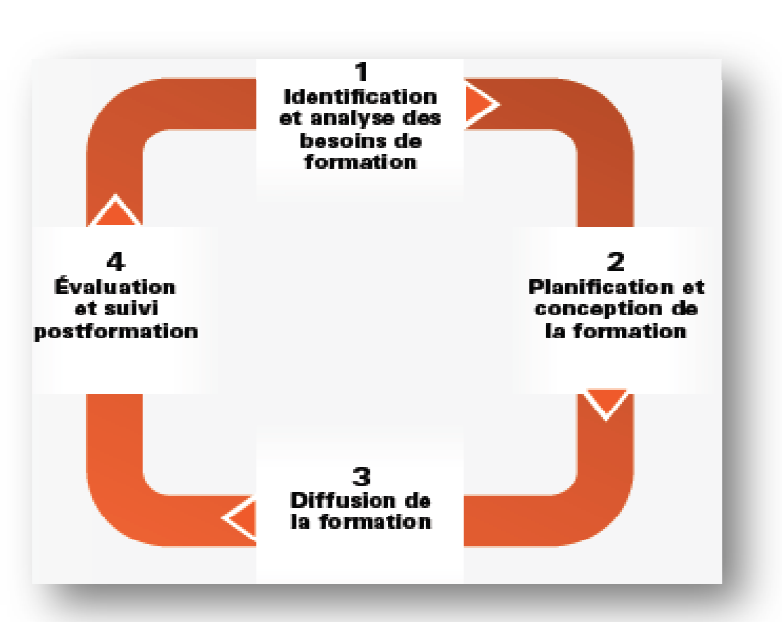

# *Cycle de la formation :*

#### **Etape 1: Identification et analyse des besoins de formation**

Cette première phase du cycle de la formation permet de connaître les compétences ou les comportements du personnel qui devront être développés ou modifiés. L'identification des besoins de formation s'effectue habituellement en début d'année afin d'élaborer la planification de la formation qui se déroulera dans l'entreprise le reste de l'année. Cette planification est faite par le comité de formation en fonction des activités de l'entreprise. Ainsi, ce comité a pour principales tâches d'identifier les besoins de formation, de les planifier et de voir au bon fonctionnement des formations offertes.

Un besoin de formation est défini comme la différence entre « ce qui est » et « ce qui devrait être ». Un tel besoin apparaît lorsque l'on peut observer un écart entre la situation actuelle et la situation désirée, et que cet écart est dû à une absence ou à un manque de compétences essentielles ou requises. [**Guide de gestion des ressources humaines, P(73)** ]

Quelle est la situation souhaitée? Quelle est la situation actuelle? **ÉCART** Quels sont les objectifs à atteindre

#### **Situation actuelle**

- Quel est le rendement des employés?
- Quels ont été les obstacles rencontrés dans la réalisation des projets?
- Avec quels logiciels ou systèmes l'employé éprouve-t-il des difficultés?

#### **Situation désirée**

- Quels sont les améliorations et les changements à venir?
- Quels sont les résultats escomptés?
- Quelles sont les compétences que devraient posséder les employés?

#### **Etape 2 : planification et conception de la formation planification**

La planification signifie que l'entreprise établit ses priorités pour les prochains mois.

#### **Etape 3 : diffusion de la formation**

 Il n'y a aucun lien direct entre la qualité de la préparation d'une activité de formation et la qualité de sa diffusion. Une fois que le contenu de la formation a été développé, vous devez veiller à le diffuser de manière efficace. Lorsque l'ampleur de la formation le requiert, la responsabilité de la diffusion peut être confiée à plusieurs personnes. De plus, il faut prévoir le matériel nécessaire tel un rétroprojecteur, un ordinateur, un tableau et des crayons ou un tableau à feuilles mobiles pour favoriser le succès des activités de formation.

#### **Etape 4 : évaluation et suivi post-formation**

 La diffusion d'une activité de formation occasionne des investissements importants en énergie, en temps, en argent et en ressources. Il est donc essentiel pour l'organisation de procéder à une évaluation de la formation et de mesurer les rendements obtenus sur ces investissements.

Plus spécifiquement, l'évaluation de la formation permet de vérifier si les objectifs fixés au départ ont été atteints. En comparant les objectifs d'apprentissage aux résultats obtenus (la situation de départ et la nouvelle situation),

Il devient possible de juger à quel point l'activité de formation a été bénéfique pour les employés et si elle s'est traduite par des retombées concrètes pour l'entreprise.

Ainsi, l'évaluation de la formation permet de répondre aux questions suivantes : Les participants ont-ils apprécié la formation?

Les participants ont-ils acquis de nouvelles connaissances?

Les participants appliquent-ils les nouvelles techniques ou méthodes dans leur réalité de travail?

Quel est l'impact de la formation sur les performances de l'entreprise? **[Guide de gestion des ressources humaines, P(74)]**

## **Type de formation :**

#### *1-* **Obligatoire :**

Est une condition préalable pour obtenir la qualification professionnelle, dans ce cas,

la formation nécessaire pour la mise à niveau.

Se compose de :

- \* formation préparatoire
- \* formation post fusion
- \* formation supplémentaire pré-mise à niveau.

#### *2-* **Pas obligatoire :**

Améliorer le niveau et renouvellement des connaissances.

## **Domaine d'étude :**

Pour faciliter l'étude de notre domaine, nous l'avons divisé en quatre sous domaines à savoir :

- programmer les sessions de formation.
- Identification des besoins en formation du personnel.
- > Elaboration du plan de formation.
- > Evaluation de la formation.

# **II. Étude des postes de travail :**

#### **Définition et objectif :**

 Un poste de travail est une entité structurale qui a pour but d'accomplir une fonction et de réaliser certaines activités, il occupe une place dans une organisation.

 L'étude des postes de travail consiste à effectuer un recensement de toutes les tâches et leurs fréquences d'exécution et aussi d'observer la circulation de l'information. Elle permet de déceler la charge de chaque poste ainsi que les éventuelles insuffisances et anomalies d'organisation.

#### **Les postes de travail étudiés :**

Il ya un seul service :  $m \longrightarrow$  Formation centralisé.

#### **II.1. Le poste de travail :** le chef de service formation

- 1- Code du poste : C.S.F
- 2 Nombre d'employés : 1 personne.
- 3- Responsabilités : gérer la formation du personnel.
- 4- Structure de rattachement : université de Guelma 1945.

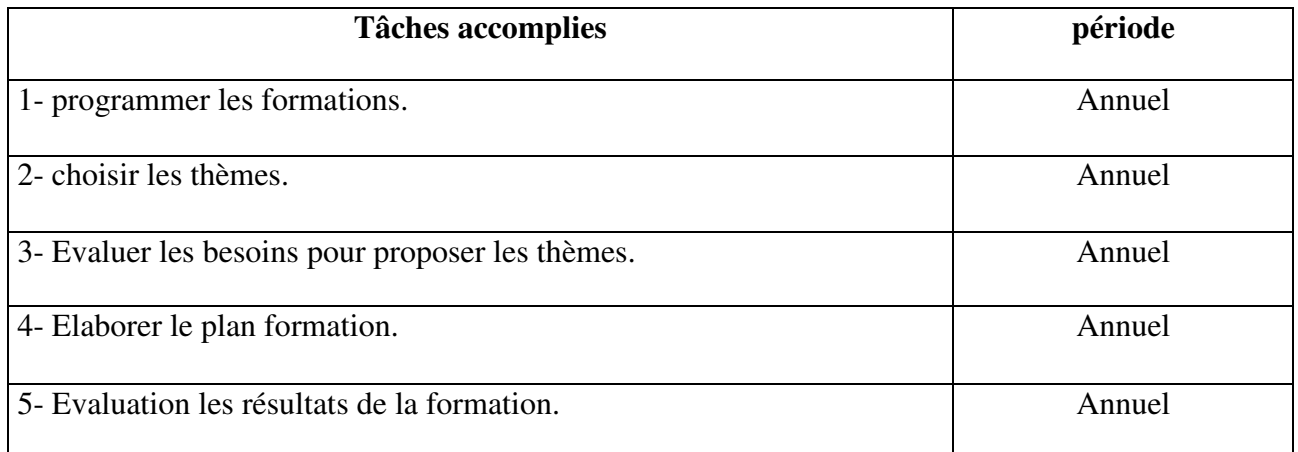

## **Tableau I .1 : Fiche d'étude du poste de travail : C.S.F**

## **Les documents manipulés par le poste de travail : C.S.F**

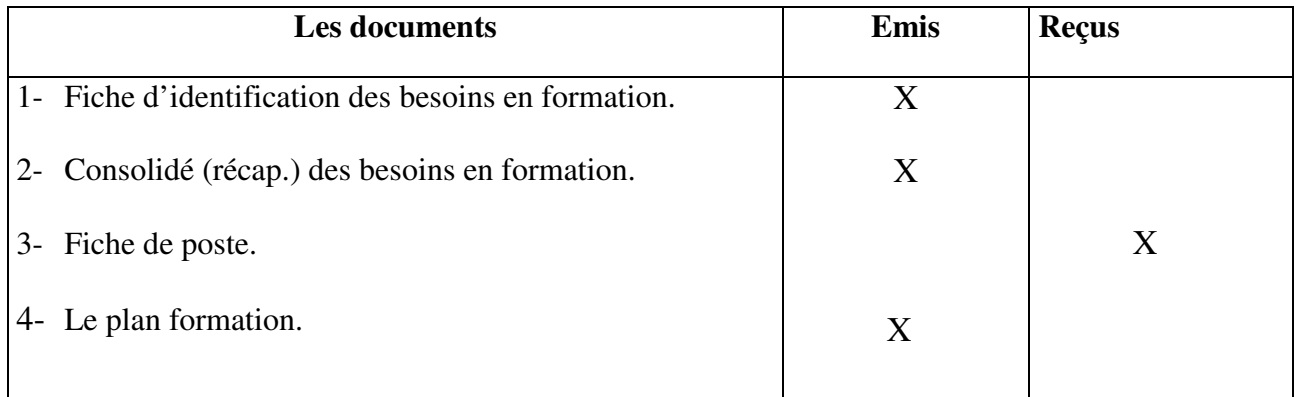

## **Tableau I.2 : Les documents manipulés par le poste de travail : C.S.F**

## - **Documents Emis**

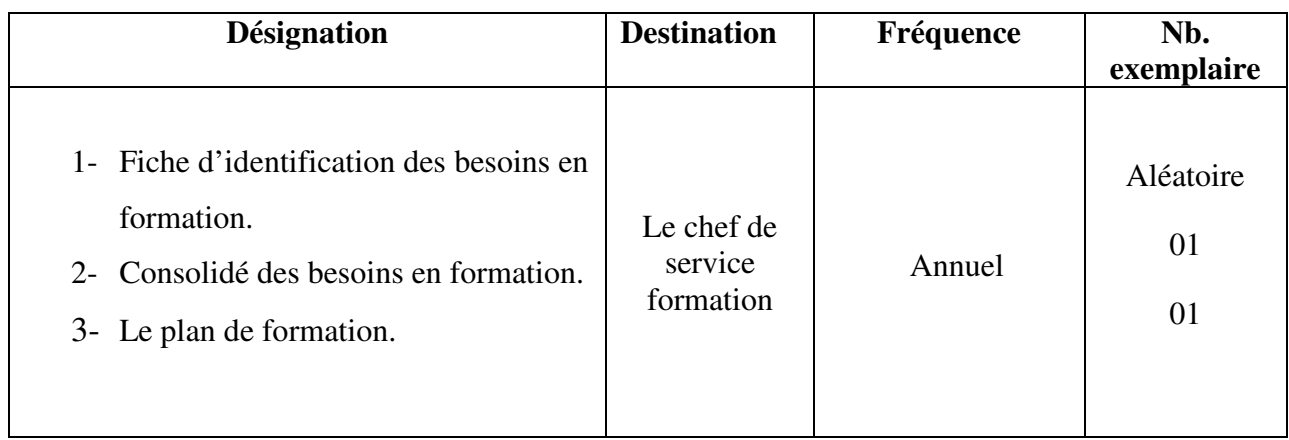

**Tableau I.3 : Les documents Emis par le poste de travail : C.S.F**

## **III***.* **Etude des documents :**

- **Définition :** Un document est un support (papier ou électronique) d'information structuré qui sert à véhiculer les informations utilisées dans les traitements de l'entreprise. Il y a deux types de documents:
- **Documents externes**: Ces documents proviennent ou destinés à des personnes extérieures de l'organisme.
- **Documents internes :** Ces documents sont utilisés uniquement à l'intérieur de l'organisme.

A l'issue de notre enquête nous avons recensé les documents permettant le suivi de formation personnel.

## **Liste des documents étudiés :**

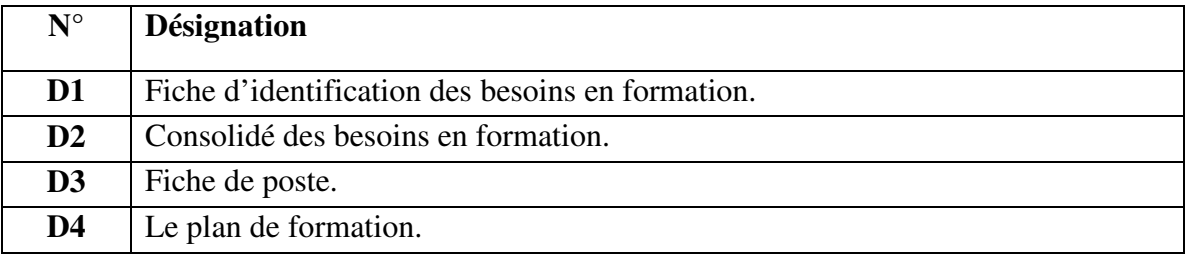

#### **Tableau I.4 : Liste des documents étudiés**

# **Document D1:**

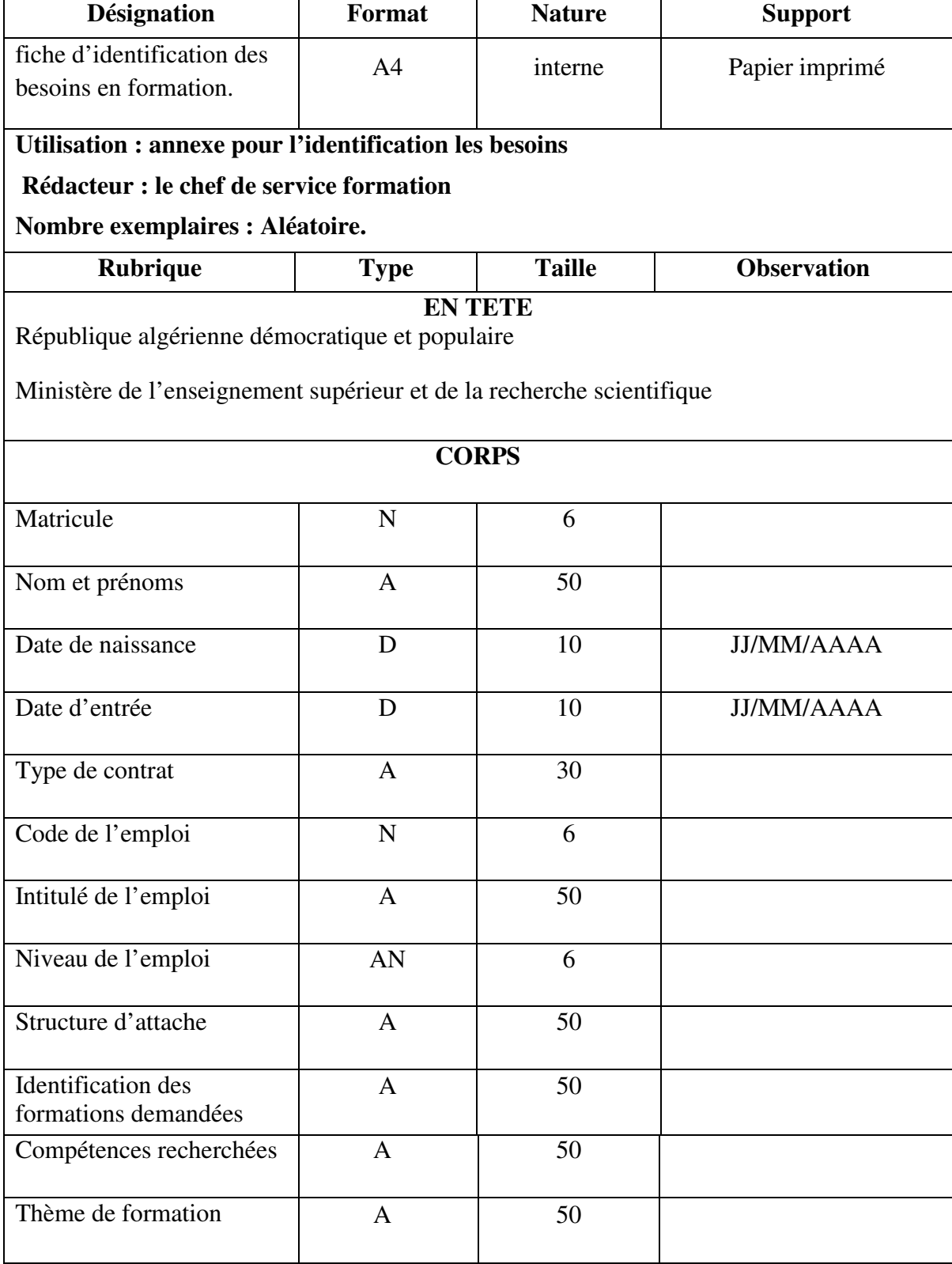

**BASE** 

Signature de l'intéressé visa du chef immédiat

**Tableau I .5 : Document D1** 

# **Document D2:**

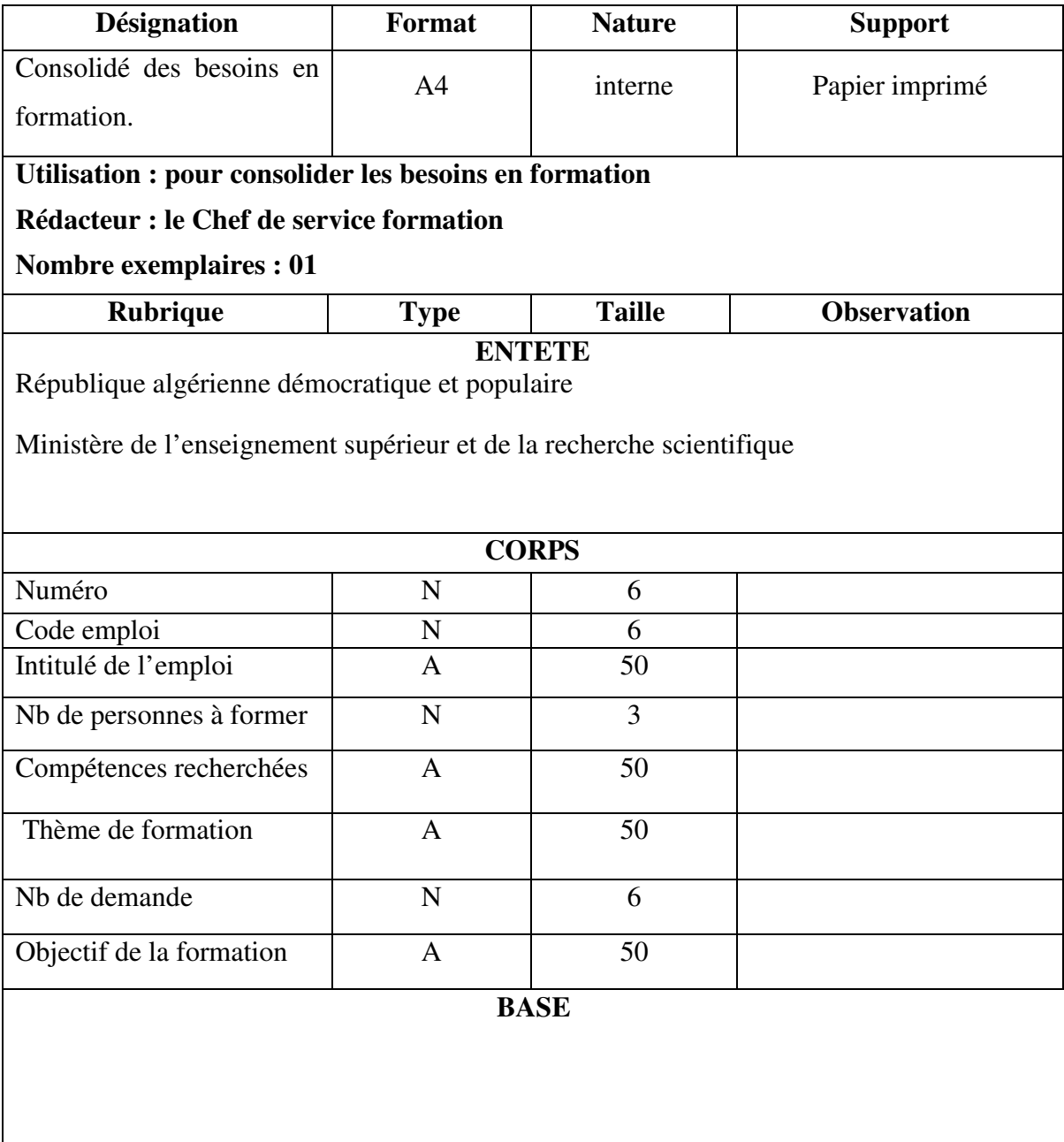

**Tableau I.6 : Document D2** 

# **Document D3:**

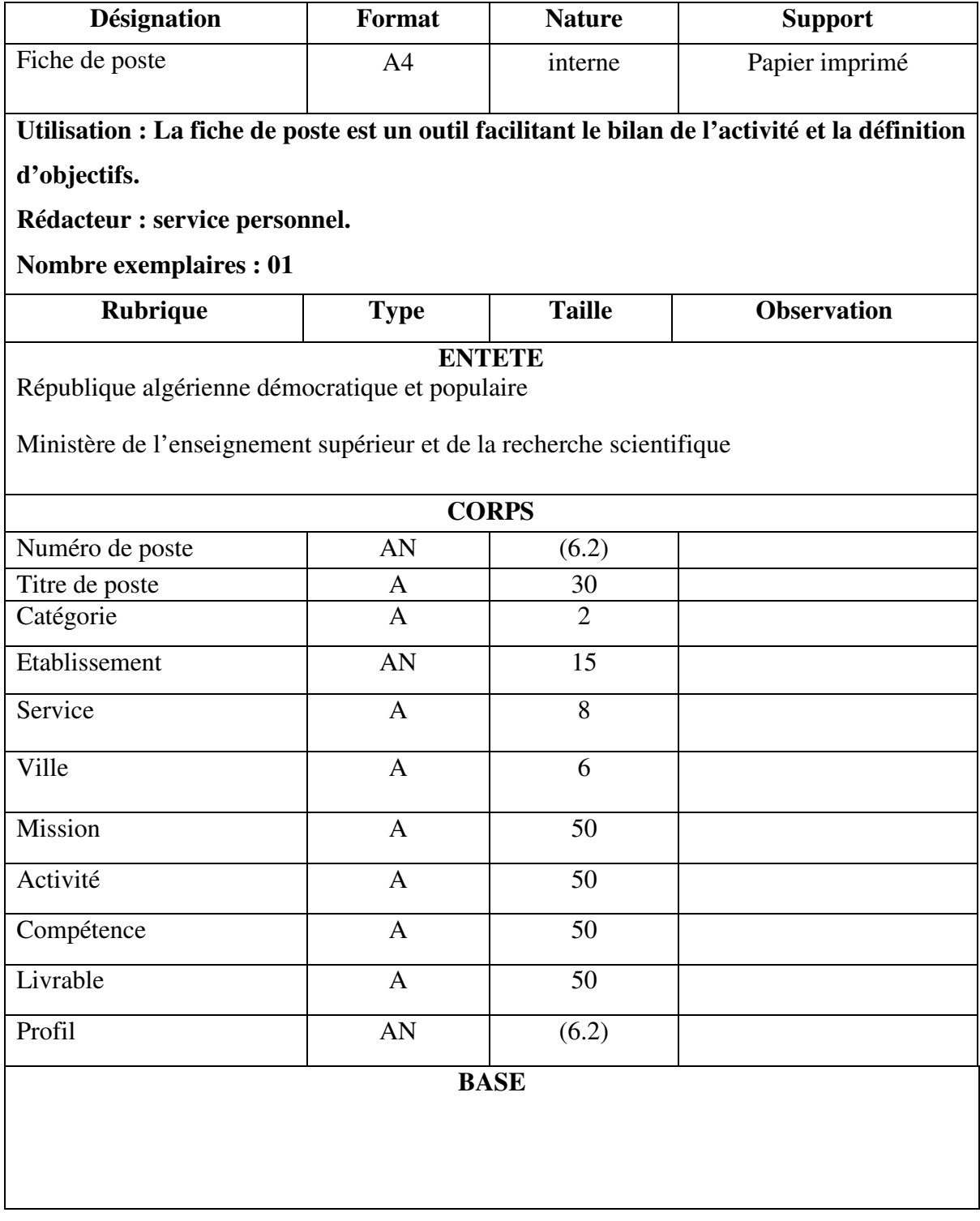

**Tableau I.7 : Document D3** 

# $\Rightarrow$  Document D4:

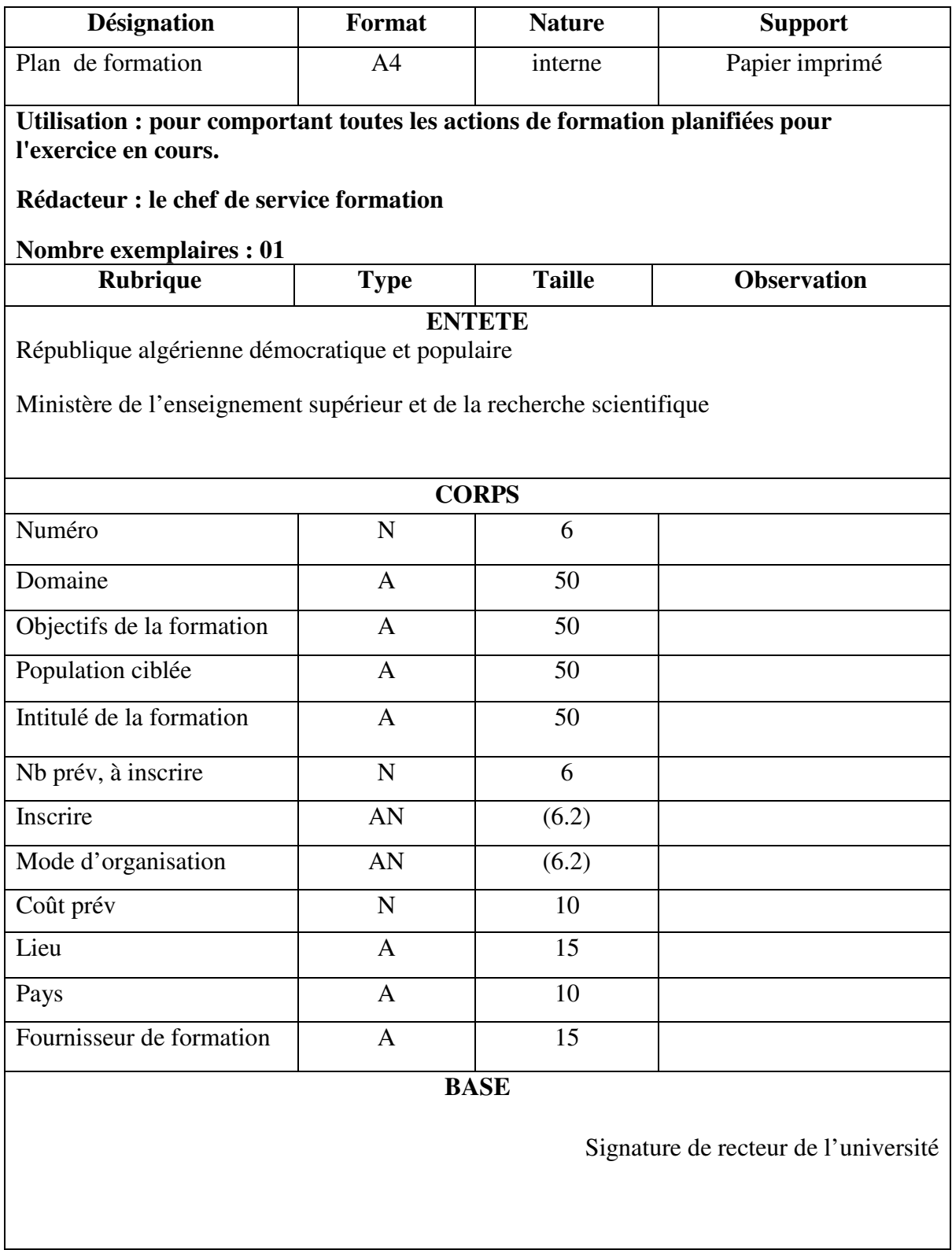

**Tableau I.8 : Document D4** 

#### **Remarques :**

#### **Fiche d'identification des besoins en formation :**

fiche renseignée par le personnel pour identifier leurs besoins afin de combler les écarts de compétences.

#### **Fiche de poste :**

La fiche de poste est un **outil de gestion des ressources humaines** qui décrit les éléments fondamentaux d'une situation professionnelle dans une structure donnée, en prenant en compte l'environnement de travail : elle est **individualisée** et **contextuelle**.

La rédaction doit donner une **photographie** du poste actuel et non une vision prospective ou idéale. De ce fait, elle a une vocation à être régulièrement **révisée** (par exemple à l'issu de l'entretien annuel).

Enfin, c'est un document qui n'a rien de confidentiel, elle est **communicable.** [**Guide pratique élaboration de la fiche de poste**, P(5)]

#### **Plan de formation** *:*

document élaboré par le chef service formation comportant toutes les actions de formation planifiées pour l'exercice en cours.
### **IV. Les flux d'information**

 **Définition :** Les flux d'information permettent de décrire et mettre en évidence l'échange des informations entre les différents acteurs du domaine étudié.

Cette étude permet de produire les diagrammes de flux. Un diagramme de flux donne une vue d'ensemble de la circulation de l'information entre les acteurs qui participent à la réalisation de l'activité étudiée.

### **Vocabulaire utilisé:**

 **Domaine d'étude :** Le domaine d'étude est défini par la personne qui analyse la circulation de l'information au sein d'un système d'information. Il délimite l'étude à une ou plusieurs activités précises au sein d'une organisation donnée. Le domaine d'étude doit toujours être clairement défini avant de commencer l'analyse des flux d'information.

 **Acteur :** Un acteur est un émetteur ou un récepteur d'un flux d'information lié à une activité au sein du système d'information d'une organisation. Selon le cas, il peut s'agir d'une catégorie de personne, d'un service ou du système d'information d'une autre organisation. Un acteur reçoit un flux d'information, qui lui permet d'agir en transformant l'information et en renvoyant un ou plusieurs autres flux d'information à d'autres acteurs. Les acteurs sont représentés par leur rôle dans l'activité étudiée.

On distingue :

- **Les acteurs internes** qui font partie du domaine d'étude.
- **Les acteurs externes** qui ne font pas partie du domaine mais qui ont des échanges avec les acteurs internes dans le cadre de l'activité étudiée.

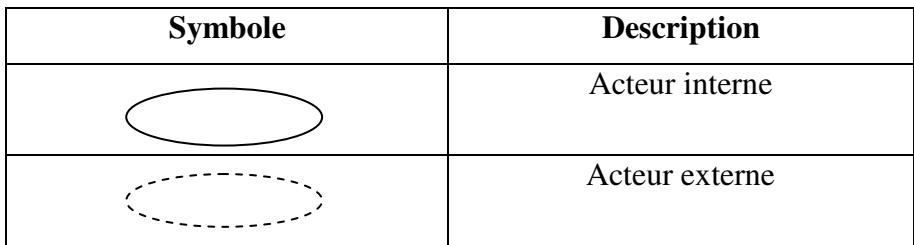

#### **Tableau I.9 : Symboles utilisés**

 **Flux** : Un flux désigne un transfert d'information entre deux acteurs du système d'information. Un flux part d'un acteur source pour aboutir à un acteur but, il est représenté par une flèche. On peut identifier différentes catégories de flux (flux physiques, flux financiers par exemple), ces flux doivent être explicités sous la forme de flux d'informations. Les flux peuvent intervenir dans un ordre déterminé qu'on peut noter pour faciliter la lecture. Cet ordre chronologique n'est pas nécessairement systématique et n'exclut pas la simultanéité: certains flux peuvent ne pas être numérotés ou être émis en même temps et porter le même numéro d'ordre.

### **Les flux d'informations**

 L'étude du flux d'informations permet de montrer les échanges d'information au sien de l'organisme lui même et entre ce dernier et d'autres organismes.

 Pour une bonne explication de notre domaine d'étude, on l'a décomposé en quatre (04) sous domaines :

- 1- Programmer les sessions de formation.
- 2- Identification des besoins en formation du personnel.
- 3- Elaboration du plan de formation.
- 4- Evaluation de la formation.

**1- Sous domaine d'étude :** Programmer les sessions de formation.

 **Acteurs internes :** \* le chef de service formation (C.S.F)

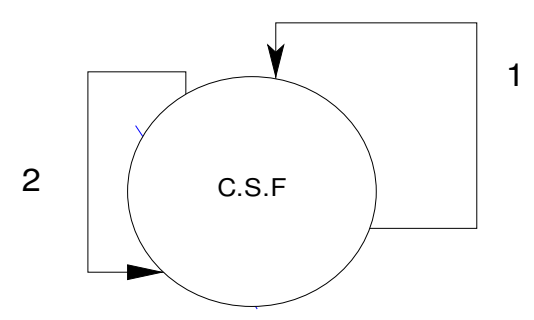

**Figure I.3 : Diagramme de flux du sous domaine « Programmer les sessions de** 

**Formation »**

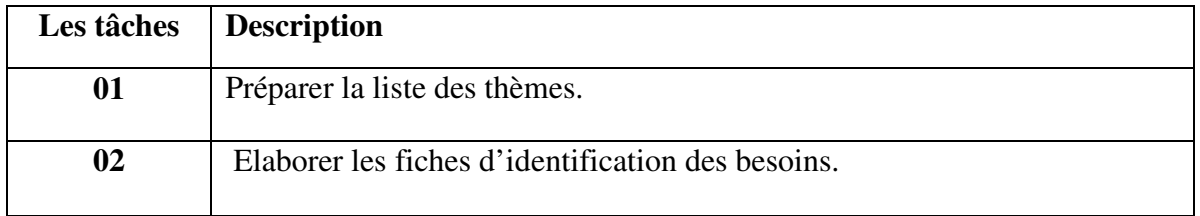

**Tableau I.10 : Les tâches du sous domaine « programmer les sessions de formation »**

**2- Sous domaine d'étude :** identification des besoins en formation du personnel

 **Acteurs internes :** \* le chef de service formation (C.S.F)

**Acteurs externes : \*** les facultés (service personnel S.P.)

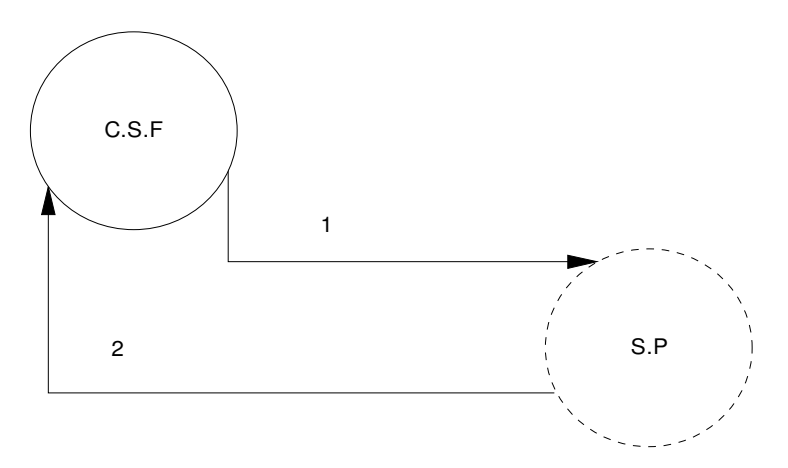

**Figure I.4 : Diagramme de flux du sous domaine « d'identification des besoins du personnel »** 

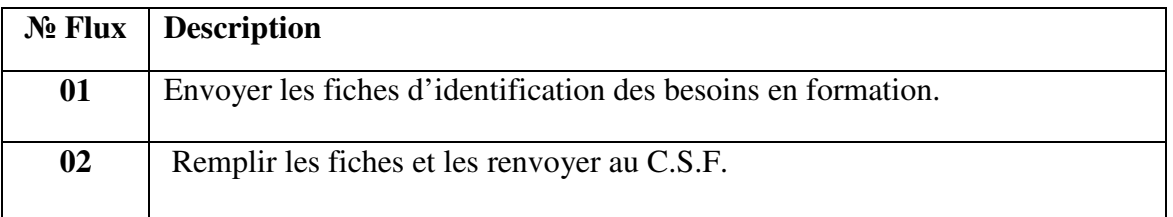

#### **Tableau I.11 : Flux du sous domaine « identification des besoins »**

25

**3- Sous domaine d'étude :** Elaboration du plan de formation.

 **Acteurs internes : \*** le chef de service formation (C.S.F)

 **Acteur externe** : \* la commission, \* recteur de l'université

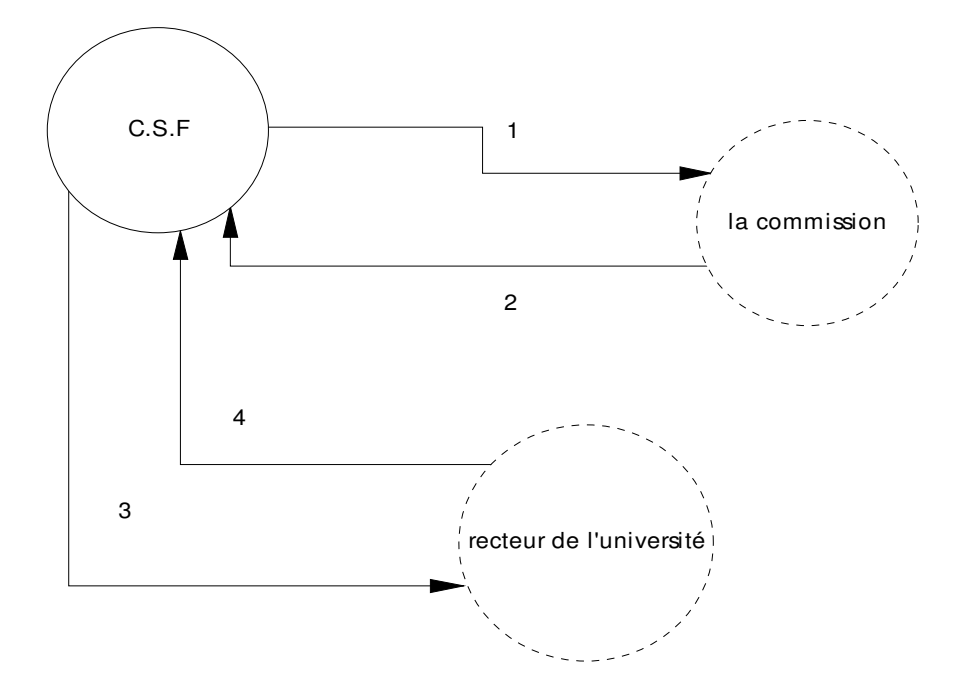

**Figure I.5 : Diagramme de flux du sous domaine « élaboration du plan de formation »**

| $N_2$ Flux | <b>Description</b>                                                                  |
|------------|-------------------------------------------------------------------------------------|
| 01         | Présenter le plan de formation pour validation et approbation par la<br>commission. |
| 02         | Envoyer le plan de formation validé au C.S.F                                        |
| 03         | Envoyer le plan de formation au recteur de l'université pour signature.             |
| 04         | Envoyer le plan de formation signé au C.S.F                                         |

**Tableau I.12 : Flux du sous domaine « Elaboration du plan de formation »**

**4- Sous domaine d'étude :** Evaluation de la formation

**Acteurs internes : \*** le chef de service formation (C.S.F)

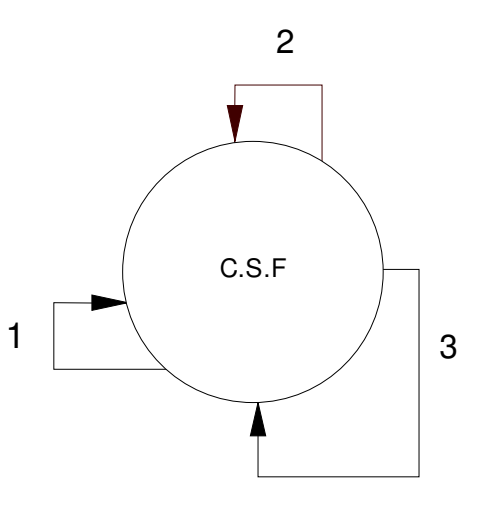

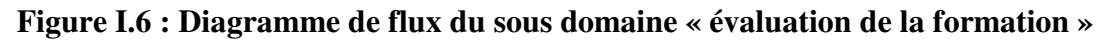

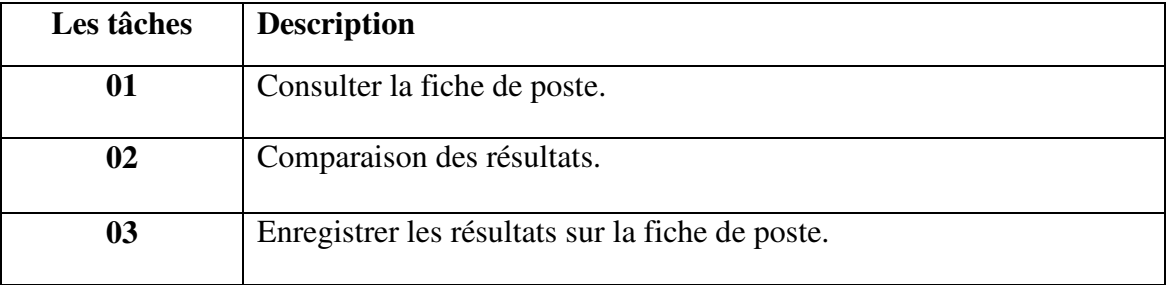

#### **Tableau I.13 : Les tâches du sous domaine « évaluation de la formation »**

# **V. Etude des procédures**

# **- Schéma de circulation de l'information**

Cette étape permet de suivre la circulation des documents entre des différentes postes de travail (Externe et interne) et les opérations effectuées dans chaque poste (les tâches dans le poste interne).

# **Légende :**

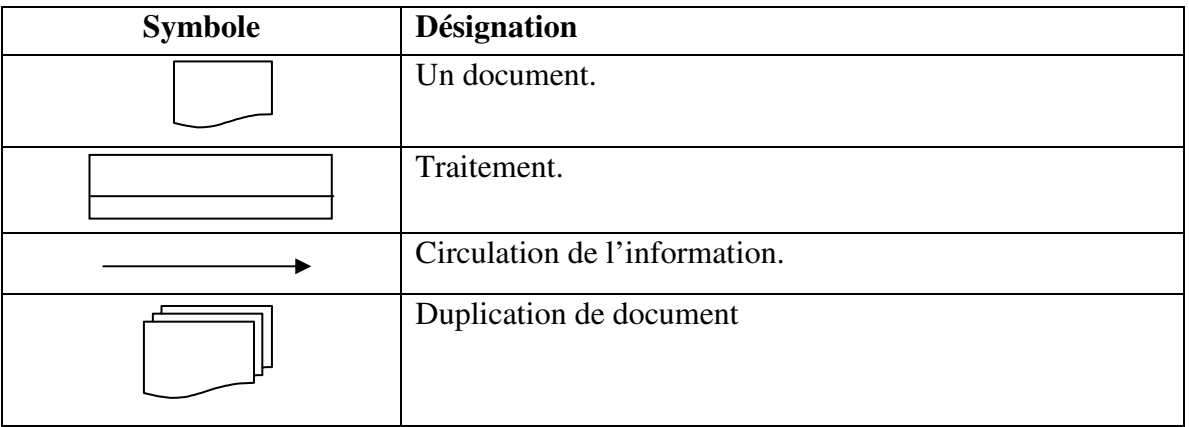

### **Tableau I.14 : Symboles utilisés**

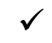

# **Liste des procédures :**

- 1- Procédure «Programmer les sessions de formation ».
- 2- Procédure « Identification des besoins **».**
- 3- Procédure « Elaboration du plan de formation **».**
- 4- Procédure « Evaluation de la formation**».**

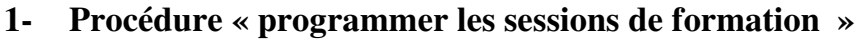

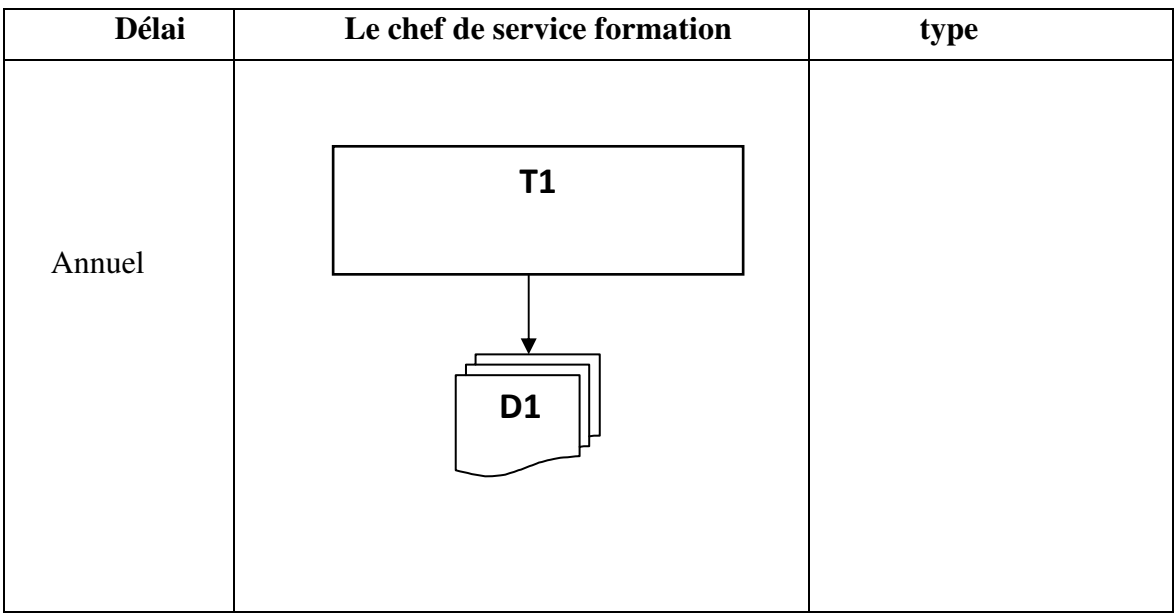

# **Figure I.7 : Procédure « programmer les sessions de formation »**

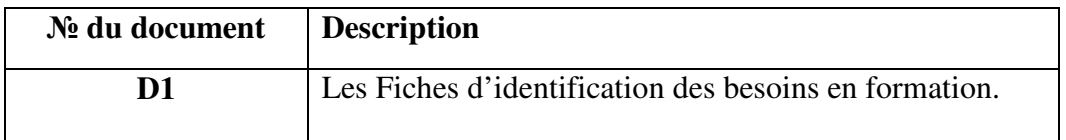

# **Tableau I.15 : Documents utilisés dans la procédure « programmer les sessions de formation »**

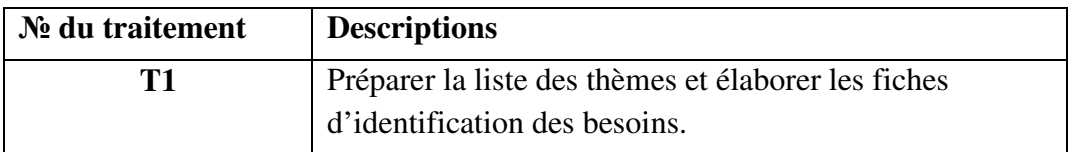

### **Tableau I.16 : Description des traitements de la procédure « programmer les sessions de formation »**

# **2- Procédure « Identification des besoins »**

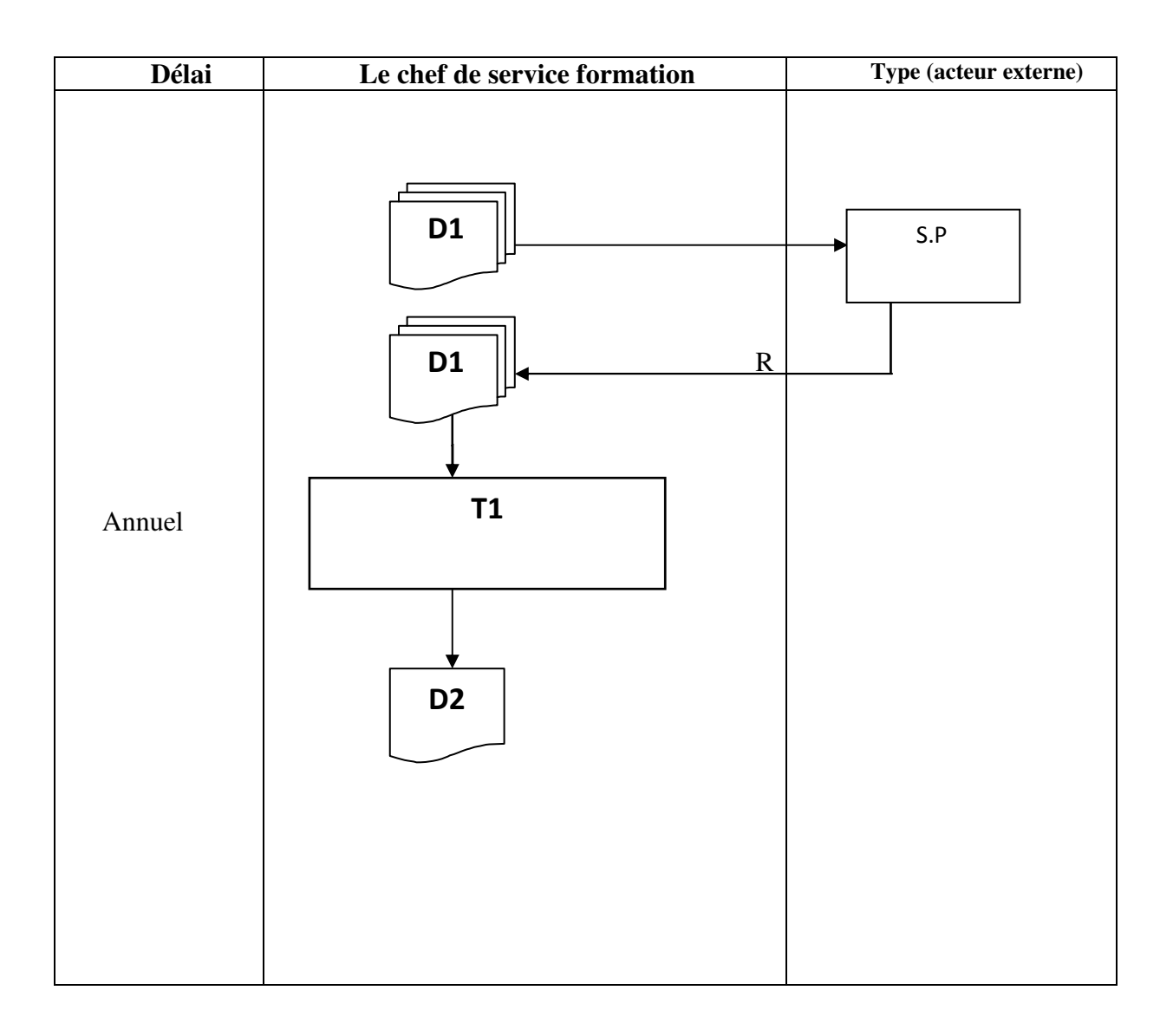

**Figure I.8 : Procédure « Identification des besoins »** 

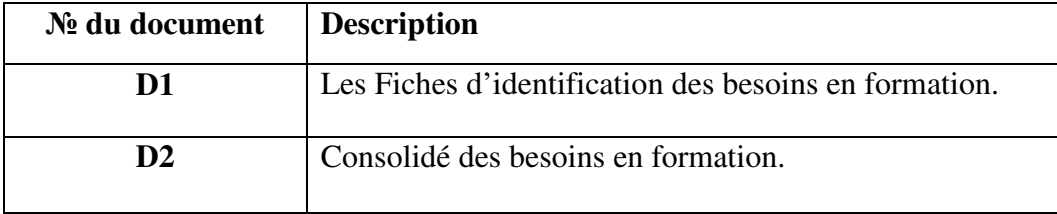

# **Tableau I.17 : Documents utilisés dans la procédure « identification des besoins »**

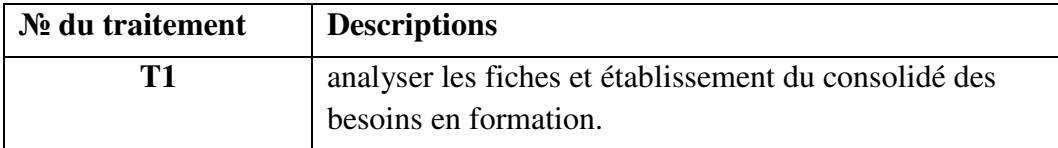

# **Tableau I.18 : Description des traitements de la procédure « identification des besoins »**

# **Remarque :**

R = remplir les fiche d'identification des besoins.

 $S.P =$  service personnel.

Type = les acteurs externes.

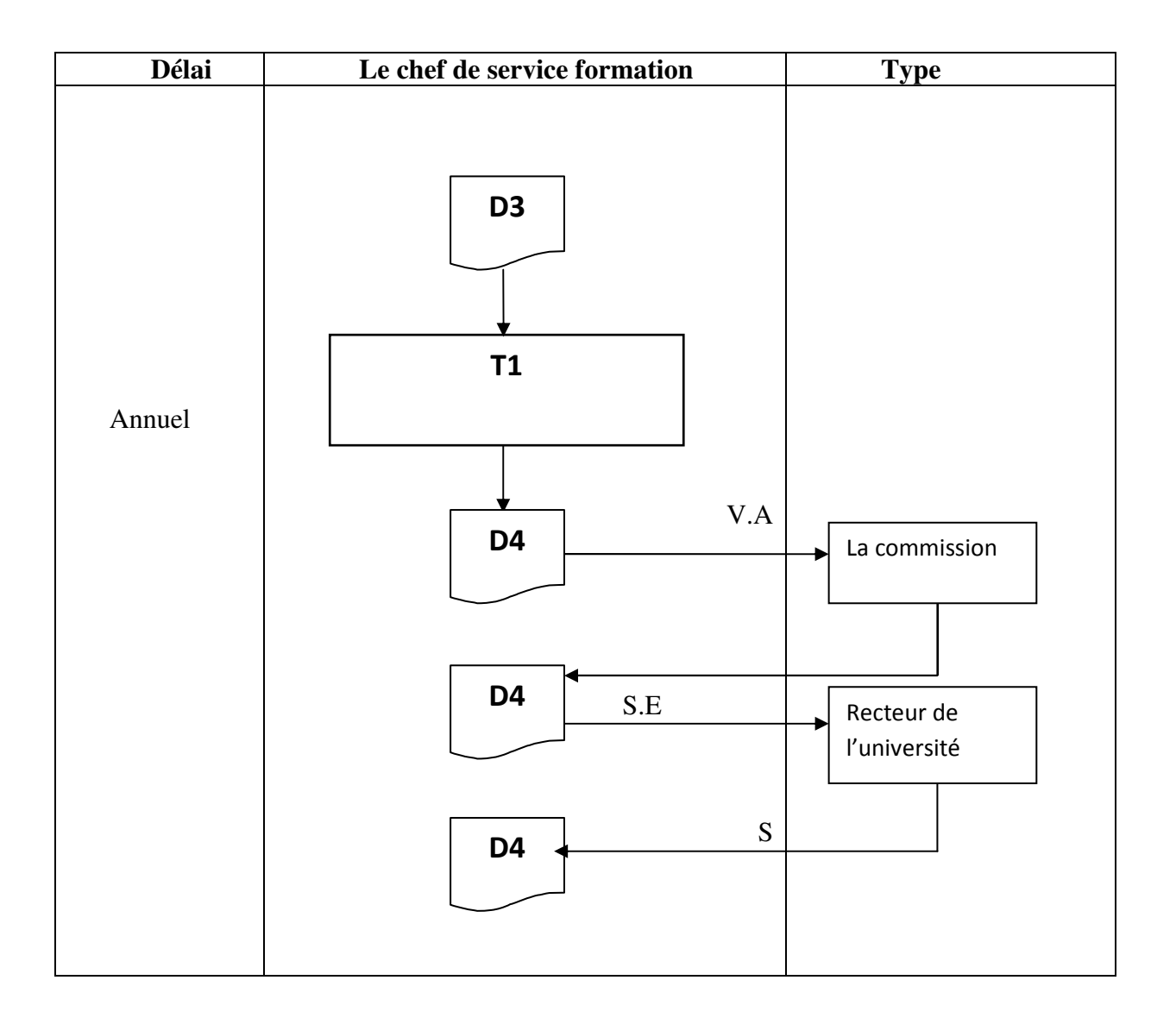

# **3-Procédure « Elaboration du plan de formation »**

**Figure I.9 : Procédure « Elaboration du plan de formation »**

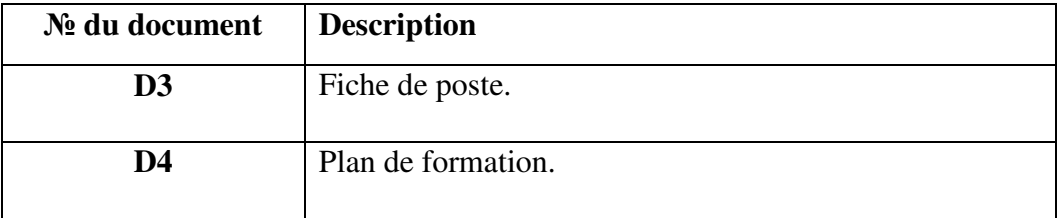

# **Tableau I.19 : Documents utilisés dans la procédure « Elaboration du plan de formation »**

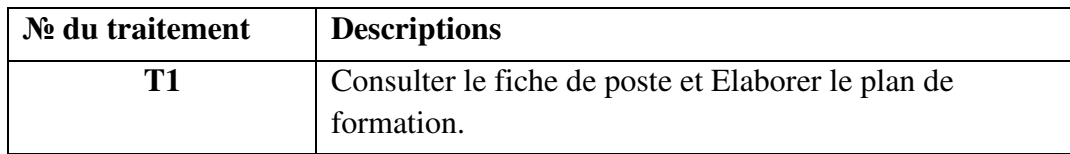

# **Tableau I.20 : Description des traitements de la procédure « Elaboration du plan de formation »**

# **Remarque :**

V.A = pour validation et approbation.

S.E = pour signature.

 $S =$ signé.

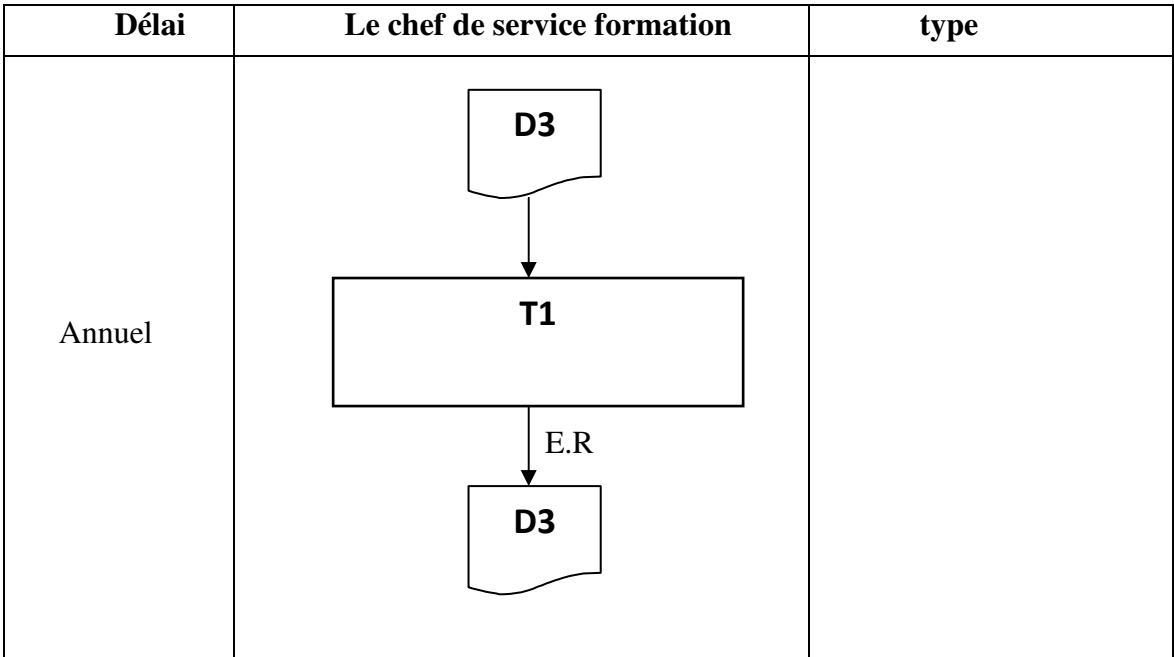

# **Figure I.10 : Procédure « évaluation de la formation »**

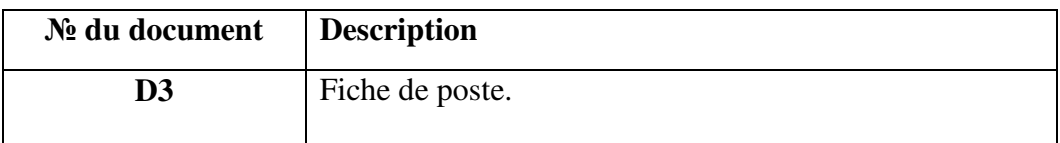

#### **Tableau I.21 : Documents utilisés dans la procédure « évaluation de la formation »**

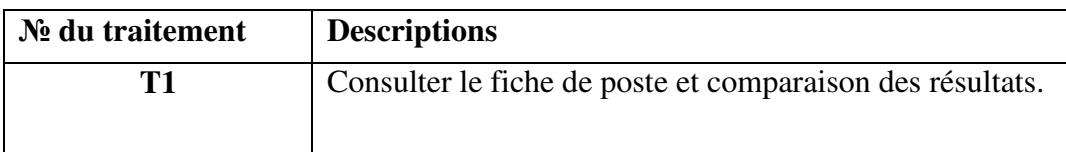

## **Tableau I.22 : Description des traitements de la procédure « évaluation de la formation »**

# **Remarque :**

E.R = enregistrer les résultats.

### **VI. Critiques et suggestions de l'existant :**

 Après avoir terminé l'étude de l'existant, nous avons décelé quelques insuffisances et anomalies que nous résumons comme suit :

#### **Critiques**

- $\checkmark$  Existence d'un seul service et manque du personnel qui gère toutes les taches, les fonctions et les procédures relatives à la formation du personnel.
- $\checkmark$  La majorité des tâches se fait manuellement.
- $\checkmark$  Bien que la fiche de poste soit très indispensable à la gestion et au suivi de la formation du personnel, elle reste toujours indisponible au niveau du service concerné.
- $\checkmark$  Parfois, quelques fonctionnaires bénéficient d'une formation (procédures administratives et financières) mais à la fin ils désistent de cette formation.
- $\checkmark$  Manque de sensibilisation et de motivation quant aux avantages de chaque formation pour la carrière du fonctionnaire.
- $\checkmark$  Manque d'outils de contrôle du déroulement des formations.

### **Suggestions**

 Suivant les critiques que nous avons mentionnés ci-dessus, nous proposons les suggestions suivantes :

- $\checkmark$  Augmenter le nombre d'employés dans ce service.
- Acquérir de nouveaux moyens (PC, imprimantes, scanneur,  $fax,...$ ) pour faciliter les taches de traitement des dossiers.
- $\checkmark$  Sensibiliser et encourager les fonctionnaires à faire la formation en mettant en évidence l'effet positifs sur l'amélioration de leurs niveaux de connaissances (et perfectionnement) et sur leurs carrières.
- $\checkmark$  Mettre en place un dispositif (technique) pour contrôler le déroulement des formations.
- $\checkmark$  Proposer et établir la fiche de poste qui permet d'assurer le suivi des informations nécessaires à l'évaluation du plan de formation du personnel,

**Par exemple :** nous proposons une méthode pour rédiger une fiche de poste.

Nous allons citer des exemples pour la rédaction d'une fiche de poste qui est nécessaire à la gestion et au suivi de la fonction « formation du personnel ».

# **Rédiger une fiche de poste**

### **RENSEIGNEMENTS RELATIFS AU POSTE ET EMPLOYE**

N° de poste :………

Titre de poste : désignation courante

Catégorie : (A, B,….)

Etablissement :……

Service :.....

Ville :……..

## **MISSIONS**

Domaines d'intervention principaux et permanents de l'emploi au sein du service (répond à la Question : *pourquoi ce poste ?*)

## **ACTIVITES**

Description des tâches à effectuer pour accomplir les missions listées plus haut ;

Elles peuvent être organisées en activités principales - celles qui constituent le cœur du poste et en

Activités complémentaires (répond à la question : *que fait-on à ce poste* ?).

### **COMPETENCES**

• **Savoirs théoriques** : connaissances issues de la formation initiale (on distingue les savoirs généraux,

Les savoirs spécifiques au champ d'activité et les savoirs techniques)

- **Savoir-faire** : maîtrise de la mise en œuvre de méthodes et d'outils acquis par la pratique
- **Savoir-être** : ensemble des aspects comportementaux et relationnels spécifiques au poste.

#### **LIVRABLES**

I

#### **INDICATEURS DE PERFORMANCE**

#### **PARCOURS PROFESSIONNEL**

 **Profil/ Expérience** 

Nous avons appliqué ce modèle à responsable sécurité des systèmes d'information –RSSIdans rectorat de l'université 8 mai 1945 Guelma comme suit :

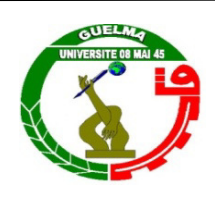

# **FICHE DE POSTE**

**N° de poste :** 54344V **Titre de poste : Responsable sécurité des systèmes d'information - RSSI - Catégorie :** B **Etablissement :** Université de 8 MAI 45. **Service : Ville :** GUELMA.

### **MISSIONS**

Sa mission première est de définir la politique de sécurité du SI et de veiller à son application. Le RSSI assure un rôle de conseil, d'assistance, d'information, de formation et d'alerte. Il peut intervenir directement sur tout ou partie des systèmes informatiques et télécoms de son entité.

# **ACTIVITES**

- **Définition de la politique de sécurité.**
- Définit les objectifs et les besoins liés aux SI de l'entreprise.
- Définit et met en place les procédures liées à la sécurité des SI.
- Contribue à l'organisation et à la politique de sécurité de l'entreprise.
- **Analyse de risques**
- Evalue les risques, les menaces et les conséquences.
- Etudie les moyens assurant la sécurité et leur bonne utilisation.
- Etablit le plan de prévention.
- **Sensibilisation et formation aux enjeux de la sécurité**
- Informe et sensibilise la direction générale.
- Forme les directions opérationnelles et métiers.
- Participe à la réalisation de la charte de sécurité de l'entreprise.
- Assure la promotion de la charte de sécurité informatique auprès de tous les utilisateurs.
- **Etudes des moyens et préconisations**
- Valide techniquement les outils de sécurité.
- Définit les normes et les standards de sécurité.
- **Audit et contrôle**
- Contrôle et garantit que les équipes appliquent les principes et règles de sécurité du SI.
- Audite la vulnérabilité de l'entreprise.
- Déclenche les cellules de crise en cas de sinistre sécurité SI.
- **Veille technologique et prospective**
- Effectue le suivi des évolutions réglementaires et techniques de son domaine.
- Veille sur les évolutions nécessaires pour garantir la sécurité logique et physique du SI dans son ensemble.

# **COMPETENCES**

## **Savoir faire :**

# *Planifier :*

## • *Veille technologique*

Analyse les développements technologiques informatiques les plus récents afin de pouvoir comprendre les technologies innovantes. Recherche des solutions innovatrices pour l'intégration d'une nouvelle technologie dans les produits, applications ou services existants ou pour la création de nouvelles solutions.

# **Niveau 4**

*Exploite les connaissances provenant d'un large spectre d'experts sur les technologies nouvelles ou émergentes en les associant à une compréhension approfondie de l'activité métier pour concevoir et articuler les solutions du futur. Fournit des recommandations et conseils d'expert aux équipes de direction et aux équipes techniques pour les aider à prendre des décisions d'ordre stratégique concernant les innovations potentielles* 

### • **Développement de la stratégie pour la sécurité de l'information**

Définit et fait appliquer une stratégie officielle permettant de maintenir la sécurité et l'intégrité de l'information, en en précisant sa portée et en instaurant une culture. Définit les règles du système de gestion de la sécurité de l'information, y compris l'identification des rôles et les responsabilités (voir D.2). Utilise des normes pour fixer des objectifs d'intégrité, de disponibilité et de confidentialité des données propres à l'entreprise.

#### **Niveau 5**

*Conduit la stratégie d'intégration de la sécurité de l'information dans la culture de l'organisation.*  والمساورة للساور والسياوة والسياوة السياوة والسياوة والسياوة والمساورة السياوة الساورة الماريان المتوارد المتوارد

#### **Faciliter :**

### • **Développement du personnel**

Etablit un diagnostic des compétences individuelles et collectives, par identification des besoins et lacunes. Etudie les possibilités de formation et de perfectionnement et sélectionne la méthodologie appropriée, en tenant compte des besoins de l'individu et de l'entreprise. Conseille et/ou guide les individus et les équipes pour répondre aux besoins en matière de formation.

#### **Niveau 4**

*Anticipe et développe des processus organisationnels pour répondre aux besoins de formation des personnes, des équipes et de l'ensemble de l'effectif.* 

والمتورة المتورد المتورد والمتورد المتورد المتورد المتورد المتورد المتورد المتورد المتورد المتورد المتورد المتورد المتورد

#### • **Gestion de l'information et de la connaissance**

Identifie et gère les informations structurées et non structurées et étudie les politiques de diffusion de l'information. Crée une structure d'information pour permettre l'exploitation et l'optimisation des informations pour l'amélioration de l'activité de l'entreprise. Maîtrise les outils utiles à mettre en œuvre pour produire, extraire, maintenir, renouveler et diffuser les connaissances liées à l'activité afin de capitaliser les informations.

#### **Niveau 4**

*Intègre la structure d'information appropriée dans l'environnement de l'entreprise.* 

#### **Gérer :**

#### • **Gestion des Risques**

Met en œuvre la gestion des risques dans les systèmes d'information en appliquant la politique et les procédures de gestion des risques définies par l'entreprise. Evalue les risques pour l'activité de l'organisation et documente les risques possibles et les plans d'actions pour les contrôler.

#### **Niveau3 :**

*Détermine les actions nécessaires pour adapter la sécurité et faire face à ce qui présente des risques. Evalue, gère et garantit la validation des dérogations ; effectue un audit des processus et de l'environnement informatique* 

والمتواز والمتواز والمتواز والمتواز والمتواز والمتواز والمتواز والمتواز والمتواز والمتواز والمتواز والمتوازر والمتوازر

• **Gestion des relations client-fournisseur** 

Etablit et maintient des relations commerciales positives entre le client et le prestataire (interne ou externe) en conformité avec les processus organisationnels. Entretient une communication régulière avec les clients / partenaires/fournisseurs, et fait part des besoins en tenant compte de leur environnement et leur façon de gérer leurs affaires. Garantit, vis-à-vis des clients/partenaires/fournisseurs, que les besoins, les préoccupations ou les réclamations sont bien compris et qu'ils sont traités conformément à la politique de l'organisme/organisation.

#### **Niveau4:**

*Montre sa capacité à établir des relations importantes ou nombreuses avec la clientèle. Autorise tout investissement dans des relations nouvelles ou existantes. Dirige l'élaboration d'une procédure exploitable visant au maintien de relations commerciales positives.* 

والمتورة المتورة المتورة والمتورة والمتورة والمتورة والمتورة والمتورة والمتورة والمتورة والمتورة والمتورة المتورة والمتورة والمتورة

• **Gestion de la sécurité de l'information** 

Met en œuvre la politique de sécurité de l'information. Contrôle et prend des mesures contre les intrusions, les fraudes, les atteintes ou les fuites concernant la sécurité. Garantit l'analyse et la gestion des risques concernant la sécurité des données et des informations de l'entreprise. Passe en revue les incidents de sécurité et formule des recommandations pour une amélioration continue de la sécurité.

### **Niveau4:**

*Montre sa capacité de leadership concernant l'intégrité, la confidentialité et la disponibilité des données stockées sur les systèmes d'information et respecte en la matière toutes les exigences juridiques* 

والمتوارد المتوارد المتوارد المتوارد المتوارد المتوارد المتوارد المتوارد المتوارد المتوارد المتوارد المتوارد المتوارد ما

# • **Gouvernance informatique**

Définit, met en place et contrôle la gestion des systèmes d'information en ligne avec les ambitions de l'entreprise. Tient compte de tous les paramètres internes et externes tels que la conformité aux normes légales et industrielles afin d'orienter la gestion des risques et le déploiement de ressources de façon à apporter le bon niveau de service à l'entreprise.

### **Niveau4:**

*Conduit la stratégie de la gouvernance informatique en communiquant, diffusant et contrôlant le processus de gestion de toute l'infrastructure informatique.* 

#### **Savoir être :**

- Bon relationnel
- Rigueur
- Sens de l'organisation
- Savoir être autonome et gérer les priorités
- Travail en équipe

## **LIVRABLES**

- Charte de sécurité informatique
- Résultats des audits de sécurité internes
- Résultats des audits imposés par la législation (par exemple SOX)

## **INDICATEURS DE PERFORMANCE**

- Nombre d'intrusions constatées sur une période donnée
- Mesure du niveau d'appropriation de la politique de sécurité informatique par les utilisateurs

## **PARCOURS PROFESSIONNEL**

## **PROFIL**

Ingénieur ou équivalent Bac+5 en informatique.

## **EXPERIENCE**

10 ans d'expérience, expérience IT domaine de la sécurité.

# **Conclusion**

 L'étude de l'existant nous a permis de connaitre l'activité du service de la formation et du perfectionnement de l'université 8 mai 1945 de Guelma. Nous avons commencé par l'étude l'organisation en cours de cet établissement, ensuite on a passé à l'étude des documents manipulés pour l'exercice de cette activité et les flux d'information que suivent ces documents. Après nous avons présenté les procédures suivis pour la réalisation des différentes tâches.

 Cette étude nous à permis d'effectuer un diagnostic du système en cours pour se rendre compte des défauts qui existent. Cela nous a mené à proposer quelques suggestions pour corriger les anomalies perçues.

 Le contexte du projet est maintenant cerné, il ne reste qu'à penser à la conception et à la réalisation effective des propositions formulées.

# **Introduction**

Dans ce chapitre nous allons présenter l'étude conceptuelle effectuée afin de tracer les grandes lignes à suivre pour implémenter une application pour le suivi de la formation du personnel au niveau de l'université de 08 mais1945 Guelma. Le travail de conception est réalisé en utilisant sur le langage de modélisation UML en se basant principalement sur les 4 diagrammes suivants : diagramme de cas d'utilisation, diagramme de séquence, diagramme d'activité et diagramme de classes.

## **II. Analyse et conception**

#### **A. Analyse**

#### **II.1. Analyse fonctionnelle**

Les besoins sont le point de départ pour le développement du nouveau système, ils doivent traduire ce qu'il va apporter aux utilisateurs, en montrant les différentes fonctionnalités.

#### **II.1.1. Diagramme de cas d'utilisation**

#### **Définition**

Formalisme qui permet de modéliser le fonctionnement d'un système par un découpage de celui ci en fonctionnalités. Il illustre de plus la nature des interactions avec ces fonctionnalités offertes à titre de services à des acteurs externes au système. Le découpage peut être global ou très éclaté. La nature des interactions peut être décrite de manière sommaire ou détaillée selon le niveau de détail recherché par le modélisateur. Chaque fonctionnalité est appelé un cas d'utilisation (*Use Case Diagramme*). **[Gilles Roy, 2009]**

#### **La représentation graphique des cas d'utilisation**

La représentation graphique des cas d'utilisation fait appel à quatre symboles élémentaires:

- L'acteur (petit bonhomme).
- Le cas d'utilisation (ellipse) correspondant à une fonctionnalité du système
- Les limites du système (grand rectangle entourant les cas d'utilisation).
- L'arc ou segment de droite liant l'acteur à un cas d'utilisation. **[Gilles Roy, 2009]**

## **Description détaillée des cas d'utilisations**

#### • **Présentation globale**

L'identification des cas d'utilisation nous donne un aperçu des fonctionnalités futures que doit implémenter le système.

Pour constituer les cas d'utilisation, nous allons considérer l'intention fonctionnelle de l'acteur par rapport au système dans le cadre de l'émission ou de la réception de chaque message.

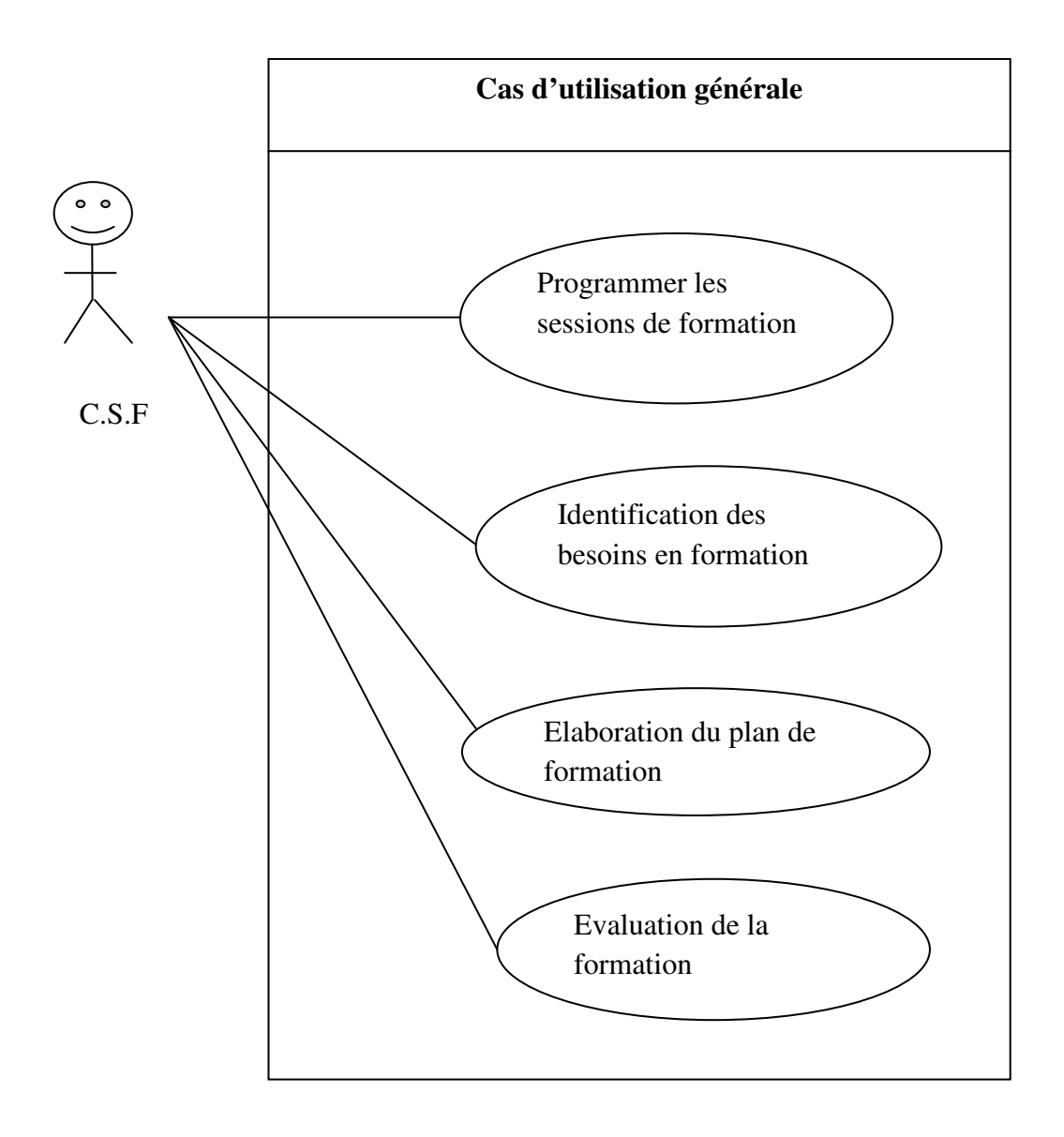

**Figure II.11 : Cas d'utilisation général**

Nous allons élaborer les diagrammes des cas d'utilisation des quatre activités suivantes :

**1- Programmer les sessions de formation** cette activité se décompose en deux cas d'utilisation.

**Cas d'utilisation 1.1** : « préparer la liste des thèmes »

**Cas d'utilisation 1.2** : « élaborer les fiches d'identification des besoins »

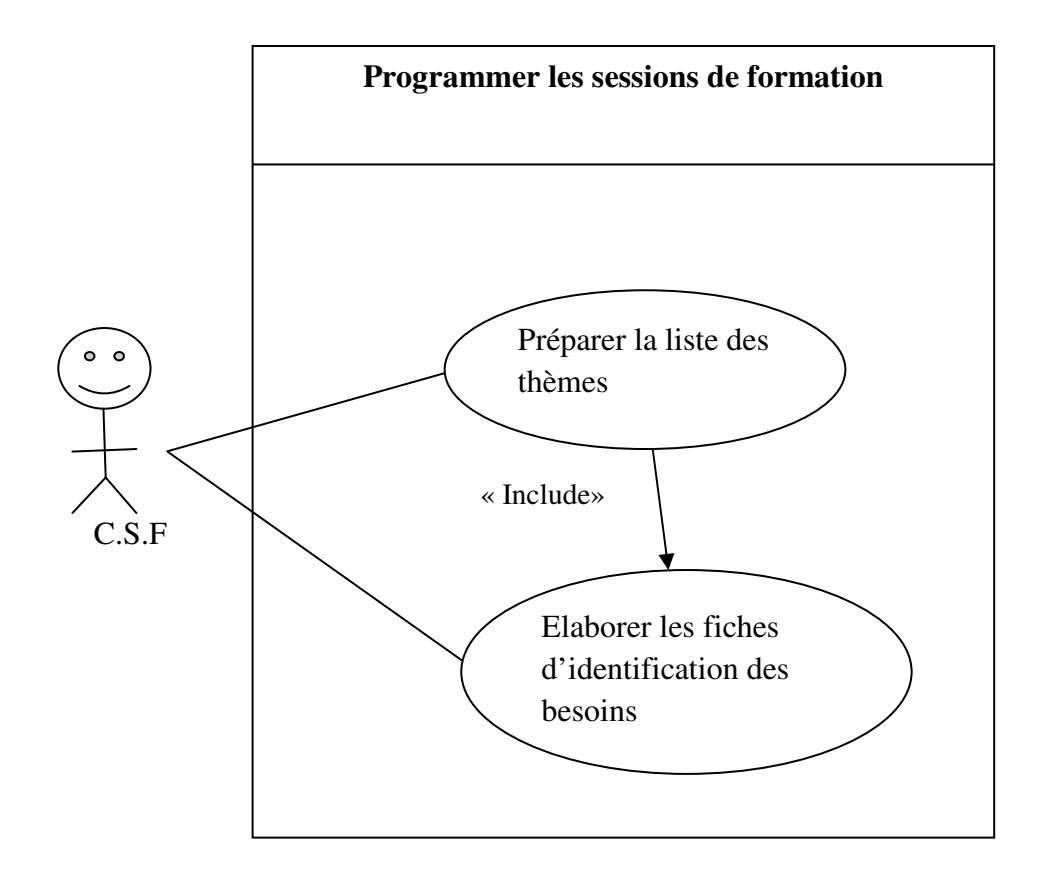

**Figure II.12 : Cas d'utilisation1« programmer les sessions de formation »**

**2- Identification des besoins en formation** cette activité se décompose en quatre cas d'utilisation.

**Cas d'utilisation 1.1** : « envoyer les fiches d'expression des besoins »

**Cas d'utilisation 1.2** : « remplir les fiches »

**Cas d'utilisation 1.3** : « analyse les fiches d'expression des besoins »

**Cas d'utilisation 1.4** : « établissement la fiche consolidé des besoins».

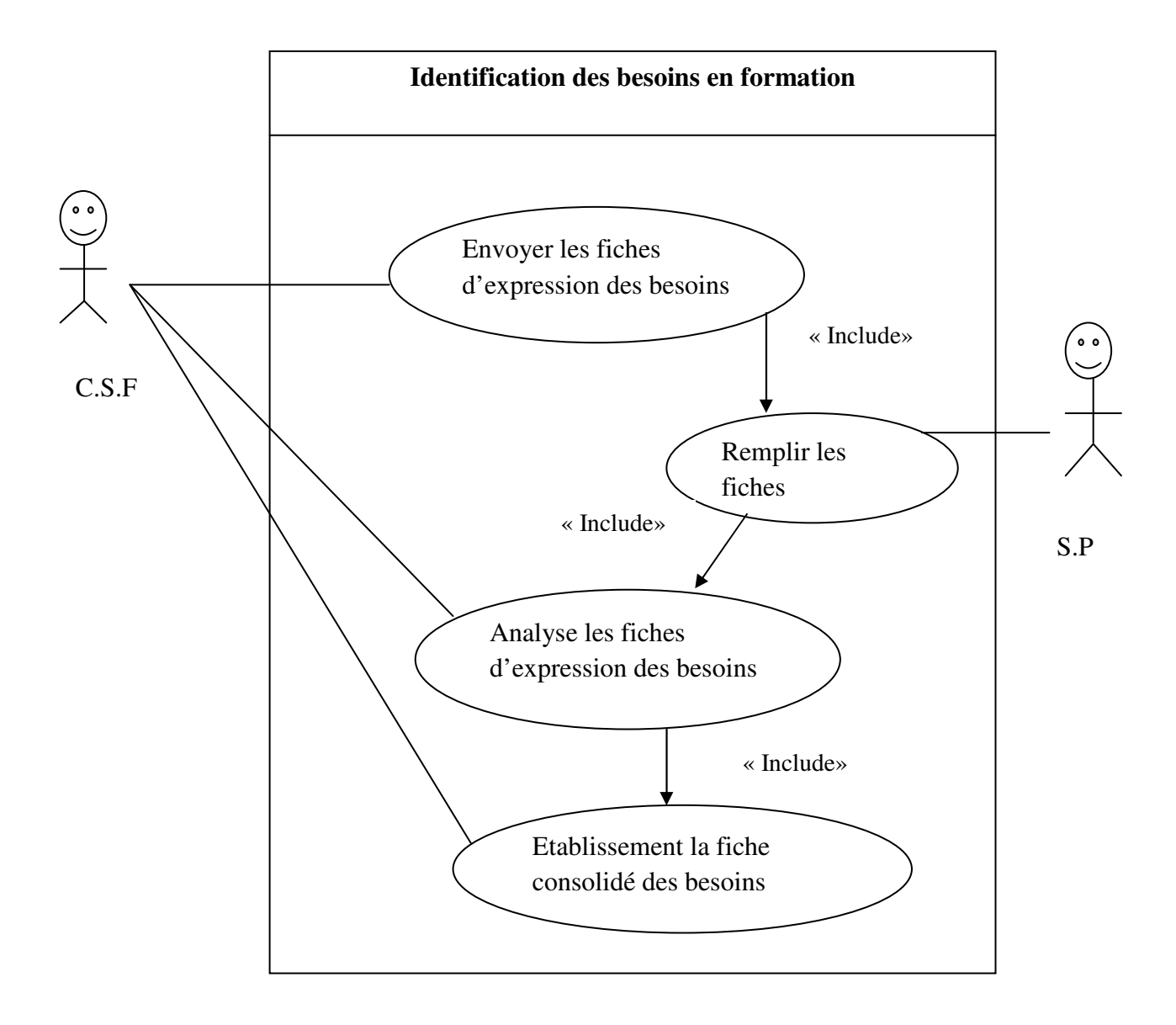

**Figure II.13 : Cas d'utilisation 1« Identification des besoins en formation »** 

Scénario : Ce cas d'utilisation commence lorsque le Chef de service formation envoyé les fiches d'expression des besoins.

**Enchaînement (a) :** analyser les fiches.

Si les fiche « incomplet » alors **retourner** les fiches pour complètement.

# **Exception :**

[exception01 : les fiches incomplet] : retourner les fiches pour complètement.

**3- Elaboration du plan de formation** cette activité se décompose en cinq cas d'utilisation.

**Cas d'utilisation 2.1** : « consulter le fiche de poste »

**Cas d'utilisation 2.2** : « élaborer le plan de formation »

 **Cas d'utilisation 2.3** : « présenter le plan de formation »

 **Cas d'utilisation 2.4** : « validation et approbation »

**Cas d'utilisation 2.5** : « signature du plan de formation».

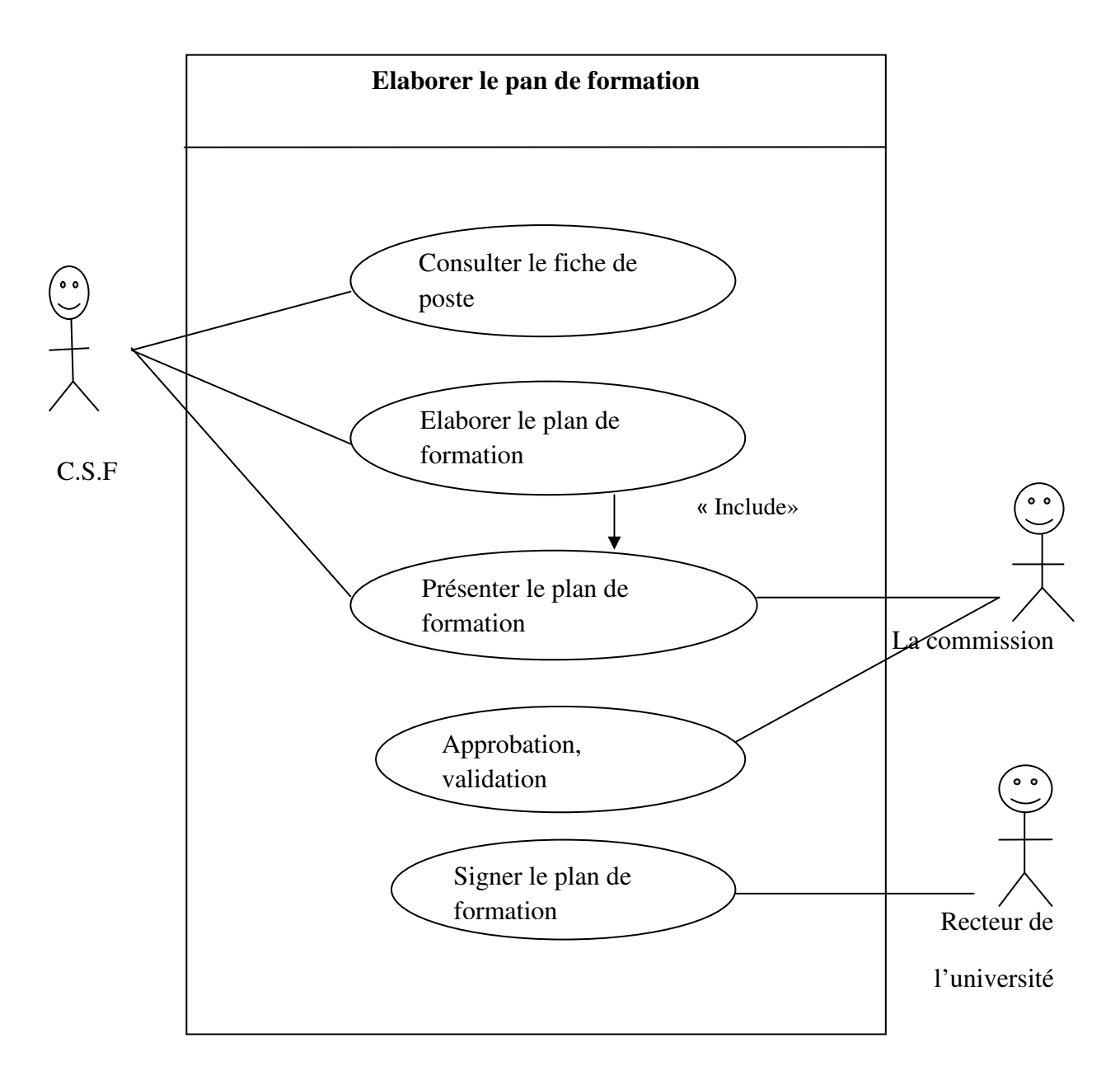

**Figure II.14 : Cas d'utilisation 2 « élaboration du plan de formation »** 

# **Remarque :**

- L'établissement d'un plan de formation nécessite préalablement l'existence des fiches de poste.
- Fiche d'expression des besoins = fiche d'identification des besoins en formation.

**4- Evaluation de la formation** cette activité se décompose en trois cas d'utilisation.

**Cas d'utilisation 2.1** : « consulter le fiche de poste »

**Cas d'utilisation 2.2** : « comparaison des résultats »

Cas d'utilisation 2.3 : « enregistrer le résultat au fiche de poste »

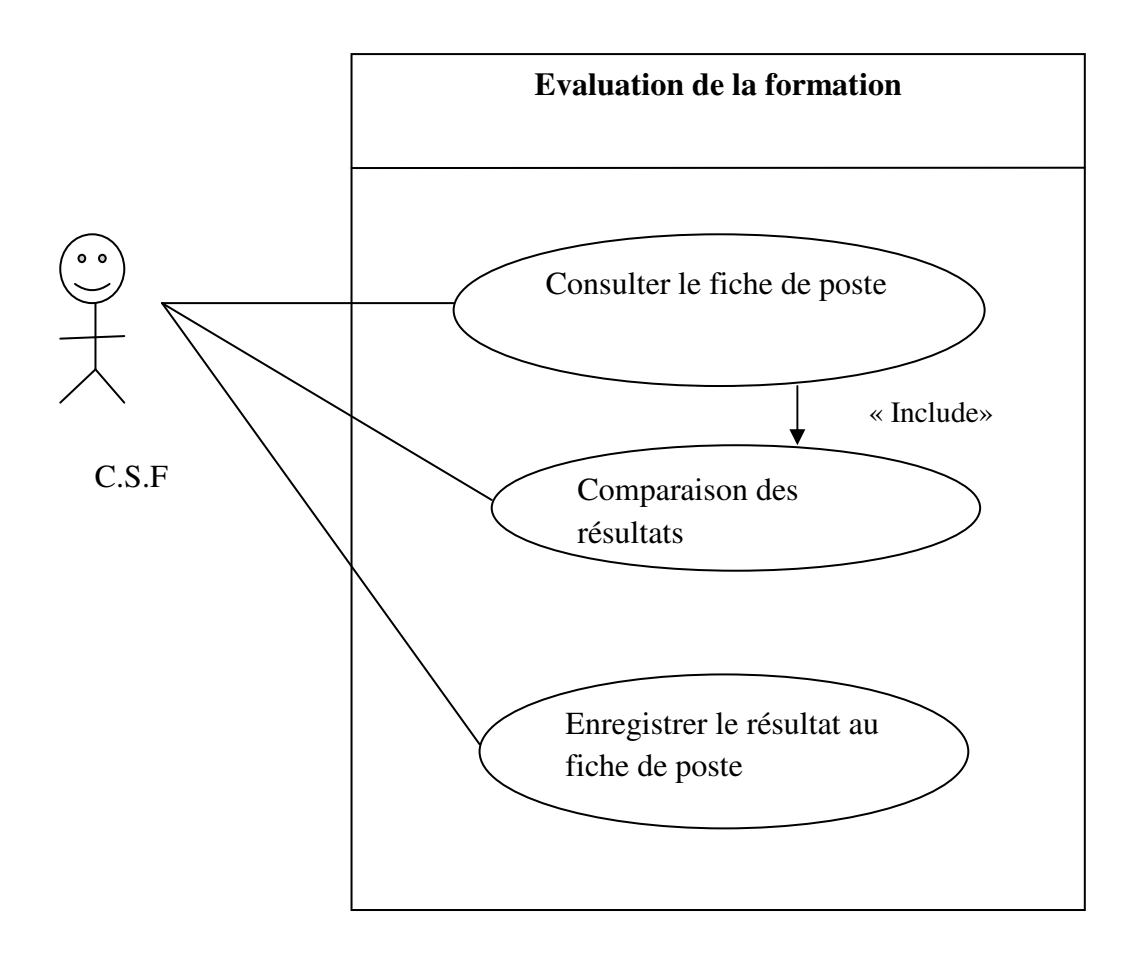

**Figure II.15 : Cas d'utilisation 2 « élaboration du plan de formation »** 

#### **Remarque :**

- Evaluation de la formation nécessite préalablement l'existence de fiches de poste.

# **II .2. Analyse dynamique**

Cette phase a pour but de préciser la modélisation dynamique du nouveau système en se basant sur les deux diagrammes suivants :

- $\checkmark$  Diagramme de séquence.
- Diagramme d'activité.

# **II .2.1 Diagramme de séquence**

#### **Définition**

Les diagrammes de séquences permettent de représenter les interactions entre objets selon un point de vue temporal. L'accent est mis sur la chronologie des envois de messages.

- L'ordre d'envoi d'un message est déterminer par sa position sur l'axe verticale du diagramme ; le temps s'écoule « de haut en bas » de cet axe.
- $\checkmark$  La disposition des objets sur l'axe horizontal n'a pas de conséquence pour la sémantique du diagramme. **[Mah Lat, Ghen, 2007]**
- Ligne de vie : Une **ligne de vie** représente l'ensemble des opérations exécutées par un objet. Un message reçu par un objet déclenche l'exécution d'une opération. Le retour d'information peut être implicite (cas général) ou explicite à l'aide d'un message de retour. **[Jos Gab ,Dav gab ,2008]**
- $\checkmark$  UML propose deux messages d'appel d'opération : un message pour les appels synchrones (l'appelant attend de recevoir le résultat de l'opération avant de continuer son activité) et un message pour les appels asynchrones (l'appelant n'attend pas de recevoir le résultat de l'opération et continue son activité après avoir envoyé son message). **[Xav Bla ,Isa Mou ,P(65)]**

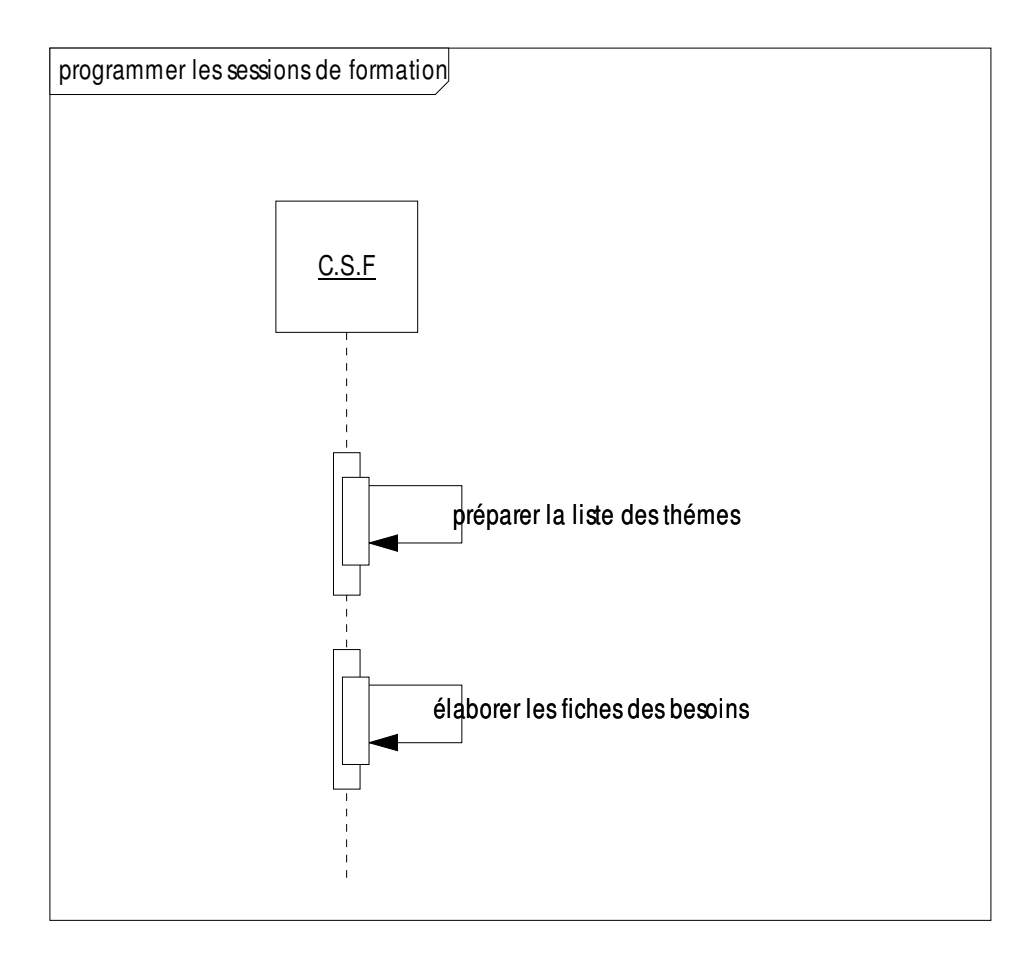

# **Diagramme de séquence « programmer les sessions de formation »**

**Figure II.16 : Diagramme de séquence « programmer les sessions de formation »** 

# **Diagramme de séquence « Identification des besoins en formation »**

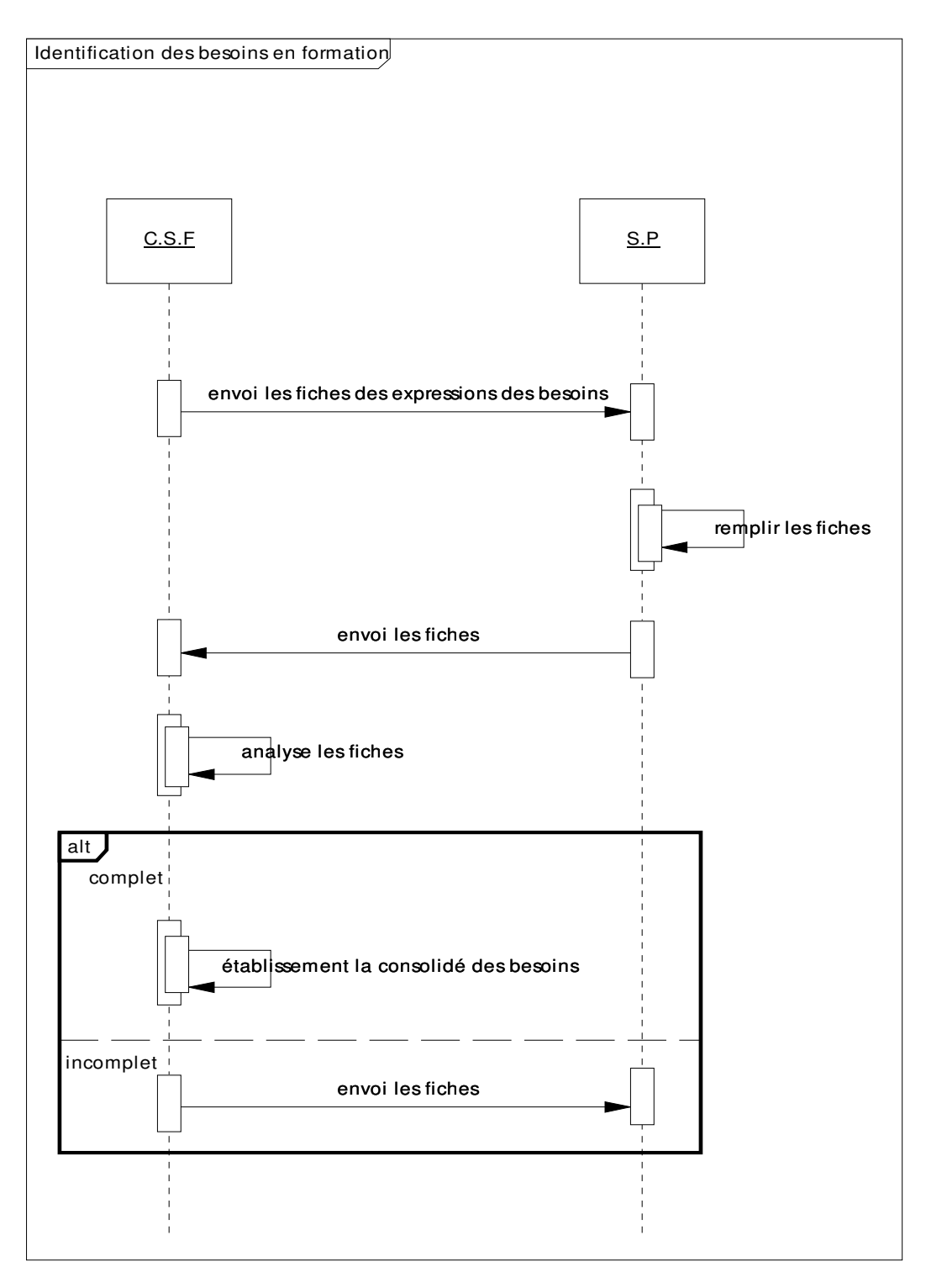

 **Figure II.17: Diagramme de séquence « Identification des besoins en formation »** 

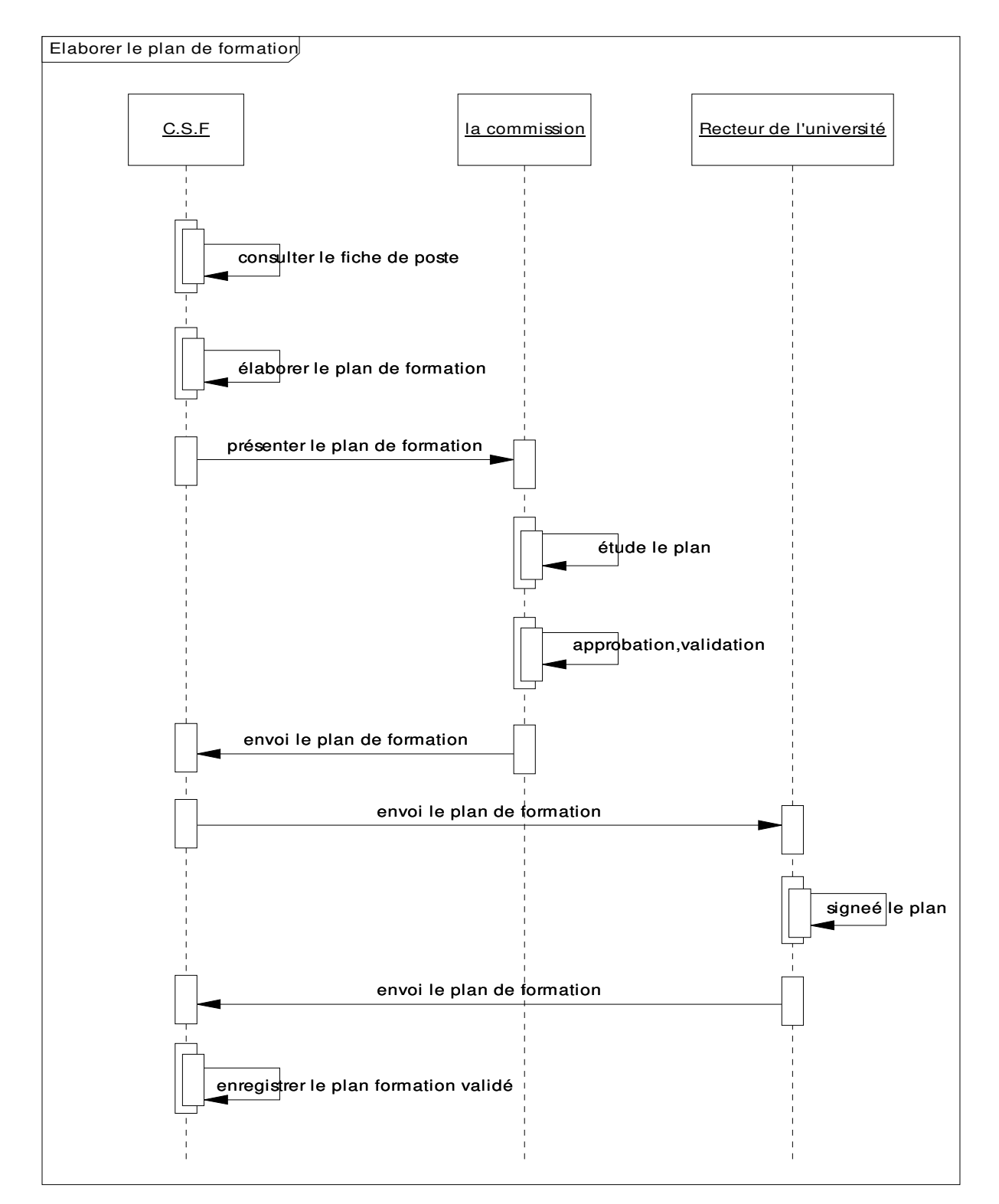

# **Diagramme de séquence « Elaborer le plan de formation »**

**Figure II.18 : Diagramme de séquence « élaborer le plan de formation »** 

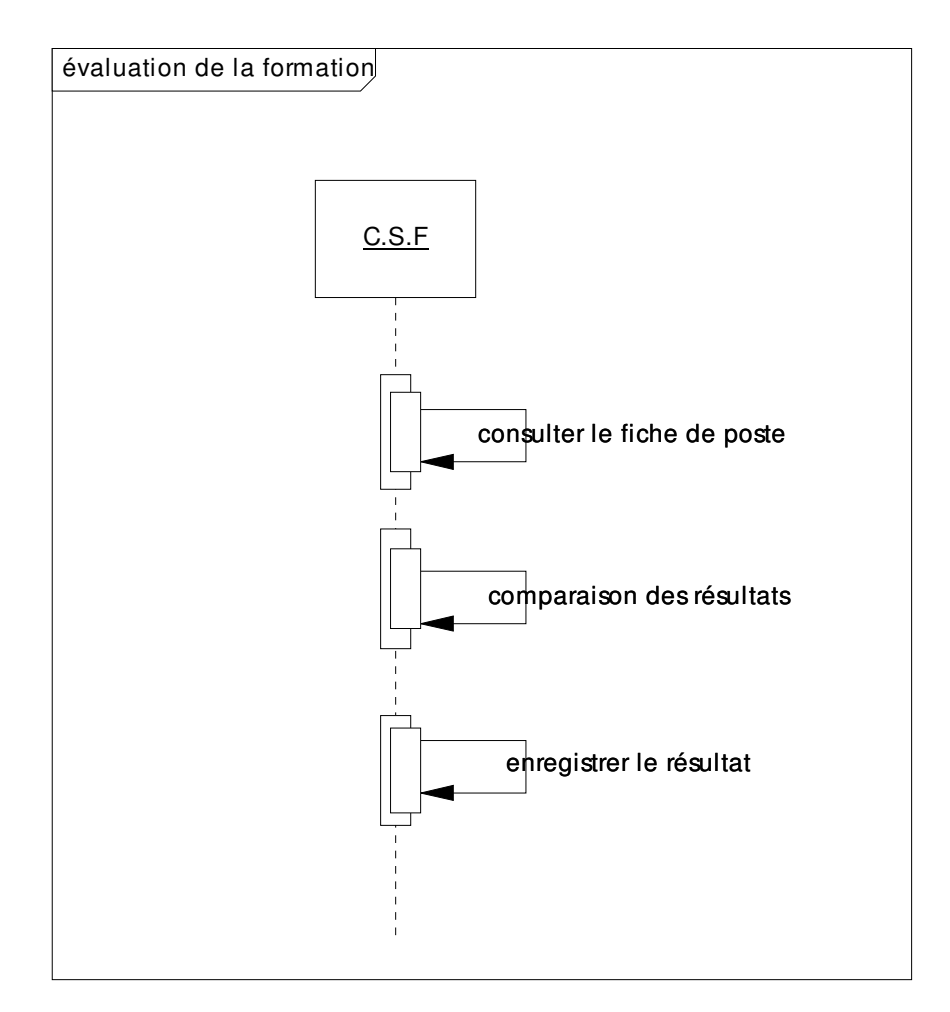

# **Diagramme de séquence « Evaluation de la formation »**

**Figure II.19 : Diagramme de séquence « Evaluation de la formation »** 

- Diagramme d'activité: Sert à représenter des automates d'états finis, sous forme de graphes d'états, reliés par des arcs orientés qui décrivent les transitions. Il permet de décrire les changements d'états d'un objet, en réponse aux interactions avec d'autres objets/composants ou avec des acteurs.
- > Action

Une action correspond à un traitement qui modifie l'état du système. Cette action peut être appréhendée soit à un niveau élémentaire proche d'une instruction en termes de programmation, soit à un niveau plus global correspondant à une ou plusieurs opérations.

> Transition et flot de contrôle

Dès qu'une action est achevée, une transition automatique est déclenchée vers l'action suivante. Il n'y a donc pas d'événement associé à la transition. L'enchaînement des actions constitue le flot de contrôle.

> Activité

Une activité représente le comportement d'une partie du système en termes d'actions et de transitions. Une activité est composée de trois types de nœuds :

• nœud d'exécution (action, transition),

• nœud de contrôle (nœud initial, nœud final, flux de sortie, nœud de bifurcation, nœud de jonction, nœud de fusion-test, nœud de test-décision, pin d'entrée et de sortie).

• nœud d'objet. **[Jos Gab ,Dav gab ,2008]**
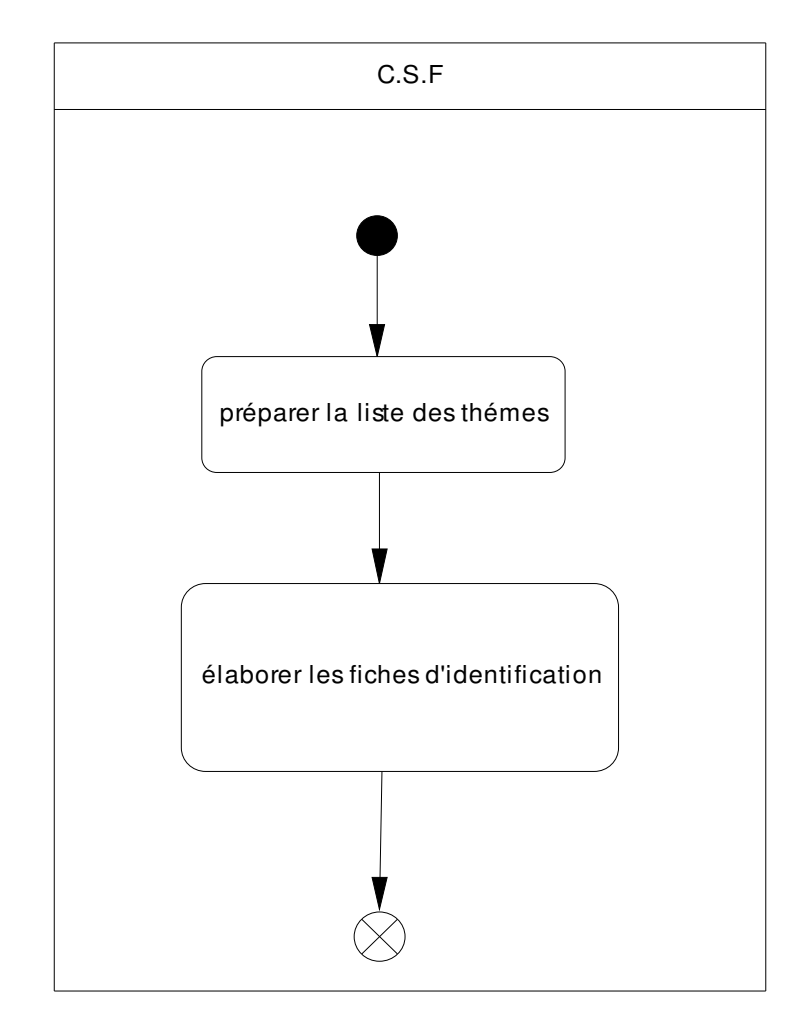

**Diagramme d'activité «** Programmer les sessions de formation »

 **Figure II.20 : Diagramme d'activité « programmer les session de formation »** 

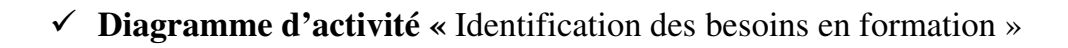

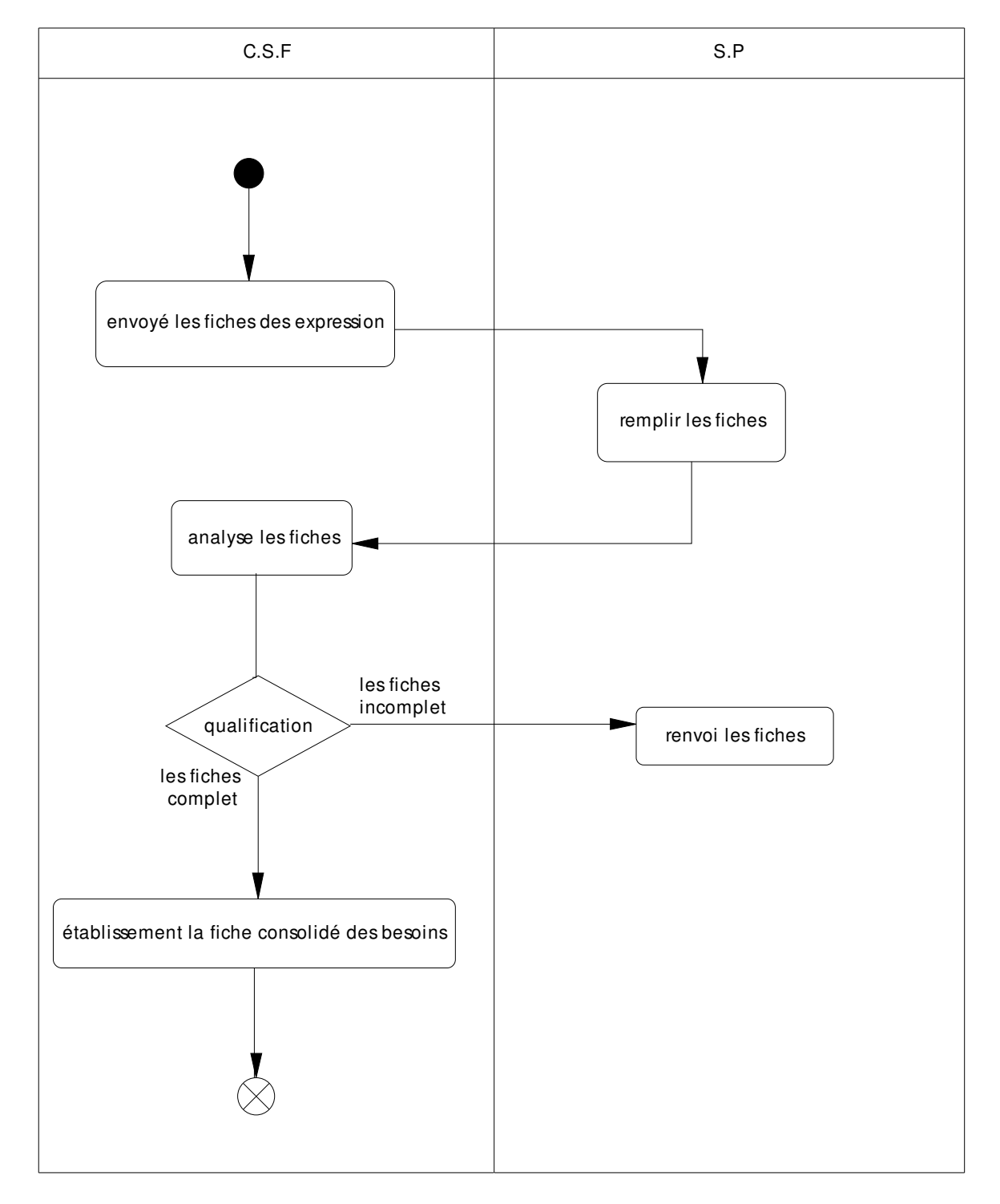

**Figure II.21 : Diagramme d'activité « identification des besoins en formation »** 

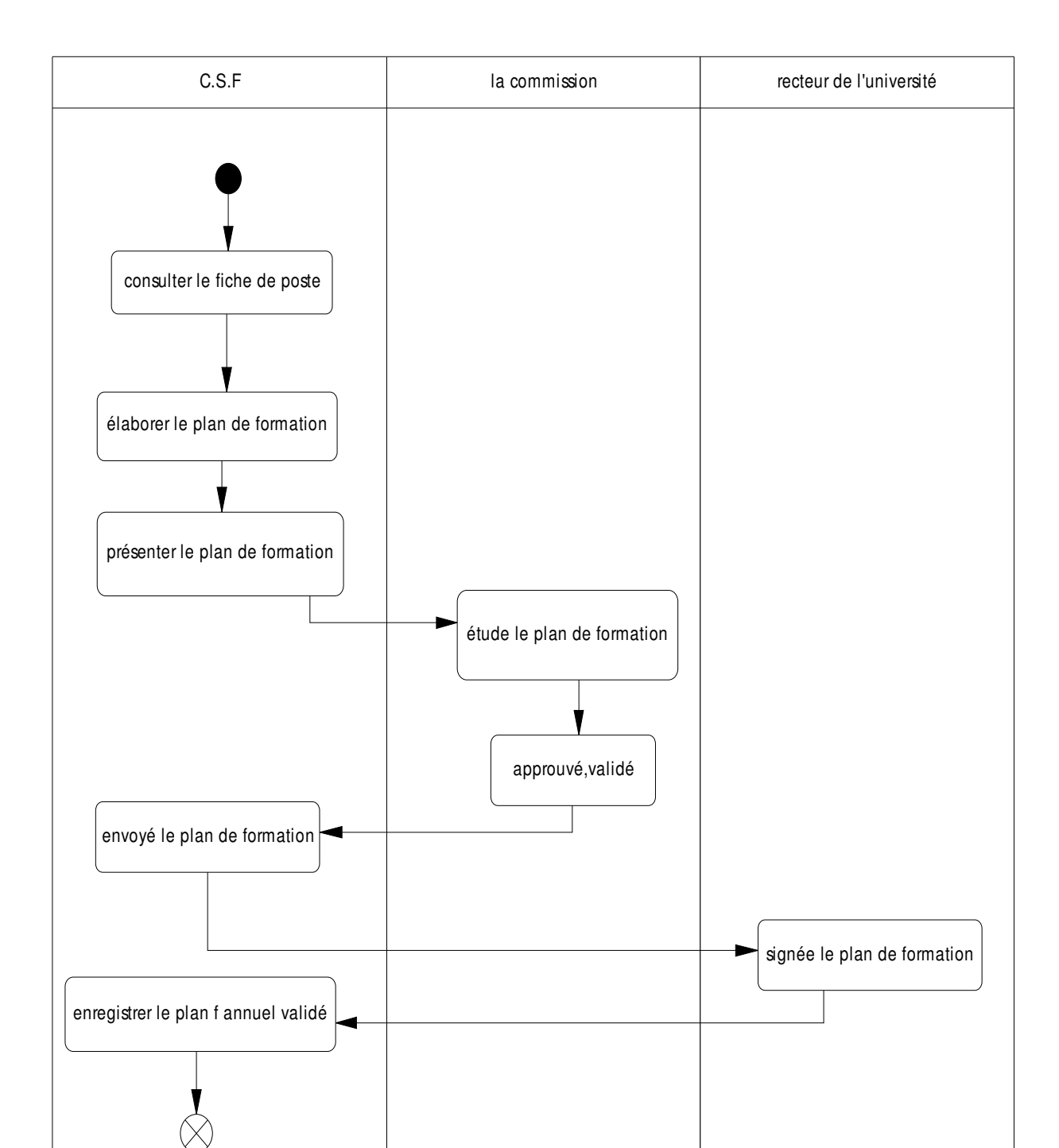

# **Diagramme d'activité «** Elaborer le plan de formation »

**Figure II.22 : Diagramme d'activité « élaborer le plan de formation »** 

# **Diagramme d'activité «** Evaluation de la formation »

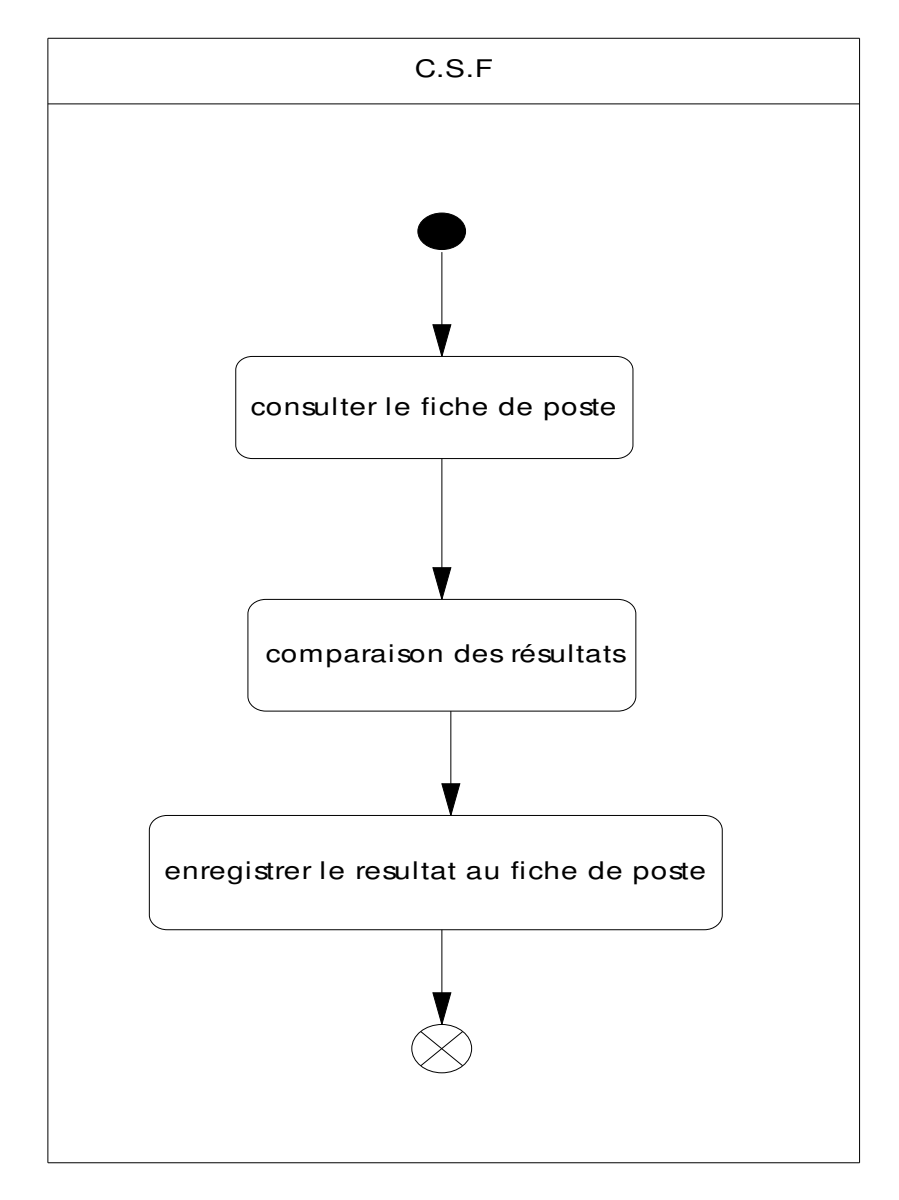

**Figure II .23 : Diagramme d'activité « évaluation de la formation »** 

#### **B. Conception**

### **II .3. Diagramme de classe**

 Le diagramme de classes est une collection d'éléments de modèle statique, tels que des classes, des interfaces et leurs relations, connectées entre eux comme un graphe. [Rosenthal et al, 2001]

 Il représente la description statique du système en intégrant dans chaque classe la partie dédiée aux données et celle consacrée aux traitements. C'est le diagramme pivot de l'ensemble de la modélisation d'un système. [Gabay, 2004]

#### **II .3.1.Identification des classes**

 Une classe est une description d'un groupe d'objets partageant un ensemble commun de propriétés (les attributs), de comportements(les opérations) et de relations avec d'autres objets (les associations et les agrégations) [L'atour, 2001]. Une classe contient :

**1. Des attributs(ou champs, ou variables d'instances)** : les attributs d'une classe décrivent les propriétés des instances (les objets).

**2. Des méthodes (ou opérations de la classe)** : les méthodes décrivent les opérations qui sont applicables aux instances de la classe.

 Une agrégation est une association correspondant à une relation, qui lorsqu'elle est lue dans un sens signifie « est une partie de » et lorsqu'elle est lue dans l'autre sens elle signifie « est composé de ». [Abdet et Mehdaoui, 2007, p(48)]

### **II.3.2. Classes dégagées :**

- 1. Formation :
- 2. Thème formation :
- 3. Besoin :
- 4. Type besoin :
- 5. Période formation :
- 6. Poste :
- 7. Activité :
- 8. Employé :
- 9. Diplôme :
- 10. Compétence :
- 11. Type compétence :

Nous définissons les méthodes (ou opérations) et les attributs de chaque classe comme suit :

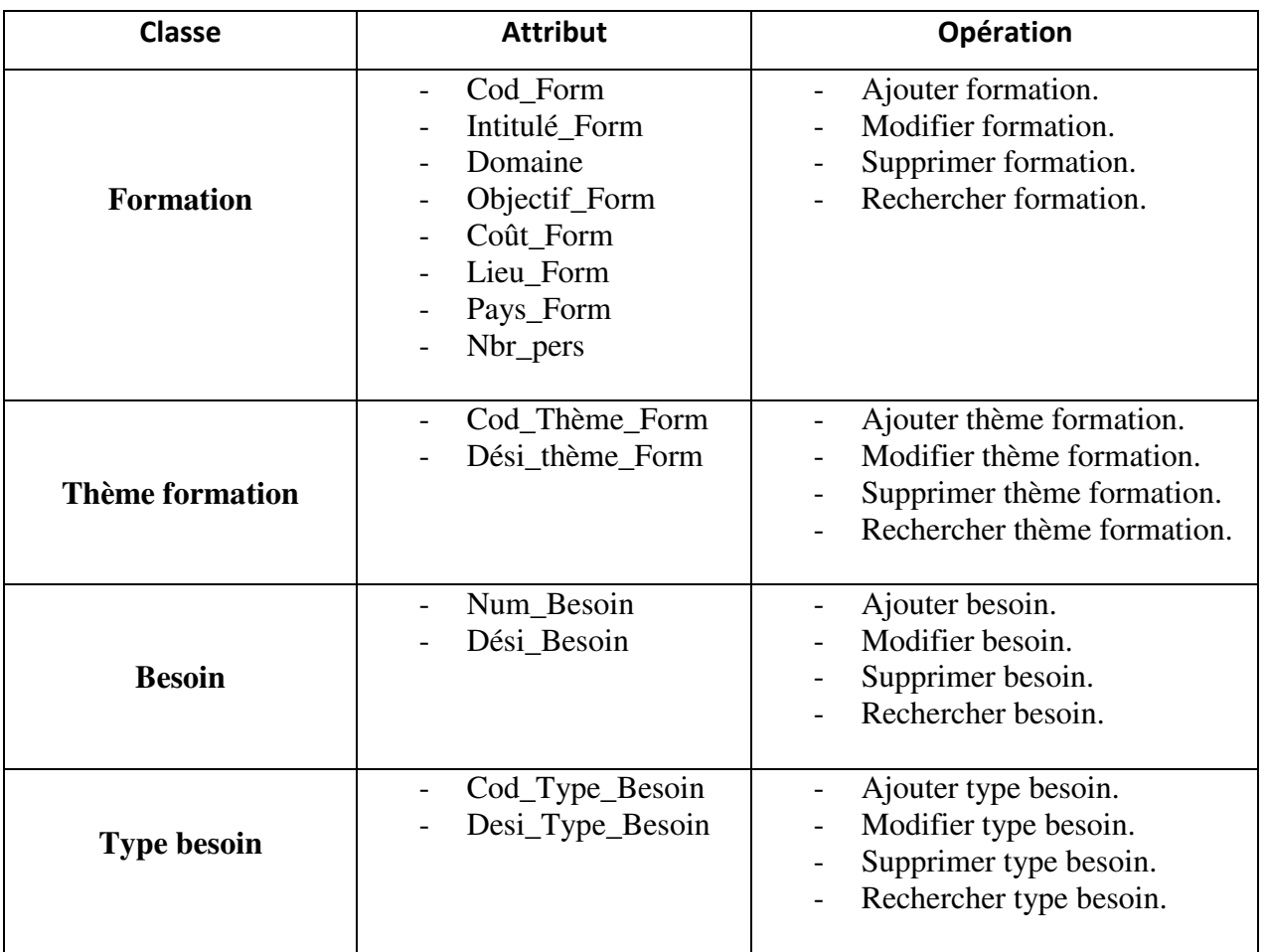

| Période formation | Date<br>DateDébut<br>DateFin                                                                                                    | Ajouter date.<br>Modifier date.<br>Supprimer date.                                                     |  |  |  |
|-------------------|----------------------------------------------------------------------------------------------------|----------------------------------------------------------------------------------------------------|--|--|--|
| <b>Poste</b>      | Num_poste<br>$\overline{\phantom{0}}$<br>titre_poste<br>catégorie<br>établissement<br>service<br>-<br>ville<br>$\overline{\phantom{a}}$<br>mission<br>livrable<br>profil                                                                                    | Ajouter poste.<br>$\overline{\phantom{0}}$<br>Modifier poste.<br>Supprimer poste.<br>Rechercher poste. |  |  |  |
| Activité          | Num_Activité<br>$\qquad \qquad -$<br>Nom_Activité<br>Type_Activité                                                                                                    | Ajouter activité.<br>Modifier activité.<br>Supprimer activité.<br>Rechercher activité.                 |  |  |  |
| Employé           | Cod_Emp<br>Nom_Emp<br>$\overline{\phantom{a}}$<br>Pré_Emp<br>$\qquad \qquad -$<br>dateNaissance<br>adress_Emp<br>Télé_Emp<br>$\overline{\phantom{a}}$<br>DateD'entrée<br>$\overline{\phantom{0}}$<br>Nive_Emp<br>$\overline{\phantom{a}}$<br>Expé_Emp<br>Ξ. | Ajouter employé.<br>Supprimer employé.<br>Rechercher employé.                                          |  |  |  |
| <b>Diplôme</b>    | Num_Dipl<br>$\overline{\phantom{a}}$<br>Desi_Dipl<br>$\qquad \qquad -$<br>Specia_Dipl<br>Option_Dipl<br>Année_obte_Dipl<br>Univ_Dipl                                                                                                    | Ajouter diplôme.<br>$\overline{\phantom{0}}$<br>Modifier diplôme.<br>Rechercher diplôme.               |  |  |  |
| Compétence        | Num_Comp<br>Dési_Comp                                                                                                    | Ajouter compétence.<br>Modifier compétence.<br>Rechercher compétence.                                  |  |  |  |
| Type compétence   | Cod_Type_Comp<br>Nive_SF<br>Nive_SE<br>Nive_S                                                                                                    | Ajouter type compétence.<br>Modifier type compétence.<br>Rechercher type compétence.                   |  |  |  |

**Tableau II.23 : Classes dégagées** 

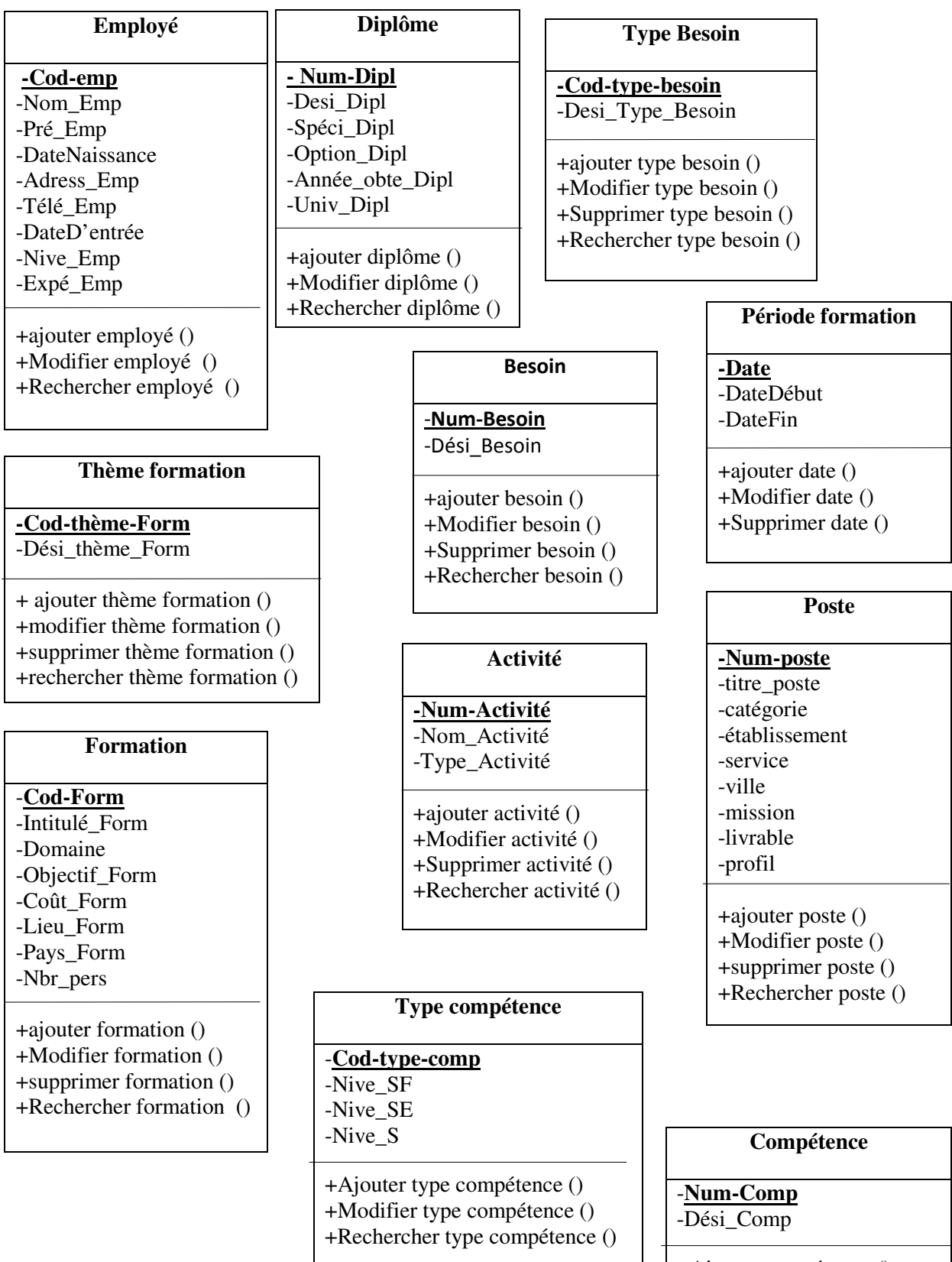

- +Ajouter compétence () +Modifier compétence ()
- +Rechercher compétence ()

### **Les règles de gestion**

**RG1 :** un employé possède un ou plusieurs diplômes, un diplôme appartient un et un seul employé.

**RG2 :** un employé possède plusieurs compétences, une compétence appartient un et un seul employé.

**RG3 :** une compétence renferme plusieurs types, un type appartient à un et une seul compétence.

**RG4 :** un employé peut bénéficier plusieurs formation, une formation peut être objet de plusieurs employé.

**RG5 :** une formation contient un ou plusieurs thèmes, un thème formation est lié avec une et une seul formation.

**RG6 :** une formation résulte un ou plusieurs besoins, un besoin implique un ou plusieurs formations.

**RG7** : un besoin renferme un ou plusieurs types, un type concerne un et un seul besoin.

**RG8** : une formation est limitée par une et une seul période, une période formation concerne une ou plusieurs formations.

**RG9** : une formation concerne un ou plusieurs postes, un poste peut avoir une ou plusieurs formations.

**RG10** ; un poste contient plusieurs activité, une activité appartient un et un seul poste.

**RG11** : un poste contient plusieurs compétences, une compétence appartient un et un seul poste.

## **Diagramme de classe :**

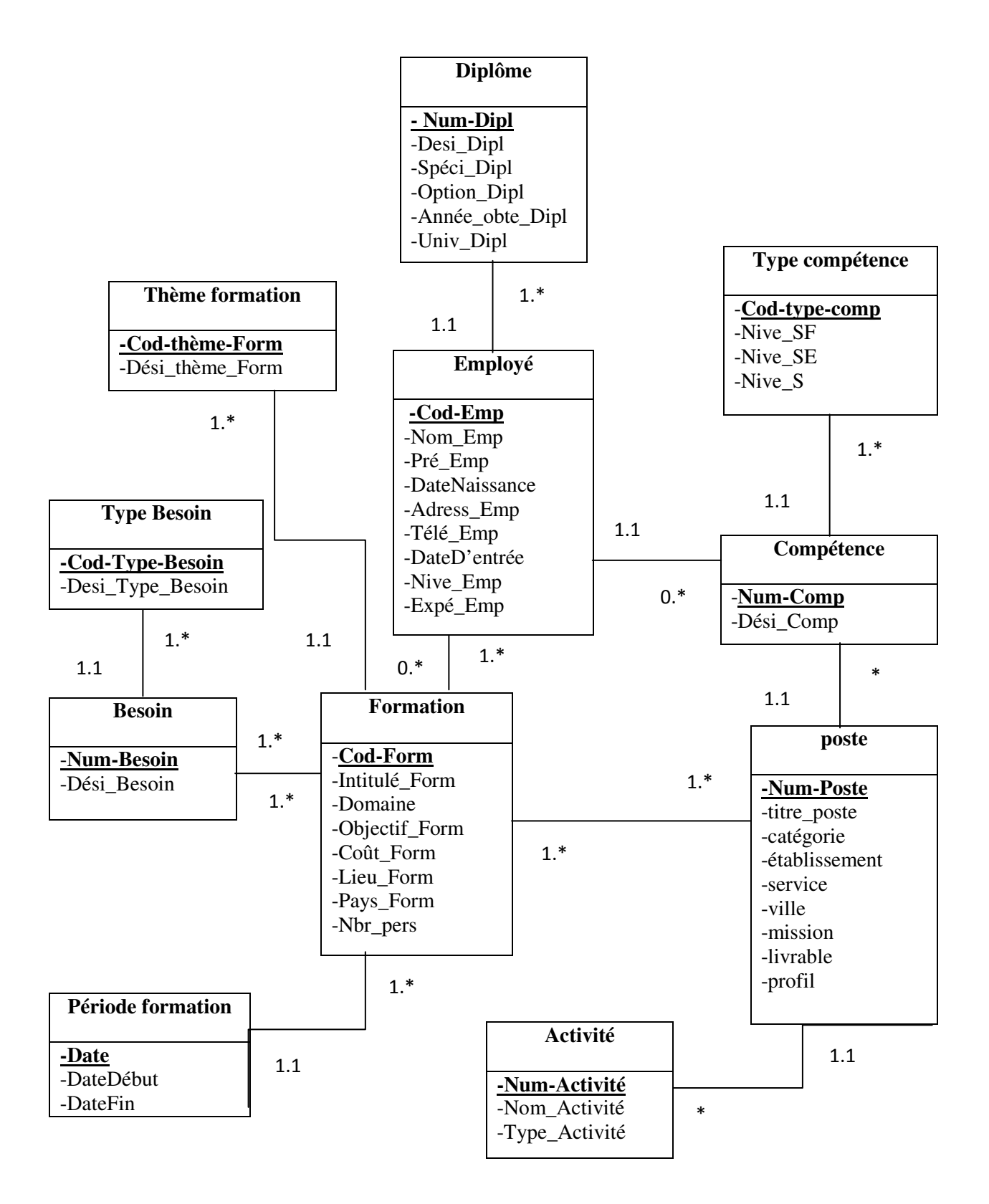

**Figure II.24 : Diagramme de classe** 

# **II .**3.3. **Dictionnaire des données :**

 Le dictionnaire de données est un tableau qui regroupe toutes les données liées à notre domaine d'étude.

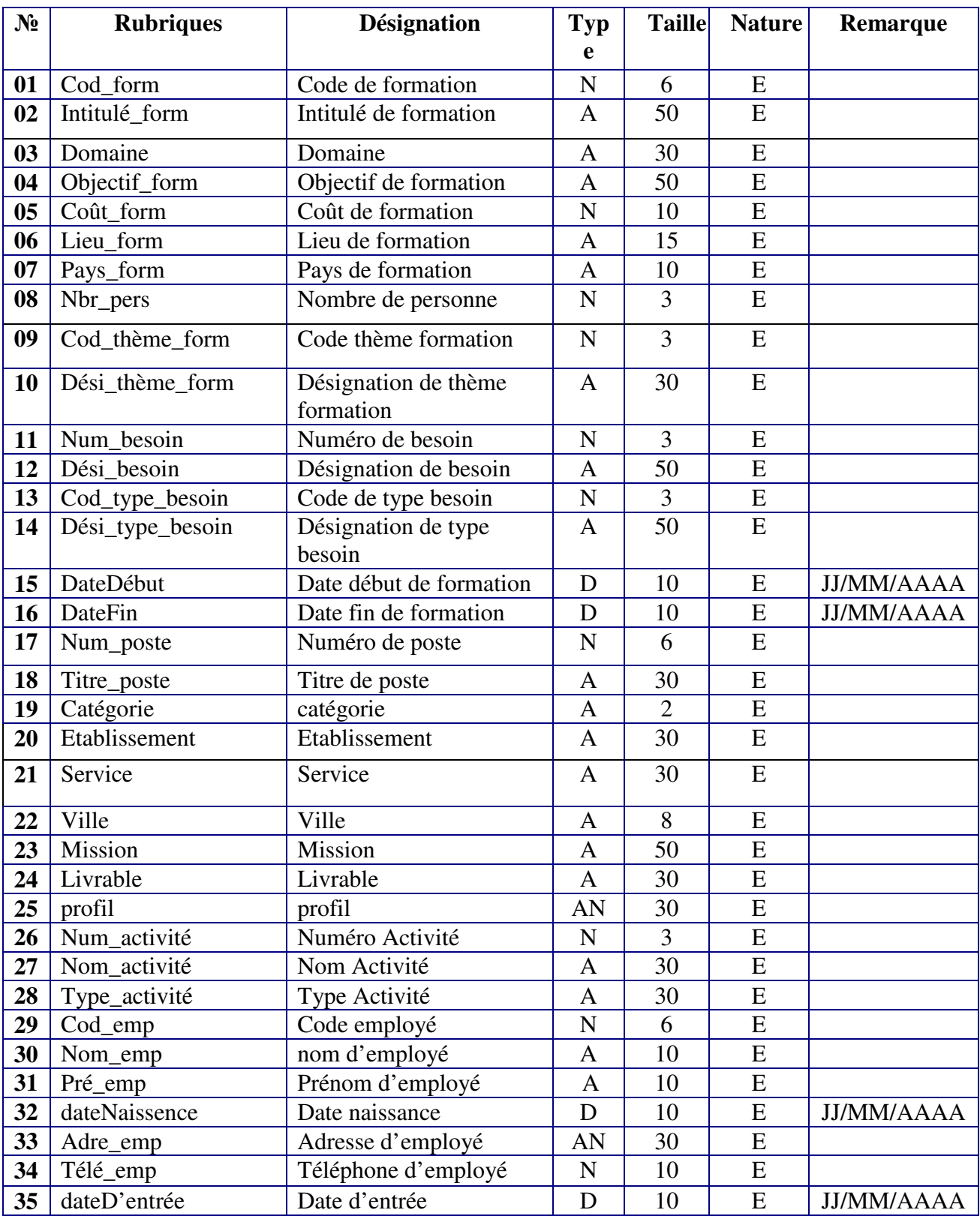

# **Chapitre II : Analyse et conception** 2015

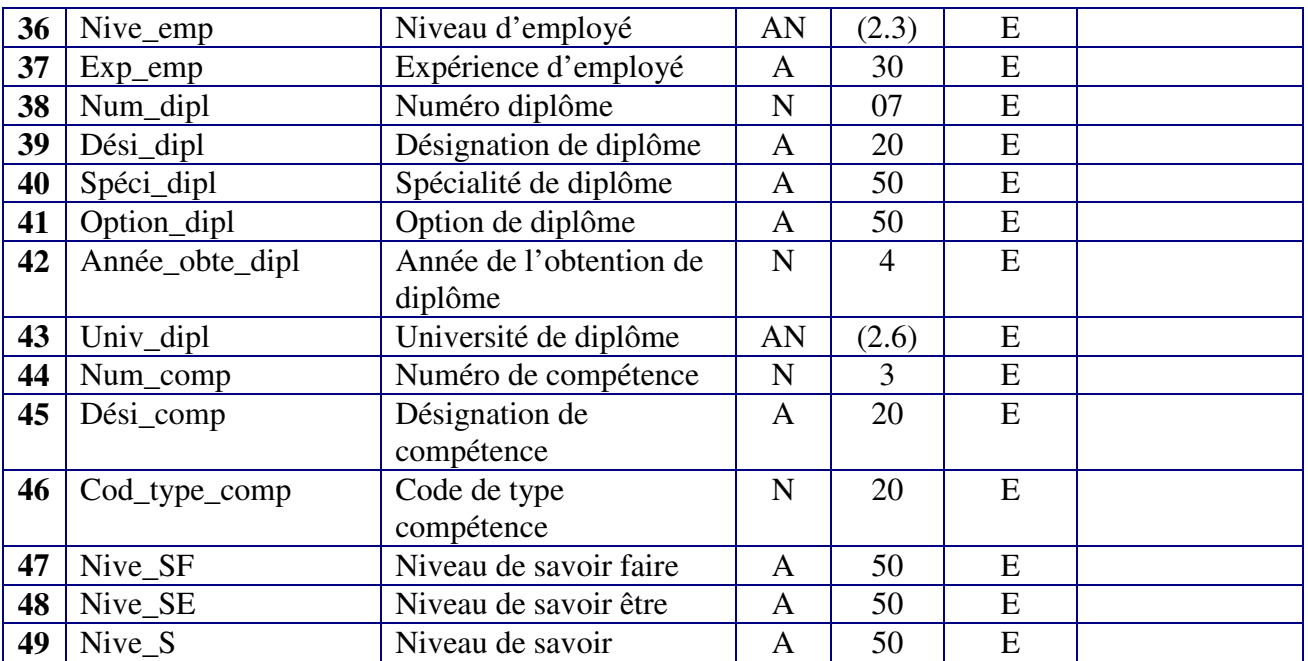

# **Tableau II .24 : Dictionnaire de données**

### **Remarque :**

 **E:** Attribut élémentaire.

**A:** Alphabétique.

**AN:** Alphanumérique.

**N:** Numérique entier.

**D :** Date (JJ/MM/AAAA : J: Jour, M: Mois, AAAA : Année).

### **II .4. Passage au modèle relationnel**

 Etant donné que le système projeté ne peut pas manipuler les données exprimées en diagramme de classes élaborées directement et à partir de la description conceptuelle que nous avons effectuées, nous pouvons passer au modèle relationnel en utilisant des règles de passage.

#### **II .4.1. Notions essentielles**

- Domaine **:** c'est l'ensemble des valeurs d'un attribut.
- Relation : c'est un sous ensemble du produit cartésien d'une liste de domaines. C'est en fait un tableau à deux dimensions dont les colonnes correspondent aux domaines et dont les lignes contiennent des tuples. On associe un nom à chaque colonne.
- Attribut : c'est une colonne d'une relation, caractérisé par un nom.
- Tuple : c'est la liste des valeurs d'une ligne d'une relation.
- > Cardinalité : elle permet de définir les conditions de participation d'une entité à une relation. Toutefois, une entité peut participer à plusieurs relations.
- L'arité : c'est le nombre d'attributs d'une relation.
- ► Clé : On distingue deux types de clés:
- Clé primaire : ensemble d'attributs dont les valeurs permettent de distinguer les nuplets les uns des autres (notion d'identifiant).
- Clé étrangère : attribut qui est clé primaire d'une autre entité.

**NB :** pour la notation, nous avons choisi de mettre en gras les clés primaires et de mettre # au début de chaque clé étrangère.

#### **II.4.2. Règles de passages du diagramme de classe vers le modèle relationnel :**

 Un schéma relationnel est un ensemble de relation en 3éme forme normale. Ce schéma peut être obtenu à partir d'un schéma conceptuel tel qu'un diagramme de classe.

Pour cela il faut :

 $\checkmark$  Traduire chaque classe par une relation à la quelle en ajoutera une clé.

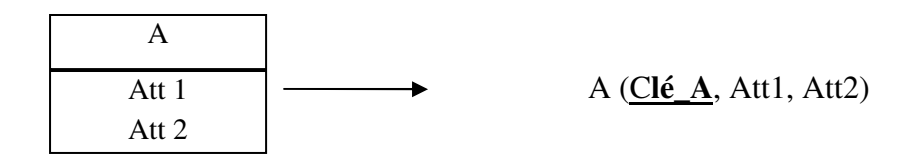

 $\checkmark$  Traduire les associations :

• Celles qui ont un bout avec une multiplicité maximum inférieur ou égale à 1 peuvent être traduites en migrant la clé de B vers A comme clé étrangère.

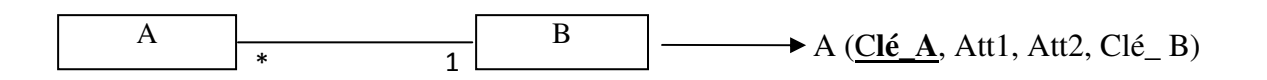

• Celles qui ont les bouts avec une multiplicité maximum \* il faut ajouter une relation C ayant une clé composée des clés de A et B.

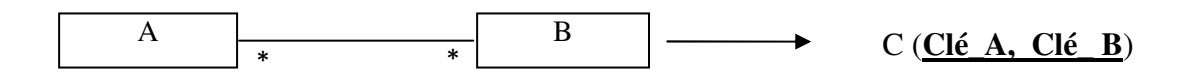

En appliquant ces règles de transformation de classe vers un modèle relationnel, nous avons abouti au schéma relationnel suivant :

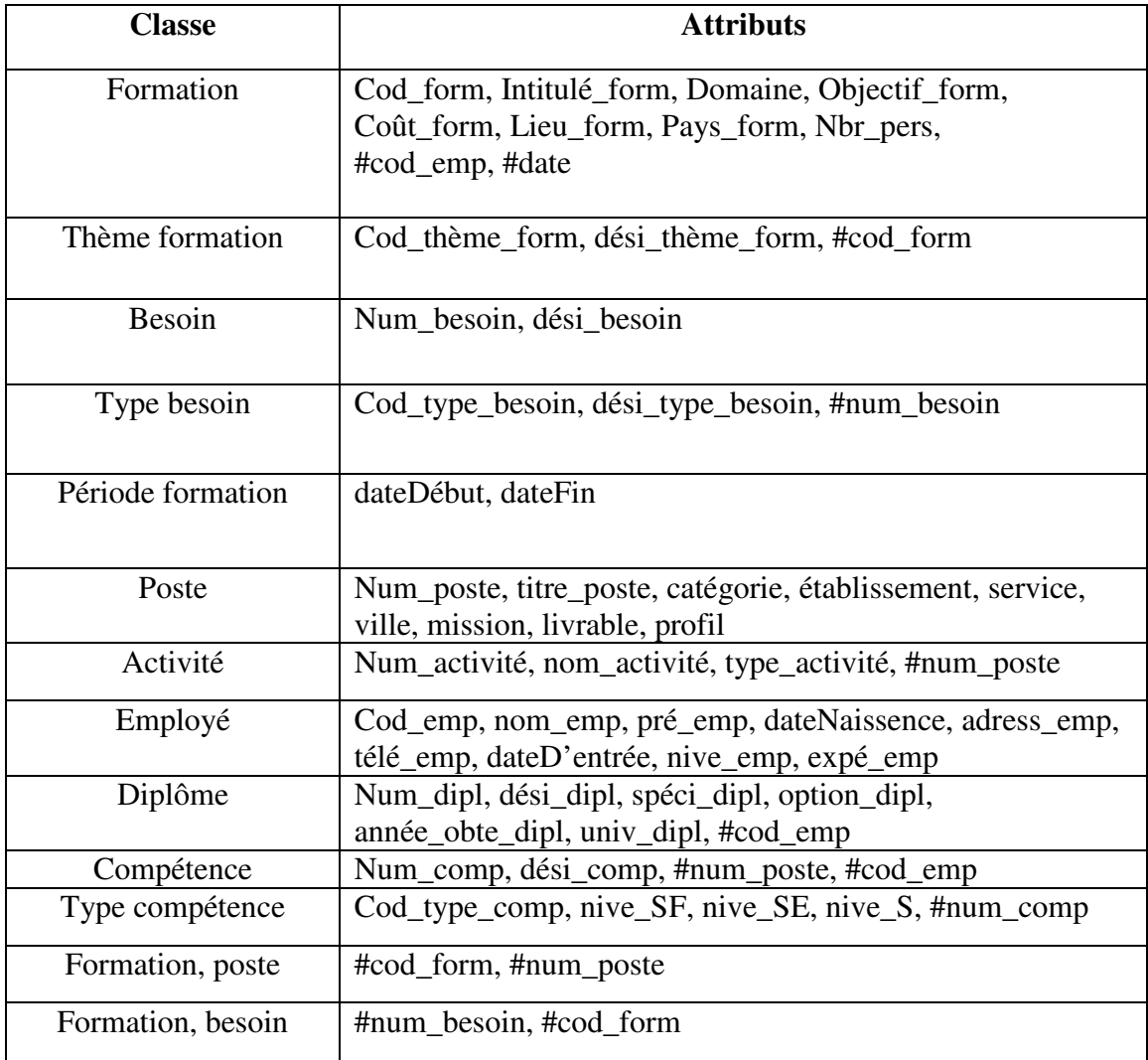

# **Tableau II.25 : Modèle relationnel de la base de données**

#### **Conclusion**

Dans ce chapitre, nous avons présenté l'analyse des fonctionnalités pour le suivi de la formation du personnel. Nous avons utilisé le langage de modélisation UML, ce dernier, par sa flexibilité et son efficacité, gagne chaque jour de plus en plus du terrain par rapport aux autres méthodes de modélisation. Nous n'avons pas utilisé tous les diagrammes d'UML, cependant, nous nous somme essentiellement basé sur 4 diagrammes, à savoir : diagramme de cas d'utilisation, diagramme de séquence, diagramme d'activité et diagramme de classes.

 A ce point nous pouvons dire que toutes les façades de notre problème sont cernées et il ne reste qu'à passer à la phase de développement et réalisation.

# **Introduction**

 Ce chapitre expose l'application réalisée dont l'objectif est de gérer et suivre l'opération de formation personnel au niveau de l'université 08 Mai 1945 Guelma, Cette réalisation vient de couronner les phases précédentes, donnant un aspect tangible aux suggestions présentées lors de l'étude de l'existant et une forme concrète à la conception. Le chapitre commence par une présentation de l'outil de développement utilisé pour la réalisation de notre application et se termine par l'exposition des prises d'écran de cette dernière.

Microsoft Office Access

2007

# **III .1. Présentation de l'outil de développement :**

 Afin de mener à bien notre projet nous avons utilisé comme outil de développement Microsoft Access 2007

 Microsoft Access (officiellement Microsoft Office Access) est un système de gestion de base des données (SGBD) relationnel édité par Microsoft.

 Il est composé de plusieurs programmes : le moteur de base de données Microsoft Jet, un éditeur graphique, une interface de type Quercy By Exemple pour manipuler les bases de données.

#### **III 1.1. Présentation d'Access 2007 :**

 **Microsoft Access** est un logiciel utilisant des fichiers au format Access (extension de fichier MDB pour Microsoft Data Base (extension \*.accdb depuis la version 2007)). Il est compatible avec les requêtes SQL (sous certaines restrictions) et dispose d'une interface graphique pour saisir les requêtes. Il permet aussi de configurer, avec des assistants ou librement, des formulaires et sous-formulaires de saisie, des états imprimables (avec regroupements de données selon divers critères et des totalisations, sous-totalisations, conditionnelles ou non), des pages html liées aux données d'une base, des macros et des modules VBA.

**ACCESS** étant un SGBD relationnel, permet d'organiser, de gérer et d'exploiter des données enregistrées dans des tables grâce au maintien de « relations » entre les tables. Ces notions sont directement liées à celle **de base de données relationnelle**.

**-** Lancer Microsoft Access :

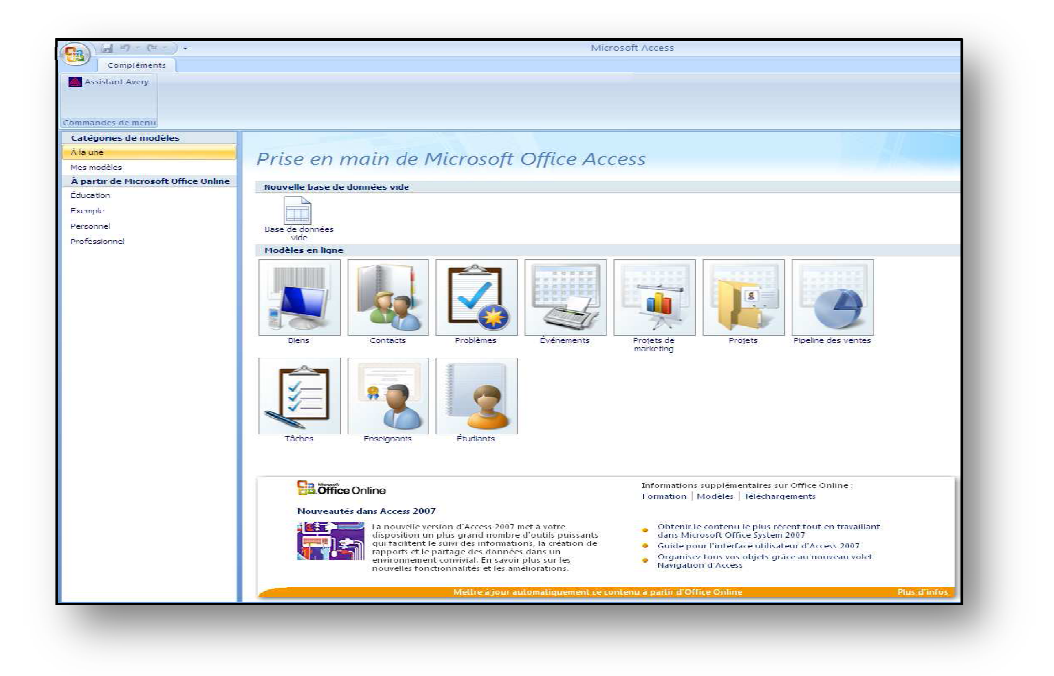

 **Figure III.25 : Lancer Microsoft Access**

#### **Rappelons quelques définitions :**

information.

La base de données (BDD) : C'est l'ensemble des tables utilisées pour gérer l'information La table : C'est un objet qui stocke les données dans des lignes (enregistrements) et des colonnes (champs).

Le champ (ou colonne ou attribut) : C'est l'unité d'information dans une table. Une table est constituée de différents champs. Chaque champ d'une table porte un nom différent ; **L'enregistrement (ou la ligne ou tuple)**  : C'est l'ensemble des données relatives à la même

La clé primaire : C'est un champ d'identification qui permet d'identifier de façon unique chaque enregistrement. Cela permet de retrouver de façon non équivoque n'importe quel enregistrement dans une table. Il vaut mieux utiliser un seul champ et non une combinaison de champs pour réaliser une clé primaire car ce genre de clé complexe est difficile à maintenir, prend plus de place dans la base de données et fonctionne mal dans ACCESS.

Un Système de Gestion de Base de Données Relationnelle  **(**SGBDR) tel qu'ACCESS manipule et gère les données grâce à plusieurs objets : les tables, les formulaires, les requêtes et les états.

Les tables : constituent toujours le cœur des bases de données ACCESS. Les formulaires, requêtes et les états peuvent se rapporter à des tables et ont pour rôle de traiter, de compléter, d'afficher ou d'imprimer les données enregistrées.

**Un formulaire :** dépend des données d'une ou plusieurs tables ou requêtes. Normalement, on utilise les formulaires pour saisir des données dans une table. C'est un objet utilisé pour la saisie, la modification et l'affichage des enregistrements d'une table.

**Une requête :** se base sur des tables ou d'autres requêtes. C'est un objet utilisé pour poser des questions à partir d'un jeu de critères sur des données stockées dans une ou plusieurs tables. Les données extraites des requêtes sont mises à jour lors de chaque nouvelle exécution de la requête.

Un état : se rapporte à des tables ou à des requêtes. Il ne sert pas au traitement des données, mais à leur représentation. Il permet de calculer des valeurs de plusieurs façons différentes. Il est impossible de modifier les données d'un état. C'est un objet utilisé pour l'impression personnalisée d'enregistrements d'une ou plusieurs tables ou requêtes . [**Cours Access théorie 2007**]

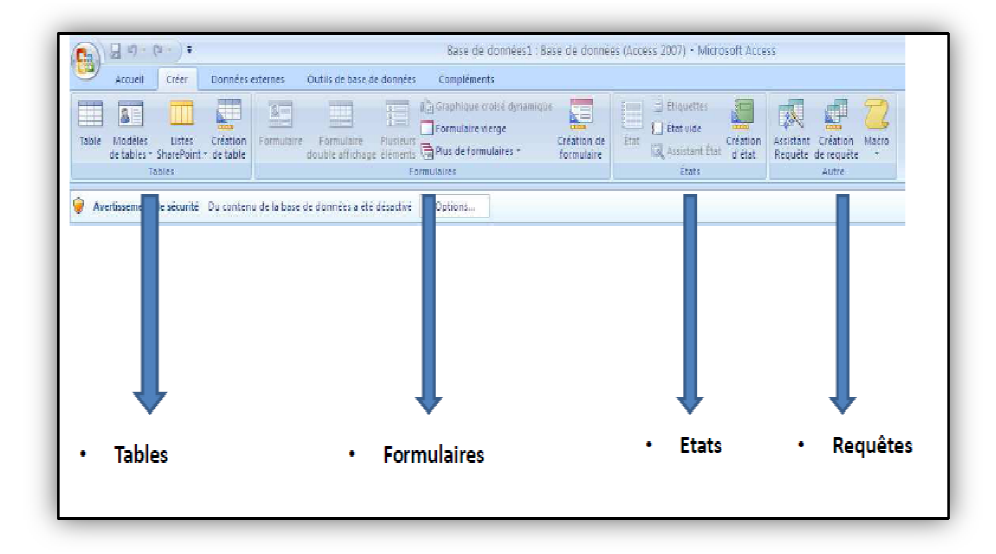

#### **III. 1.2. Etapes de mise en œuvre sous Access :**

La création et la gestion d'une base de données sous ACCESS se fait en plusieurs étapes :

- 1. Création d'une nouvelle base de données (l'extension est automatiquement .accdb).
- 2. Création des tables en indiquant le format de chaque champ.
- 3. Création des relations entre les tables.
- 4. Création des formulaires de saisie.
- 5. Création de requêtes pour interroger la base de données.
- 6. Création d'états pour faire le point sur le contenu de la BDD.

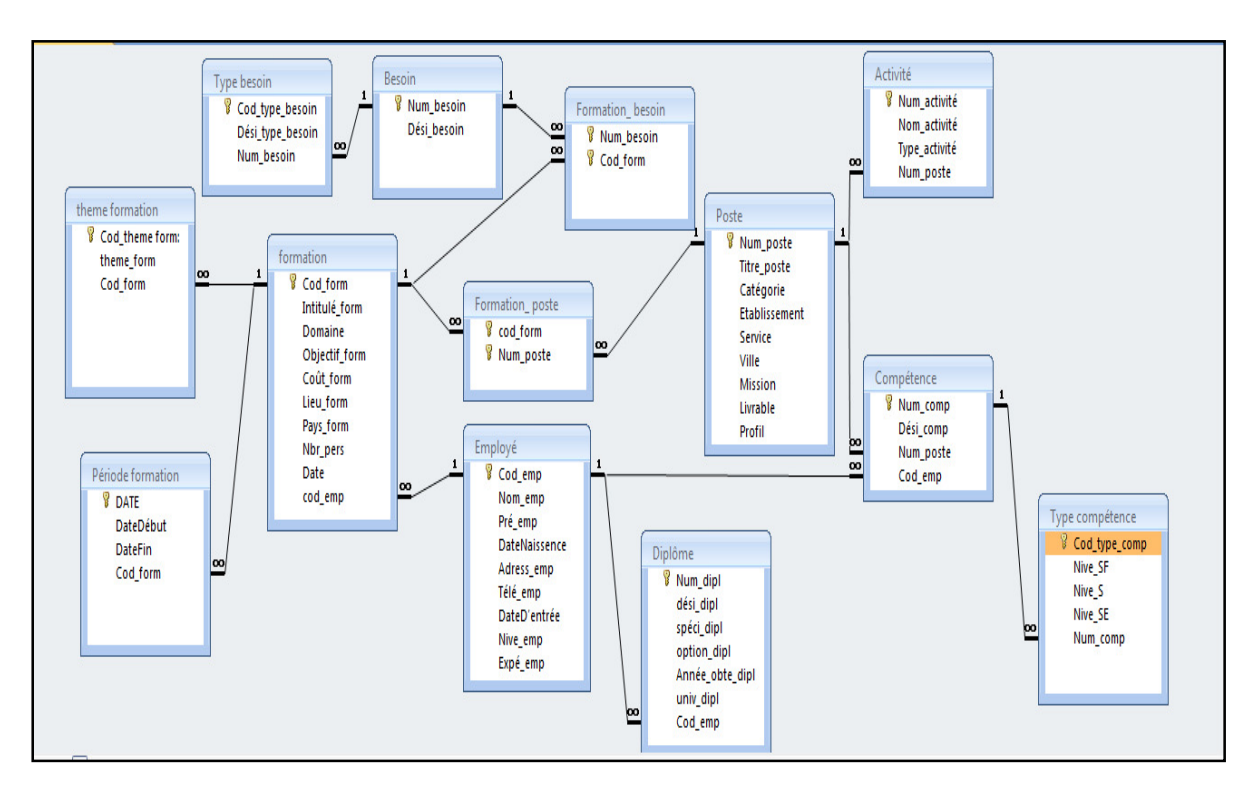

## **III .2. Schéma relationnel de la base de données « la formation du personnel »**

**Figure III. 26 : Schéma relationnel de la base de données**

## **III .3. Description du système « Gérer la Formation du Personnel »**

Les interfaces de notre système sont :

#### **III .3.1. L'interface Page d'accueil**

 L'écran d'accueil s'affiche à l'ouverture de notre application « **gérer la formation personnel** » permet le chef service pour accéder à l'application.

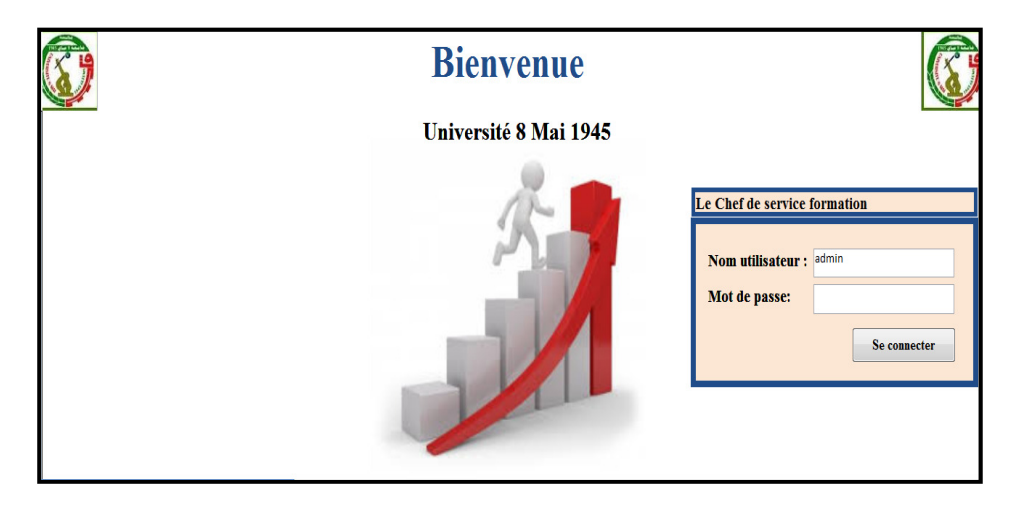

 **Figure III.27 : L'interface page d'accueille** 

Si le nom utilisateur et le mot de passe sont correcte, la fenêtre principale s'ouvre :

### **III .3.2. L'interface du Menu générale :**

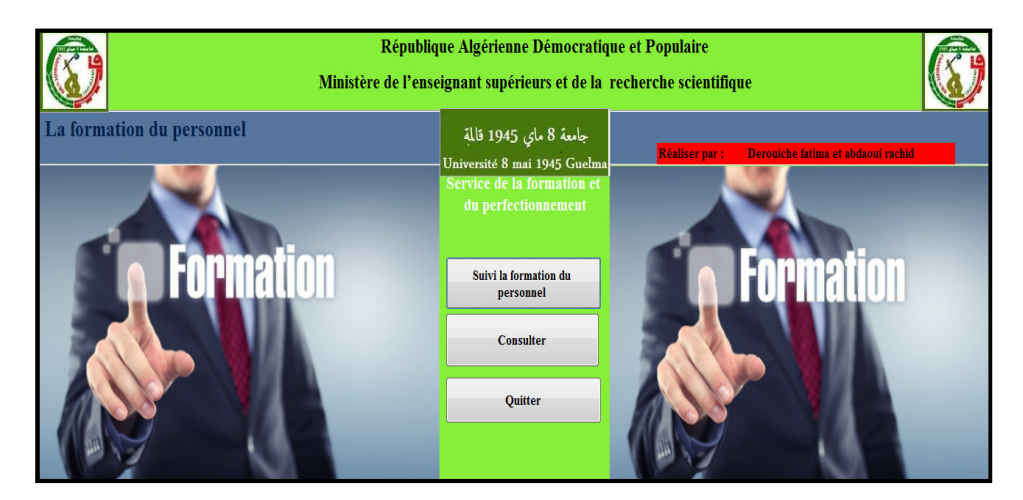

 **Figure III.28 : L'interface du Menu général**

#### **III .3.3. L 'interface de « suivi la formation du personnel »**

Cet espace propose au chef service de formation les fonctionnalités nécessaires pour la gestion des personnels à savoir : les thèmes de la formation, les participants, les participants à la formation, plan de formation, retour.

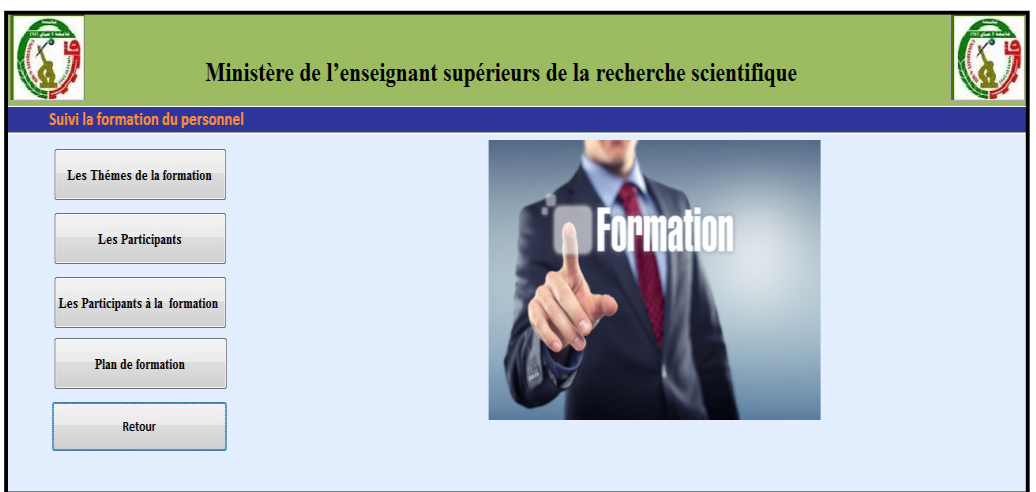

 **Figure III.29 : L'interface de « suivi la formation du personnel »** 

Si le chef service de formation presse sur le bouton « les thèmes de la formation » s'affiche l'écran suivant:

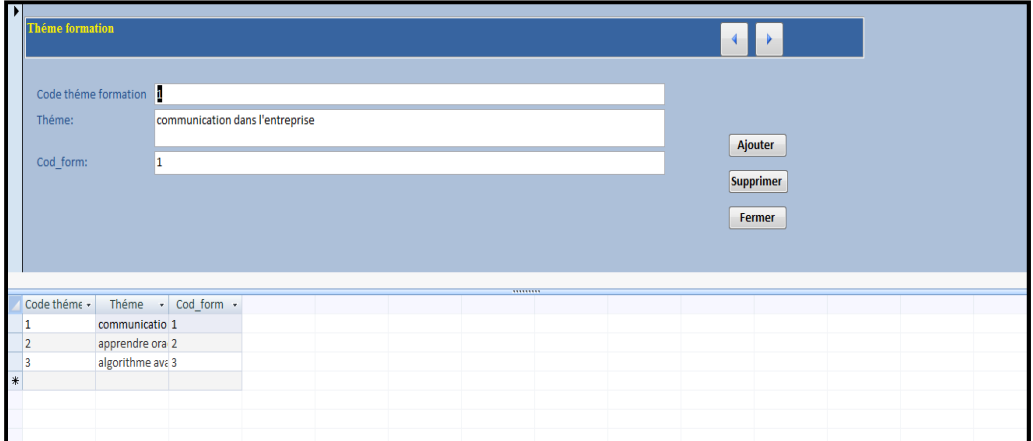

 **Figure III.30 : L 'interface de « thèmes de la formation »**

Si le chef service de formation presse sur le bouton « les participants à la formation » s'affiche l'écran suivant:

| 臣<br>Les participant à la formation |            |        |            |          |  |                                            |                                                                                                    |                     |  |                               |            |       |
|-------------------------------------|------------|--------|------------|----------|--|--------------------------------------------|----------------------------------------------------------------------------------------------------|---------------------|--|-------------------------------|------------|-------|
|                                     |            |        |            |          |  |                                            | Code formation Nom emplyé Prénom employé lateNaissence Télé employé DateD'entrée thême formation Intitulé formation Domaine |                     |  | Lieu formation Pays formation | DateDébut  | Da    |
| ▼                                   | Derouiche  | fatima | 12/12/1985 | 37232541 |  | 12/11/2011 communication di securité       |                                                                                                    | informatique dijon  |  | France                        | 03/05/2015 | 01/06 |
|                                     | 2 fnidess  | hichem | 14/05/1987 | 37231457 |  | 15/02/2000 apprendre oracle reseau         |                                                                                                    | informatique annaba |  | algeire                       | 25/10/2015 | 01/12 |
|                                     | 3 khirouni | marwa  | 12/11/1982 | 37215468 |  | 02/12/2012 algorithme avance communication |                                                                                                    | informatique guelma |  | algeire                       | 01/09/2015 | 01/10 |
|                                     |            |        |            |          |  |                                            |                                                                                                    |                     |  |                               |            |       |

 **Figure III. 31 : L'interface de « les participant à la formation »**

Si le chef service de formation presse sur le bouton « plan de formation » s'affiche l'écran suivant:

|     | <b>Plan de Formation</b>   |             |                |                       |                |                       |              |            |                      |                          |
|-----|----------------------------|-------------|----------------|-----------------------|----------------|-----------------------|--------------|------------|----------------------|--------------------------|
|     | Code formation Nom employé |             | Prénom employé | Intitulé de formation | <b>Domaine</b> | <b>Lieu formation</b> | Pays de form | DateDébut  |                      | DateFin Objectif du form |
|     |                            | d fnidess   | hichem         | reseau                | informatique   | annaba                | algeire      | 25/10/2015 | 01/12/2016 ameliorer |                          |
|     |                            | 3 khirouni  | marwa          | communication         | informatique   | guelma                | algeire      | 01/09/2015 | 01/10/2015 ameliorer |                          |
|     |                            | 1 Derouiche | fatima         | securité              | informatique   | dijon                 | France       | 03/05/2015 | 01/06/2015 améliorer |                          |
|     |                            | 5 Raouf     | bachetli       | securité              | informatique   | guelma                | algerie      | 01/08/2015 | 01/09/2015 améiorer  |                          |
| $*$ |                            |             |                |                       |                |                       |              |            |                      |                          |
|     | Fermer<br>Imprimer         |             |                |                       |                |                       |              |            |                      |                          |

 **Figure III.32 : L'interface de « plan de formation »** 

### **III .3.4. L 'interface de « consulter »**

Si le chef service de formation presse sur le bouton « consulter dans menu général » s'affiche l'écran suivant :

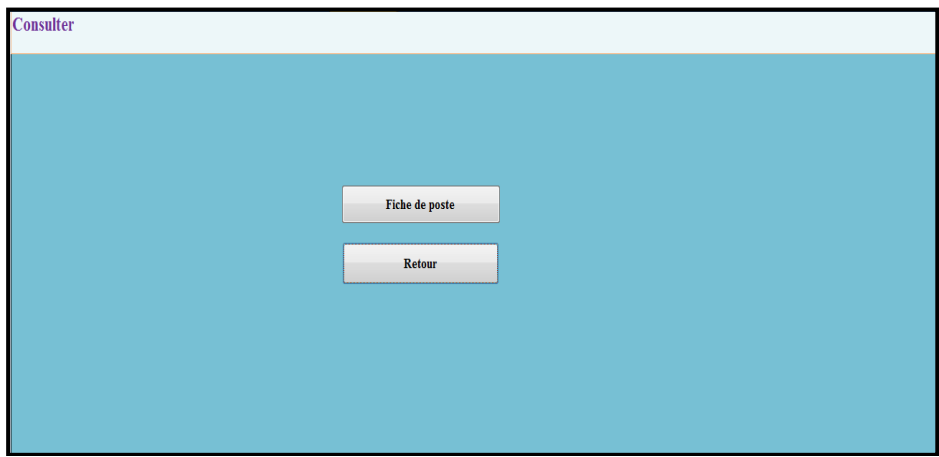

 **Figure III.33 : L'interface de « consulter »**

Si le chef service de formation presse sur bouton « fiche de poste » s'affiche l'écran suivant:

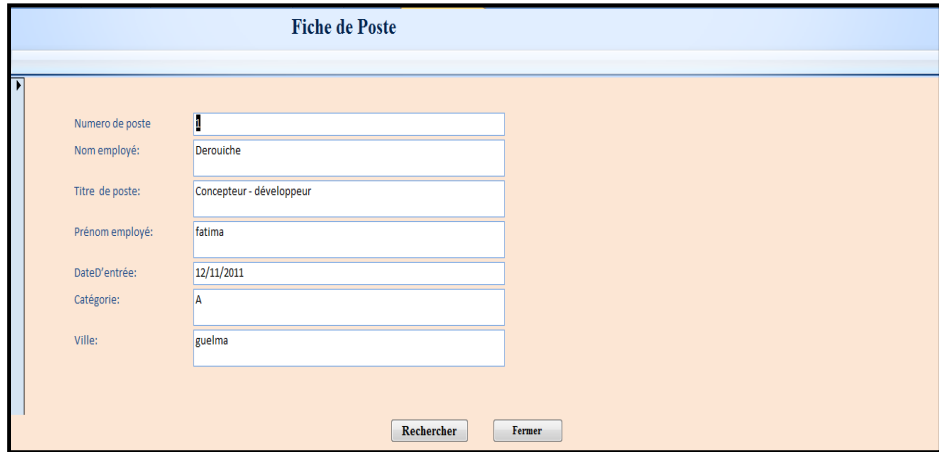

 **Figure III.34 : L'interface de « fiche de poste »**

# **Conclusion :**

 Dans ce chapitre nous avons présenté un aperçu de la réalisation de notre système d'information. Nous avons commencé par un rappel sur les notions de l'outil utilisé, ensuite nous avons présenté une description du système à travers quelques captures d'écran.

# **Bibliographie**

#### **I- Les livres :**

- **1. [Gilles Roy, 2009]** Gilles Roy **«Conception de bases de données avec UML»**  Presses de l'Université du Québec, Canada, 2009,
- **2. [Mah Lat, Ghen, 2007]** Mahdaoui Latifa,Gheaiet « Pratique des systèmes d'information UML<sup>»</sup>, <sup>page bleue</sup>, Bouiara Algérie, 2007.
- **3. [Jos Gab ,Dav gab ,2008]** Joseph Gabay, David Gabay **, « UML 2 analyse et conception »,** Dunod, Paris, 2008.
- **4. [Xav Bla, Isa Mou, P(65)]** Xavier blanc, Isabel Mounier, **« UML2 pour les développeurs ».**
- **5. [Rosenthal et al, 2001] :** Pascal pare camille Rosenthal-Sabroux Nasser Kettani, Dominique Mignet. De merise à UML. Eryolles edition, France, Octobre 2001.
- **6. [Gabay, 2004] :** Josephe Gabay. Merise et UML pour la modélisation des systèmes d'information, volume 5. Dunod edition,France, Mars 2004.
- **7. [Abdat et Mahdaoui, 2007a]** : Nadia Abdat, Latifa Mahdaoui, Pratique des systèmes d'information UML outil du génie logiciel. Corpyright Eurl page bleues internationales édition, Septembre 2007.
- **8. Guide de gestion des ressources humaines :** destiné aux entreprises des technologies de l'information, Réalisé et mis à jour en 2013.
- **9. Cours Access théorie 2007, Iset** [13/02/2012].
- **10. Guide pratique élaboration de la fiche de poste :** académie Caen, Christine SCHMELTZ-OSCABY.

#### **II- Mémoires :**

- **1. Mémoire de fin étude (master) :** Hazem fawzi, Conception et développement d'une application pour le suivi du recrutement des enseignants au niveau de l'université 8 Mai 45 Guelma [2012,2013].
- **2. Mémoire de fin étude (master) :** Amar Ben bouhadja, Bilal Habiles, Conception et développement d'une application pour le suivi des activités pédagogiques au niveau du centre de formation professionnel et d'apprentissage Guelma1 [2014,2015]**.**

# **III- Les sites :**

.

**1.** http://193.194.69.82/presentation/historique.asp (vu en octobre 2014).

#### **Résumé**

Le suivi et la gestion de la formation du personnel au niveau du « service de la formation et du perfectionnement » de l'université 08 Mai 1945 de Guelma est une tâche fastidieuse et très compliquée. Dans ce contexte, nous avons effectué un stage au niveau de ce service pour étudier de près son activité, cerner les anomalies régissant son déroulement et proposer des suggestions pour les corriger.

L'objectif de notre étude consiste à proposer une solution informatique pour faciliter le travail au sein de ce service par l'automatisation (au maximum) des procédures de travail actuelles telle que : la présentation et l'explication du contenu de formation, l'élaboration des plans de formation, le suivi de formulation des formations, etc...

La réalisation d'une telle solution nécessite une étude approfondie pour cerner tous ses aspects fonctionnels et maitriser les différentes variantes de solutions possibles. Ce travail intitulé «Conception et développement d'un système d'information pour le suivi et la gestion de la formation du personnel au niveau de l'université 08 Mai 1945 Guelma» rentre dans le cadre de notre projet de fin d'étude et vise à étaler la démarche suivie dans le but d'élaborer cette solution informatique.

Enfin, nous souhaitons, par ce modeste travail, contribuer à faciliter les tâches établies au niveau du service de la formation et, par conséquent, assurer un meilleur suivi de la fonction de formation de son personnel.

### **الملخص بالغة العربية :**

 إن متابعة وإدارة تكوين الموظفين على مستوى « مصلحة التكوين والتحسين » في جامعة 8 ماي 1945 قالمة هي مهمة صعبة ومعقدة. في هذا المضمون, آجرينا تربص على مستوى هذه المصلحة من اجل المتابعة والدراسة عن قرب ,كما قمنا بالإحاطة بمختلف الجوانب المتعلقة بسير هذه المصلحة واقتراح حلول لتصحيحها .

 الهدف من دراستنا هو توفير الحلول البرمجية لتسهيل العمل داخل هذه المصلحة من خلال آلية إجراءات العمل الحالي مثل : عرض وشرح محتوى التكوين, إنشاء مخططات للتكوين, متابعة وصياغة التكوينات... الخ

 لتحقيق مثل هذه الحلول يتطلب دراسة معمقة من اجل الإحاطة بجميع الجوانب الوظيفية وإتقان الحلول المختلفة للمتغيرات المحتملة .هذا العمل بعنوان « تصميم وتطوير نظام المعلومات لمتابعة وإدارة تكوين الموظفين على مستوى جامعة 8 ماي 1945 قالمة »تدخل في إطار مشروع التخرج وتسليط الضوء على السيرورة المتواصلة من اجل إيجاد حلول عملية .

 في الأخير , نتمنى من خلال هذا العمل المتواضع أن نتمكن من تسهيل المهام على مستوى مصلحة التربص، وكذلك ضمان أحسن متابعة لوظيفة تكوين الموظفين .